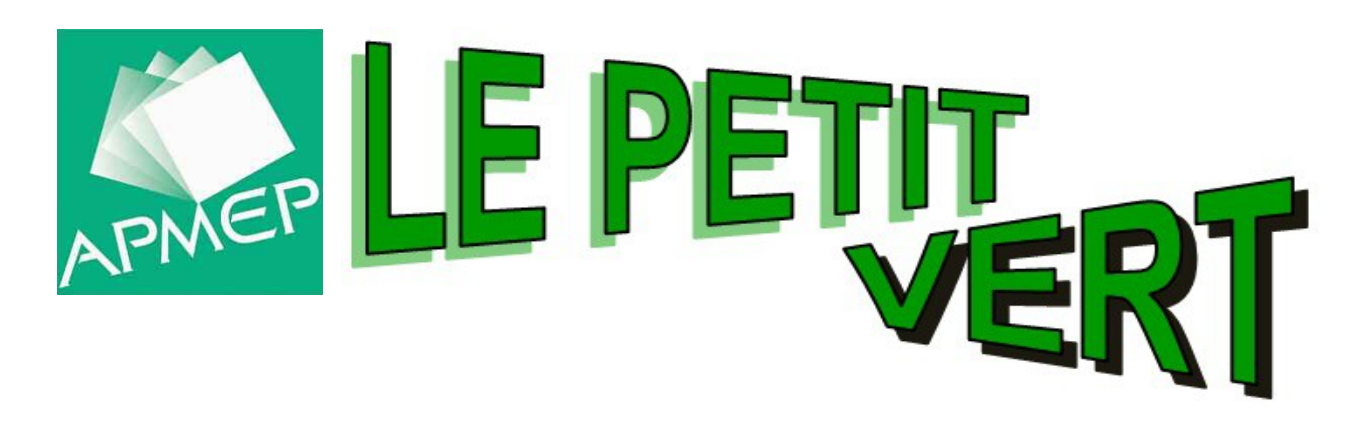

# Bulletin de la Régionale Lorraine APMEP

**N° 130 JUIN 2017**

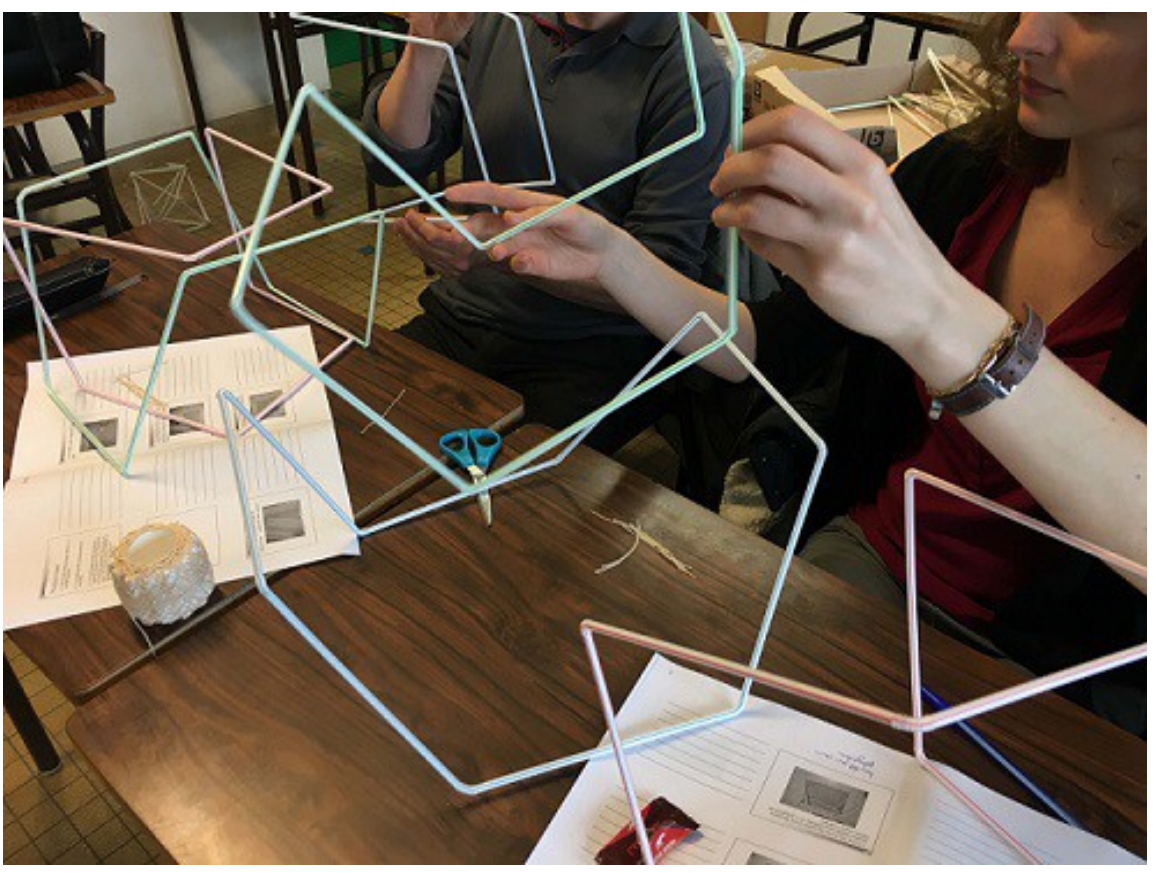

 *Un atelier lors de notre [Journée Régionale du 22 mars](#page-4-0)* 

# [www.apmeplorraine.fr](http://www.apmeplorraine.fr/)

**N° ISSN : 0760-9825. Dépôt légal : juin 2017. Directeur de la publication : Gilles WAEHREN.** Pour les adhérents lorrains de l'APMEP, à jour de leur cotisation, l'abonnement au Petit Vert est gratuit. Il est proposé en version électronique (PDF) a tous les adhérents. Cependant, si vous désirez recevoir une version papier (sans la couleur) par la poste, envoyez une demande en ce sens à jacverdier@orange.fr Les adhérents qui sont mutés dans une autre académie peuvent demander de continuer à recevoir le Petit Vert quelque temps encore (version électronique PDF uniquement).

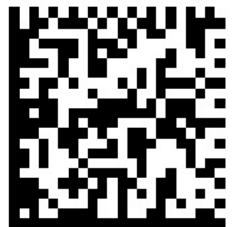

Ce numéro a été tiré à 25 exemplaires papier, imprimés au centre de reprographie de l'U.L.

# <span id="page-1-0"></span>**SOMMAIRE**

# *ÉDITO*

[Notre première journée](#page-2-0) [régionale](#page-2-0) *(Alix de la Chevasnerie et Fabien Monpeurt)*

### *VIE DE LA R ÉGIONALE LORRAINE*

[Le comité de la régionale](#page-3-0)

[Compte rendu de la Journée Régionale](#page-4-0)

[Comptes rendus des commissions régionales](#page-5-0)

Rallye [: palmarès et statistiques](#page-8-0)

[Animations à l'hôpital de Brabois et à Einville](#page-9-0)

[Notre exposition au collège d'Ancerville](#page-11-0)

[C'était il y a 25 ans dans le Petit Vert](#page-12-0)

### *DANS NOS CLASSES*

Un jeu de [dominos-](#page-13-0)périmètre en CM1 *(François DROUIN)* Activité [Pokemon-](#page-19-0)Go en sixième *(Valérian SAUTON)* [L'art optique](#page-25-0) [en cinquième](#page-25-0) *(Fathi DRISSI)* [Un quizz de maths en seconde](#page-28-0) *(Jean-Baptiste ROUSSE)*

# *ÉTUDE MATHÉMATIQUE*

[Pourcentages,](#page-34-0) [prêts et emprunts](#page-34-0) *(Alain SATABIN)*

### *VU SUR LA TOILE*

[Diagrammes](#page-46-0) *(Stéphanie et Gilles WAEHREN)*

### *MATHS ET …..*

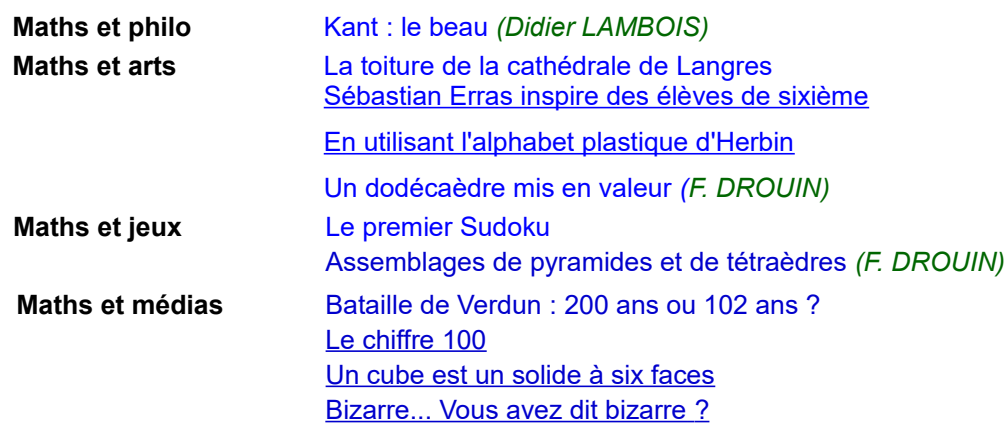

# *DES D ÉFIS POUR NOS ÉLÈVES*

[Trois défis pour nos élèves](#page-66-0) Solution des précédents : [129-a \(triangle et cercles inscrits\) e](#page-67-0)t [129-b](#page-68-0) (conjecture de Syracuse)

# *DES PROBL ÈMES POUR LE PROFESSEUR*

[Solution du problème 129](#page-69-0) [Énoncé du problème n°130](#page-70-0) Le sophisme du trimestre : [tout point intérieur d'un cercle se trouve sur sa circonférence](#page-71-0) Solution du sophisme n° 129 : [un angle droit est égal à un angle obtus](#page-72-0)

# *ANNONCES ET DIVERS*

Annonce : [une carte interactive d'histoire des mathématiques](#page-73-0)

# EN GUISE D'ÉDITO

# <span id="page-2-0"></span>**NOTRE PREMIÈRE JOURNÉE RÉGIONALE APMEP**

Cette année, l'équipe de mathématiques du Lycée Notre-Dame-de-la-Providence s'était inscrite dès septembre pour la journée régionale de l'APMEP à Nancy. Au total nous étions 6 enseignants inscrits dont deux professeurs stagiaires et trois pour qui c'était la première expérience au sein de l'association.

L'accueil au sein de la faculté des sciences de Nancy est chaleureux : nous sommes prêts à écouter la conférence d'El-Haj Laamri sur Poincaré. Entre anecdotes historiques, pointes d'humour et détails personnels croustillants, El-Haj Laamri a réussi à nous passionner tout au long de sa conférence.

La pause café bien méritée nous a permis de rencontrer les inspecteurs, d'autres collègues et en plus d'acquérir des brochures éditées par l'APMEP comme des activités de calcul mental et d'automatisme au lycée.

L'assemblée générale nous a permis, en tant que jeunes dans l'association, de découvrir son fonctionnement et ses piliers. Notamment l'arrivée d'un nouveau membre dans le comité nous a permis d'en apprécier la richesse.

La pause déjeuner ensoleillée au sein du lycée Jacques Callot est encore une fois l'occasion d'échanger avec des membres de l'association et des collègues. Le partage d'expériences vécues au sein de nos établissements est très enrichissant dans nos pratiques.

La réunion de la commission lycée nous a permis de réfléchir entre collègues autour de l'accompagnement personnalisé et de la différenciation au lycée.

L'après-midi nous avons été chacun dans des ateliers différents.

Pour ma propre expérience je suis allé dans l'atelier sur les intervalles de fluctuations et les Smartie's. Cet atelier nous a permis de tester en grandeur nature la fluctuation d'échantillonnage autour de la proportion de Smartie's jaunes dans un paquet. Cette activité était réalisable dès le lendemain telle quelle avec les élèves, ce qui est vraiment un plus pour cet atelier.

Le deuxième atelier concernait des jeux mathématiques et la recherche de l'impossible en mathématiques. Cet atelier pouvait également être proposé dès le lendemain lors de journées portes ouvertes par exemple. La mise en pratique était très intéressante et surtout amusante pour tous.

Je ressors très ravi de l'atelier *Jouons les maths… à plusieurs,* qui était très riche d'un point de vue pratique. Au cours de cet atelier, différents jeux, basés sur les mathématiques nous ont été présentés. Cela permet d'aborder les notions au programme par l'intermédiaire du jeu et ce quelque soit le niveau des classes : les jeux peuvent s'adapter très facilement du collège au lycée et réciproquement ! Parmi les jeux proposés, je retiendrai :

- les cartes en chaine permettant de travailler le calcul mental, les tables de multiplication, les puissances et les nombres relatifs ;

- le Pythagore pour les carrés parfaits (jeu de plateau à projeter au tableau) ;

- le « bowling », du même type que le jeu du compte est bon pour travailler les priorités des opérations ; - le losange pour travailler la décomposition en produit de facteurs premiers.

Des activités de travail en groupe basées sur la recherche et la coopération sous la forme de défi nous ont été présentées comme trouver toutes les façons possibles d'accrocher deux legos (2x8) par au moins deux picots : idéal pour travailler le dénombrement, les symétries, la représentation des solides dans

l'espace… J'ai été aussi surpris de retrouver certaines variantes d'activités que j'avais déjà testées avec mes classes au collège.

On repart de cet atelier avec un kit d'activités très enrichissantes pour modifier quelque peu nos pratiques d'enseignement. J'ai même testé certaines activités en classe juste après cette journée comme la corde à nœud (théorème de Pythagore) ou le jeu des pailles (inégalité triangulaire).

Le deuxième atelier était consacré à « Langages, Arts et Mathématiques ». Cet atelier était un peu moins enrichissant d'un point de vue pratique mais ouvrait des perspectives possibles pour relier les notions de mathématiques au service de l'art dans le cadre d'un EPI. Des exemples d'utilisation des mathématiques ont été présentés comme :

- le langage des anamorphoses avec des perspectives particulières utilisant des miroirs (en lien avec la physique-chimie ou la technologie) ;

- le langage de la musique avec les mélodies palindromes (lien avec la musique) ;

- le langage en architecture (lien avec l'histoire-géographie) ;

- le langage en peinture avec l'utilisation des symétries et des pavages (lien avec les arts-plastiques).

Comme bilan, nous sortons avec plein de nouvelles idées après une longue journée nancéienne.

Vive les mathématiques surtout sous le soleil de Lorraine !

# **VIE DE LA RÉGIONAI**

### <span id="page-3-0"></span>**LES MEMBRES DU COMITÉ POUR 2017/2018**

Jean-Michel BERTOLASO (\*), L.P. du Bâtiment, Montigny, [J.Michel.Bertolaso@ac-nancy-metz.fr](mailto:J.michel.Bertolaso@ac-nancy-metz.fr) Geneviève **BOUVART**, retraitée, [gbouvart@wanadoo.fr](mailto:gbouvart@wanadoo.fr) Ghislaine **BURKI**, en disponibilité, [tresorier@apmeplorraine.fr](mailto:tresorier@apmeplorraine.fr) Sébastien **DANIEL (\*)** collège Louis Armand, Petite-Rosselle, [sebastien.daniel@rtvc.fr](mailto:sebastien.daniel@rtvc.fr#) Fathi DRISSI, lycée Georges de la Tour, Metz, fathi.drissi@free.fr François **DROUIN**, retraité, [francois.drouin2@wanadoo.fr](mailto:francois.drouin2@wanadoo.fr) Rachel **FRANÇOIS**, école primaire de Moyen, [Rachel.Francois2@ac-nancy-metz.fr](mailto:Rachel.Francois2@ac-nancy-metz.fr) Christelle **KUNC**, lycée Stanislas, Villers-lès-Nancy, [christelle.kunc@wanadoo.fr](mailto:christelle.kunc@wanadoo.fr)  Michel **LEFORT**, collège Hauts-de-Blémont, Metz, [michel.lefort@laposte.net](mailto:michel.lefort@laposte.net)  Laurent **MARX**, collège Les Gaudinettes, Marange-Silvange, [laurent.marx@ac-nancy-metz.fr](mailto:laurent.marx@ac-nancy-metz.fr) Anas **MTALAA**, collège-lycée N-D.de la Providence, Thionville, [anas.mtalaa@gmail.com](mailto:anas.mtalaa@gmail.com) Pierre-Alain MULLER (\*), lycée Nominé, Sarreguemines, [pierre-alain.muller@wanadoo.fr](mailto:Pierre-alain.muller@wanadoo.fr) Walter **NURDIN**, ÉSPÉ de Lorraine, site Nancy, [wa](mailto:walter.nurdin@iufm.uhp-nancy.fr)lter.nurdin@univ-lorraine.fr Valérie **PALLEZ**, lycée Stanislas, Villers-lès-Nancy, valerie.pallez@ac-nancy-metz.fr Michel **RUIBA**, retraité, [michel.ruiba@ecopains.net](mailto:Michel.ruiba@ecopains.net) André **STEF (\*)**, F.S.T. et I.R.E.M., Univ. Lorraine, Vandœuvre, [Andre.Stef@univ-lorraine.fr](mailto:Andre.Stef@univ-lorraine.fr) Daniel **VAGOST**, retraité, [daniel.vagost@gmail.com](mailto:daniel.vagost@gmail.com) Jacques **VERDIER**, retraité, [jacverdier@orange.fr](mailto:jacverdier@orange.fr) Gilles **WAEHREN (\*)**, lycée Charles Mangin, Sarrebourg, [president@apmeplorraine.fr](mailto:president@apmeplorraine.fr) Stéphanie **WAEHREN**, collège Pierre Messmer, Sarrebourg, [stephanie.waehren@wanadoo.fr](mailto:stephanie.waehren@wanadoo.fr)

(\*) Membres élus au Comité national, donc membres de droit du Comité régional.

#### **Les responsabilités dans la Régionale**

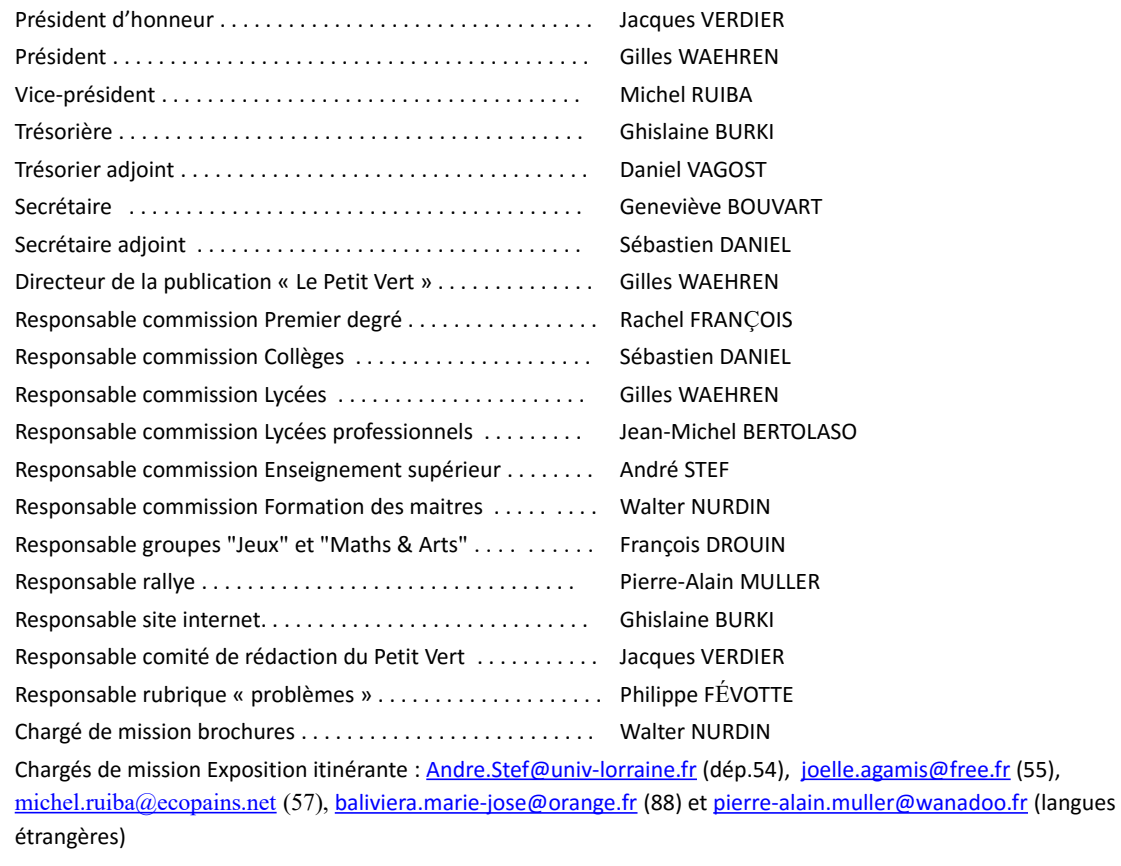

Vérificateurs des comptes : Marie-Claire KONTZLER et Christophe PRÉVOT

**Le bilan d'activités et le bilan financier de l'année 2016 ont été envoyés par courriel à tous les adhérents à jour de leur cotisation. Ils ont été soumis au vote lors de l'Assemblée Générale du 22 mars 2017, et adoptés à l'unanimité. Ces bilans seront mis en ligne dès que le site sera opérationnel.** 

# <span id="page-4-0"></span>VIE DE LA RÉGIONALE

# **COMPTE RENDU DE LA JOURNÉE RÉGIONALE DU 22 MARS**

Quelques chiffres... **172 participants** à notre journée. Pour 65 d'entre eux (dont 16 professeurs d'école), c'était leur première participation. 76 s'étaient pré-inscrits sur l'application Gaïa en septembre dernier. 73 ont pris le repas en commun au lycée Callot.

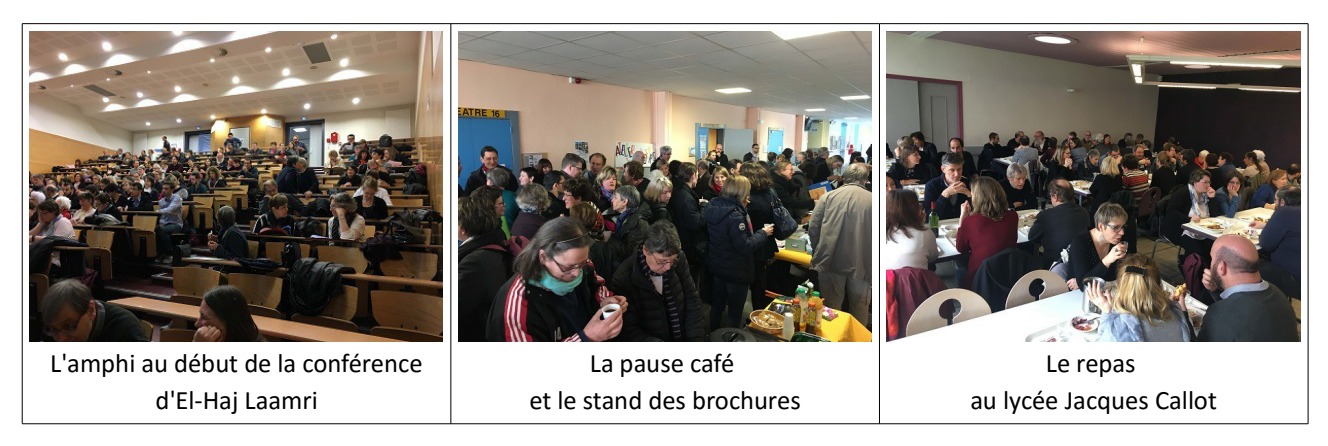

Le retour de l'une de nos adhérentes au conférencier :

*« Un petit mot pour te dire que j'ai passé un très beau moment hier, à l'écoute de ta conférence. J'ai beaucoup apprécié l'angle d'attaque choisi pour nous présenter cet "exponentiellement grand" mathématicien ! Quel beau travail de recherche documentaire, de mise en forme très accessible et de présentation pleine d'humour. Bravo et merci ! »*

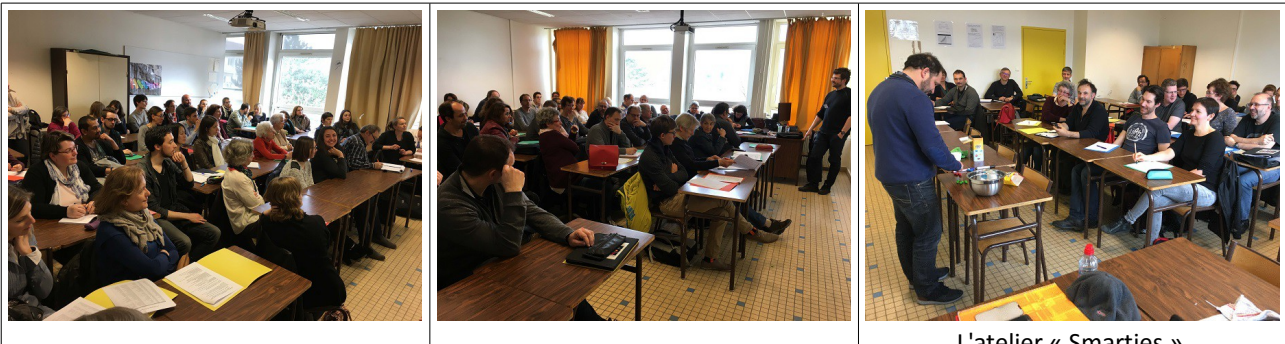

La réunion de la commission collège  $\parallel$  La réunion de la commission lycée

L'atelier « Smarties » animé par Franck Gaüzère

18 ateliers, sur des thèmes divers et variés, étaient proposés (sur deux plages). 141 professeurs y ont participé sur la première plage, et 128 sur la seconde.

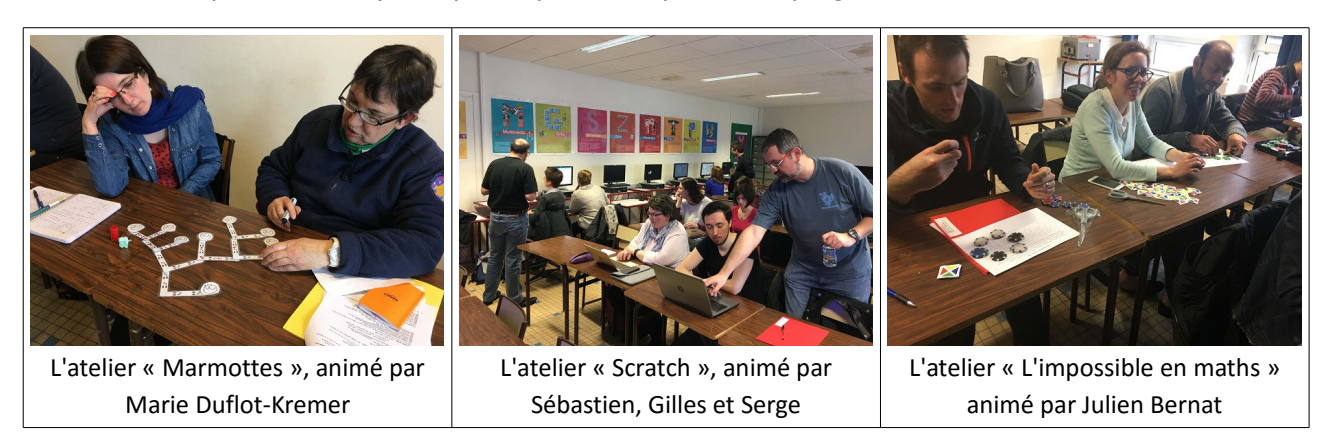

Douze professeurs ont adhéré à l'APMEP ce jour. Nous leur souhaitons la bienvenue. En résumé, une journée très dense mais néanmoins captivante, que nous renouvèlerons l'année prochaine, le 21 mars.

Si vous enseignez dans un établissement secondaire, n'oubliez pas de vous inscrire au PAF avant la miseptembre sur le logiciel Gaïa, ce qui vous permettra d'obtenir une autorisation d'absence.

# <span id="page-5-0"></span>VIE DE LA RÉGIONALE

# **COMPTES RENDUS DES COMMISSIONS RÉGIONALES**

*Les quatre commissions de la régionale Lorraine ("premier degré et collège", "lycée", "lycée professionnel", "enseignement supérieur et formation des maitres") se sont réunies lors de notre journée régionale du 22 mars dernier.*

# **PREMIER DEGRÉ ET COLLÈGE**

La salle était pleine et des collègues se tenaient sur le pas de porte : une cinquantaine de participants mais une seule professeure des écoles. Voici les points abordés.

#### **Le [Livret Scolaire Unique](http://www.education.gouv.fr/cid106168/le-livret-scolaire-unique-du-cp-a-la-troisieme.html#Un_livret_scolaire_unique) (LSU) du CP à la 3ème**

La mise en place et l'utilisation sont différentes selon les établissements.

Dans certains on a démarré dès le premier trimestre, d'autres au second ou d'encore autres le réservent pour le troisième. Des collèges ont choisi de le renseigner uniquement pour la classe de troisième, puis de l'étendre aux autres niveaux.

Une appréciation pour chaque discipline avec un nombre de caractères restreint et des compétences à renseigner (dépassées, atteintes, non atteintes).

On peut choisir de mettre des notes ou pas, d'ajouter des compétences.

Des outils différents sont utilisés : Educhorus (ENT), Pronote, Eduscol … Il faut uniformiser.

#### **L'évaluation en sciences en cycle 4**

Elle se déroule en 4ème et est maintenue malgré la mise en place des cycles par la réforme.

On peut se poser la question de l'intérêt et de l'opportunité de la maintenir en l'état.

#### **L'évaluation des élèves**

Avec ou sans notes ou encore un mélange des deux ? On trouve toutes les tendances selon les établissements et les chefs d'établissement.

Un effet pervers du « sans note » est relevé par des collègues : sans note, l'élève ne travaille pas. Une attitude qui changera à la longue, une habitude à prendre ?

Pour les EPI, l'AP et l'épreuve orale du brevet, nous constatons que chaque chef d'établissement ou presque a son interprétation de la réforme.

Certains imposent des heures d'EPI et AP fixées dans l'emploi du temps avec des fréquences bien trop importantes ; il devient très difficile alors d'insérer les contenus de ces séquences dans le programme.

Des collègues se sont vus imposer une heure d'AP hebdomadaire et une heure d'EPI hebdomadaire pour un semestre (ou un trimestre) ; ils accélèrent lors des cours de maths, proposent moins d'exercices et ont l'impression de "flinguer une génération".

#### **Bilan**

Face aux multiples changements de programmes et de pratique pédagogiques, face aux injections quelque fois contradictoires, sans vision claire du sens des évolutions et des buts visés, nombre de collègues se retrouvent désemparés, isolés, et très mal dans leur costume d'enseignant.

Il nous semble que la compréhension par les directions de la réforme du collège n'est pas toujours conforme aux textes et qu'alors son application peut s'avérer néfaste. Pour être efficace l'utilisation et la programmation des heures d'EPI ou d'AP, par exemple, doivent rester souples et s'appuyer sur une réflexion des équipes pédagogiques.

Il faut que les collègues s'emparent des textes et les fassent scrupuleusement appliquer dans leurs établissements ; pourquoi pas en informer nos IPR ?

Pour appuyer une éventuelle prise de position de l'APMEP, il nous faut avoir des retours d'expériences du terrain concernant l'utilisation du LSU, le positionnement des élèves pour les bilans de fin de cycle ou encore la mise en place des AP, EPI et épreuves orales du brevet.

Vous pouvez nous les faire parvenir ou nous contacter par mail : [sebastien.daniel@ac-nancy-metz.fr](mailto:sebastien.daniel@ac-nancy-metz.fr)

Pour retrouver les textes officiels et des ressources sur l'organisation du collège [:Lien vers Eduscol](http://eduscol.education.fr/pid23243/college.html) [retour au sommaire](#page-1-0) 

# **LYCÉE**

La commission a pour but de recueillir les avis des enseignants sur l'actualité au lycée. Des aménagements sont à prévoir au lycée après la réforme du collège.

Thèmes abordés : AP / Pédagogie différenciée / Évaluation par compétence

#### **AP (2h par semaine par élève)** : partage d'expériences

Lycée Mangin de Sarrebourg

- 1h en mathématiques tous les quinze jours (l'autre semaine est dédiée au français) pour de la remédiation par groupes de 6 à 8 élèves. Ce dispositif n'est pas suffisant pour renforcer les élèves en difficultés
- 1h interdisciplinaire avec toutes les classes en barrette : vie de classe ou méthodologie proposée par les disciplines (usages des outils numériques adaptés au lycée, travail sur la poésie, projet d'orientation...).

Lycée La Providence de Thionville

- 2h "en barrette" pour toutes les secondes. Inscription via doodle à des ateliers à thème (un minimum, deux possibles).
- Chaque PP a déjà une heure d'AP d'office. 6 séances d'orientation avec PP sont fixées dans l'année. Mathématiques et français dédoublés en dehors de l'AP.

Georges de la Tour à Metz

- 2h obligatoires sur 3 pôles : français, anglais, mathématiques.
- 4 sessions d'ateliers

#### **Pédagogie différenciée**

Dans certaines Terminales S, hétérogènes et peu nombreuses (25 élèves), le travail en groupe est possible. Les travaux sont différenciés en fonction du niveau des élèves. Les séances demandent beaucoup de préparation. Le cours est polycopié, très clair. Les fiches d'exercices ont des objectifs précis. Les élèves en avance peuvent aller sur des exercices d'approfondissement. Tout est distribué au début du cours. Les élèves écoutent le cours ou travaillent en autonomie au fond de la classe. Les évaluations portent sur les exercices à objectifs.

Dans les séances d'exercices par niveau, les très bons élèves ne sont pas toujours motivés par la difficulté.

Dans une classe de Seconde de 35 élèves, dont six redoublants et quatre élèves de 3eme professionnelle, le fonctionnement en ilots, en classe entière, a été expérimenté. On y observe beaucoup d'entraide. Les exercices sont différents, en fonction du niveau. Cela permet à certains élèves de bien progresser. Cependant, cette pratique rencontre des succès variés selon les classes, pour un même professeur.

#### **Évaluation par compétences**

Elle est pratiquée dans les textes de l'enseignement primaire jusque dans le supérieur.

On peut allier note chiffrée et évaluation par compétences.

Avantages : mettre en évidence ce qui est réussi. Faire le point sur ce qui est acquis ou non.

Est ce que les élèves attendent cette évaluation ? Certains semblent perdus.

Une compétence se développe et se consolide. Elle est évaluée dans un contexte et peut être parasitée par un manque de connaissances. Il faut prendre en compte la prise d'initiatives et l'autonomie.

# **LYCÉE PROFESSIONNEL**

Quatre lycées professionnels étaient représentés. Après un tour de table de présentations, nous avons constaté qu'aucun d'entre nous n'enseignait en 3ème qui était initialement le thème de discussion proposé : « Les 3PP dans le nouveau programme du cycle 4 »**.** Nous avons donc rebondi en faveur d'un débat autour de nos pratiques et nos difficultés d'enseignement dans le contexte actuel.

Le débat sur les 3PP sera donc repris lors de notre prochaine journée régionale.

Nous avons donc parlé des trois points suivants :

 Les manuels utilisés : La première des difficultés est de faire en sorte que chaque élève ait son manuel. Comme pour le reste, c'est souvent difficile de travailler avec la totalité des élèves équipés

complètement de leur matériel scolaire. Une astuce consiste à garder les manuels au LP, sous clé, lorsque cela est possible. Certains d'entre nous travaillent sans et s'y retrouvent.

 Puis nous avons parlé de la trace écrite : sur livre-fichier, sur cahier ou porte-vue. Encore une fois, chacun d'entre nous essaie de minimiser l'impact de l'absence de matériel des élèves : certains collègues fournissent les ciseaux et la colle pour coller les photocopies dans le cahier, d'autres sont passés au porte vue pour ne plus avoir de problèmes de colle. Une autre pratique consiste, comme nous l'avons vu plus haut, à conserver les livres-fichiers au LP.

Tous s'accordent pour dire que les élèves ne sont pas capables de prendre des notes par eux-mêmes ou sous la dictée (il est donc nécessaire d'écrire le plus souvent possible au tableau), et que copier quelques lignes peut-être très chronophage pour certains élèves.

 Nous avons ensuite échangé sur les différentes pratiques permettant de s'assurer que les élèves archivent correctement leurs traces écrites. Nous avons tout d'abord constaté que, quel que soit le niveau (CAP ou Bac Pro), les élèves prennent au mieux leur cours spontanément, mais l'organisation des cours doit être dirigée et évaluée. Voici une démarche proposée :

a) un sommaire regroupant l'ensemble des chapitres qui seront vus dans l'année est distribué en début d'année scolaire ;

b) les photocopies sont systématiquement numérotées, portent la matière, et le nom du chapitre ;

c) la notation des cahiers plusieurs fois dans l'année.

Certains collègues notent cependant que cette organisation est très rigide (en particulier dans l'ordre des chapitres vus dans l'année).

### **ENSEIGNEMENT SUPÉRIEUR ET FORMATION DES MAITRES**

Sept personnes étaient présentes dont un enseignant/formateur belge qui a permis, par le jeu des questions/réponses, de comparer les formations.

La commission s'est attachée à reprendre les propositions de l'APMEP sur la formation des enseignants, propositions qui recoupent en grande partie celles du directeur de l'ÉSPÉ de Lorraine exprimée dans l'éditorial numéro 68 du « Tracé »<sup>[1](#page-7-0)</sup>.

Il faut savoir que les interventions concernent aussi bien les formations pour le professorat des écoles que celles pour les professeurs de lycée et de collège.

Le groupe dans sa totalité convient que la place du concours dans le cursus universitaire n'est pas adaptée. Le concours en fin de M1 entrave une véritable formation didactique et pédagogique puisque cette première année est consacrée à réactiver les connaissances mathématiques, souvent fragiles, des futurs professeurs des écoles et à la préparation du CAPES pour les PLC. Certes d'autres enseignements plus pédagogiques et didactiques sont donnés, mais les liens ténus avec les stages font que ces cours font difficilement sens.

Si il y a consensus pour affirmer que la place du concours n'est pas adaptée il n'y a pas d'accord pour proposer un même moment. La majorité suggère en fin de L3 pour la vérification des connaissances universitaires mais la fin de M2 est également proposée.

Bien évidement les contenus du concours doivent s'adapter à la place dans le cursus universitaire.

L'organisation et la préparation est pensée comme étant plus difficile pour le premier degré puisque plus généraliste.

On doit envisager des passerelles et des choix de parcours différents car on sait que désormais une part de nos étudiants a eu une expérience professionnelle. De plus les intervenants soulignent que ces étudiants sont particulièrement à l'écoute et en attente des savoirs dispensés. A contrario, pour une grande majorité d'étudiants, la mastérisation ajoute au fait de rester élèves et les infantilise.

Comme le propose le directeur de l'ÉSPÉ, il faut, en amont, des cours en licence pour aider les étudiants qui veulent devenir enseignants en primaire à acquérir des contenus disciplinaires et les futurs PLC à comprendre les processus d'apprentissages et les comportements des adolescents, voire d'autres apprentissages universitaires de formation générale.

Il ne faut pas oublier de prolonger en aval la formation en T1 et T2, formation qui pourrait être rendue obligatoire. On pourrait ainsi rejoindre, en termes d'années, des formations de cadre A d'autres secteurs.

Enfin il y avait dans le document « Stratégie mathématiques »<sup>[2](#page-7-1)</sup> de décembre 2014, édité par le ministère, de bonnes propositions. Il est désormais temps d'en faire un état des lieux pour détecter les initiatives et les avancées.

<span id="page-7-0"></span><sup>1</sup> [http://espe.univ-lorraine.fr/sites/espe.univ-lorraine.fr/files/ressources/documents\\_communication/N%C2%B068-diffusion.pdf](http://espe.univ-lorraine.fr/sites/espe.univ-lorraine.fr/files/ressources/documents_communication/N%C2%B068-diffusion.pdf)

<span id="page-7-1"></span><sup>2</sup> <http://www.education.gouv.fr/cid84398/strategie-mathematiques.html>

# <span id="page-8-0"></span>VIE DE LA RÉGIONALE

# **BILAN DU RALLYE 2017**

Nous en rappelons les objectifs.

- Permettre à tous les élèves d'une classe de participer à une activité mathématique,
- Motiver les élèves par des jeux et des énigmes à résoudre,
- Favoriser la communication et la coopération au sein de la classe.

#### **PALMARÈS**

#### **Collèges**

- 1<sup>er</sup> prix : 3<sup>e</sup>5, collège Louis Aragon, Jarny
- 2<sup>e</sup> prix : 3<sup>e</sup>B, collège Nelson Mandela, Verny
- 3<sup>e</sup> prix : 3<sup>e</sup>6, collège Louis Aragon, Jarny

#### **Lycées**

- 1<sup>er</sup> prix : 2<sup>e</sup>4, Lyvée Georges de la Tour, Metz
- 2<sup>e</sup> prix : 2<sup>e</sup>1, Lycée Tessier, Bitche
- 3<sup>e</sup> prix : 2<sup>e</sup>8, Lycée Fabert, Metz

Le sujet de l'épreuve et les solutions sont sur notre site [http://apmeplorraine.fr/.](http://apmeplorraine.fr/)

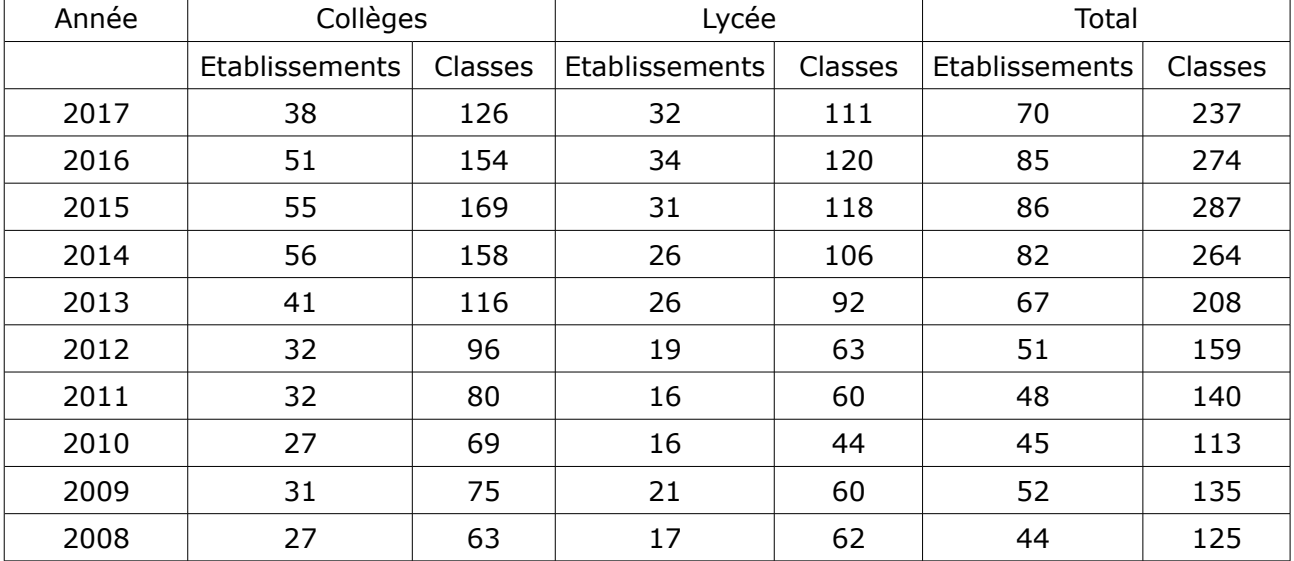

Statistiques des inscriptions de 2017 et des années précédentes :

Détail pour cette année 2017 (environ 6750 élèves inscrits) :

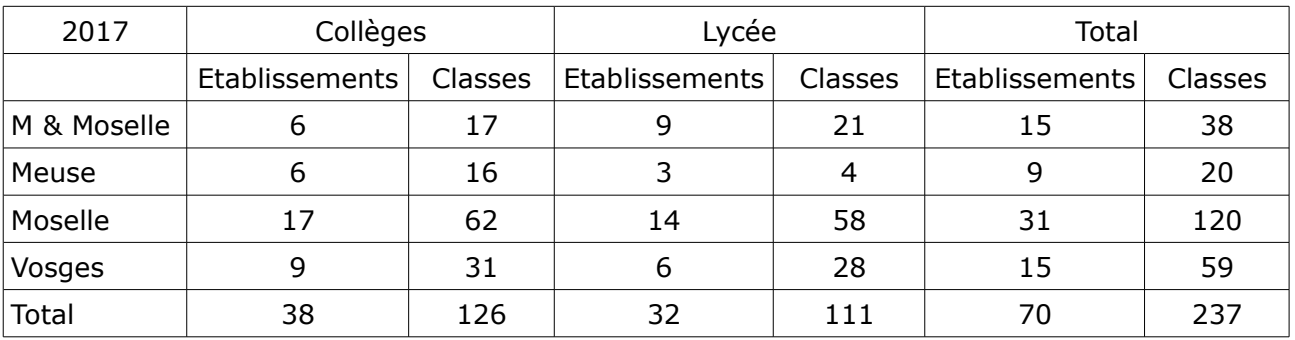

La baisse des effectifs en 2017 provient essentiellement de la Meurthe-et-Moselle ; nous espérons que, l'an prochain, un plus grand nombre de collègues feront participer leurs classes.

# VIE DE LA RÉGIONALE

# **L'A.P.M.E.P. À L'HÔPITAL D'ENFANTS**

#### *par Christine Manciaux*

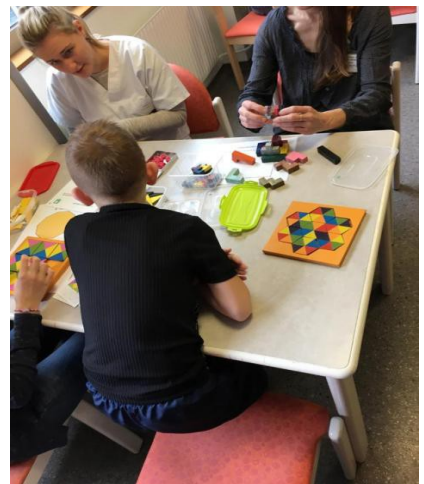

<span id="page-9-0"></span>En novembre dernier, Marie-José Baliviera et Christine Manciaux, membres de notre régionale, sont venues à l'hôpital d'enfants de Brabois avec la mallette de Jeux mathématiques. Elles y ont été accueillies par des membres du service de pédopsychiatrie. Les élèves présents, de collège, de lycée et même de primaire étaient conviés à participer à cette activité.

Au début, la plupart des élèves (en majorité des filles) étaient réticentes. Mais, grâce aux soignants qui les ont accompagnées, elles ont essayé diverses activités :puzzles

géométriques, carrés de Mac Mahon, cubes soma, etc. Elles se sont montrées pour la plupart performantes, bien concentrées, dévoilant à

leurs professeurs présents des capacités certaines, relevant les différents défis proposés avec plus de facilité que la plupart des adultes présents.

Un élève du primaire s'est joint à elles, participant activement aux différentes activités. Enseignants, soignants et élèves ont apprécié cette activité d'approche sans douleur des mathématiques.

L'après-midi, les assistants d'éducation et Marie-José et Christine se sont retrouvés aux Glacis (lieu d'accueil de jour d'adolescents malades) où ils ont aussi joué avec un groupe de collégiens puis de lycéens. Là encore, chacun a participé à ces activités dans un très bon climat !

Cette première coopération des deux associations, A.P.M.E.P. et AISCOBAM, s'est révélée très fructueuse et nous ferons notre possible pour organiser une autre séance dans le courant de l'année. L'AISCOBAM a remercié Marie-José Baliviera et Christine Manciaux pour leur animation, et publié un compte rendu de cette journée dans sa revue.

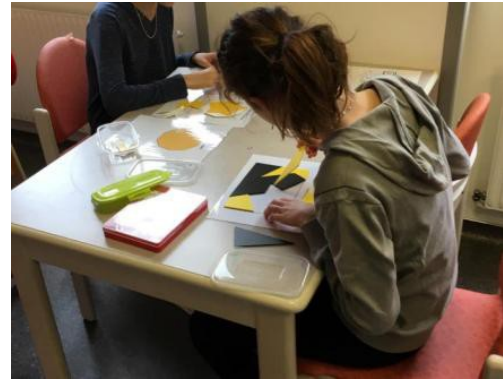

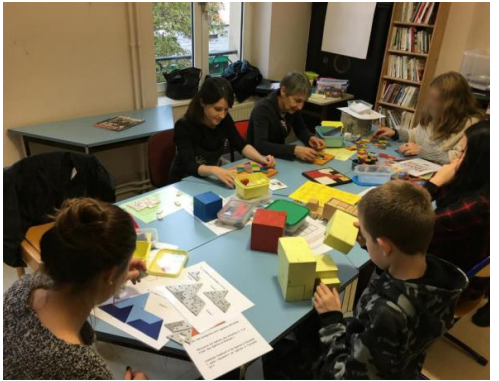

**L'association AISCOBAM** a pour objectif d'apporter une aide scolaire aux enfants hospitalisés, en particulier à ceux atteints de maladies graves, dans le secondaire et éventuellement dans le supérieur. Dans certains cas, cette aide peut être assurée à domicile. Site : [www.aiscobam.fr](http://www.aiscobam.fr/)

L'enseignement pour les élèves de collège et lycée à l'hôpital d'enfants de Nancy-Brabois et au CPN (centre de psychothérapie de Nancy) est assuré en partie par des professeurs du DC-LH (Dispositif Collège-Lycée à l'hôpital) en partenariat avec l'Aiscobam (Aide Scolaire bénévole aux Adolescents Malades).

Cet enseignement a lieu, d'une part, à l'hôpital d'enfants, d'autre part au CPN, au centre de soin pour adolescents des Glacis et à Horizon unité d'hospitalisation.

Le rectorat met à disposition du DC-LH 2 postes à mi-temps en anglais, français et mathématiques, un mi-temps en EPS et 2 postes à temps plein de AESH (Assistants d'Education pour les enfants en Situation de Handicap).

Les professeurs bénévoles de l'Aiscobam interviennent, en complément des professeurs mis à disposition, dans toutes matières.

Pour contacter l'association, toujours à la recherche de professeurs bénévoles (dans toutes les matières, y compris en math) : [aiscoba.asso@orange.fr,](mailto:aiscoba.asso@orange.fr) ou Christine au 06 89 17 77 92.

Voir aussi<http://www.h-poincare.fr/associations/aiscobam/>

# **ANIMATION A.P.M.E.P. À EINVILLE-AU-JARD**

*Sous le titre « Les mathématiques en mode ludique », l'Est Républicain du 11 avril dernier rendait compte d'une animation au collège Duvivier. Voici l'article.*

Une ambiance à la fois studieuse et joyeuse régnait dans la grande salle du CDI du collège, où Marie-José Baliviera et Geneviève Bouvart avaient installé pour trois jours, à la demande d'Aude Deviterne, professeur de mathématiques, leur exposition itinérante promouvant l'apprentissage des maths par le jeu. Une animation qui fait place aux manipulations de cubes, triangles, rectangles, carrés, dessins et autres objets géométriques.

Les animatrices, membres et dirigeantes de l'Association des Professeurs de Mathématiques de l'Enseignement Public (APMEP) de Lorraine expliquent le but de cette façon de travailler les

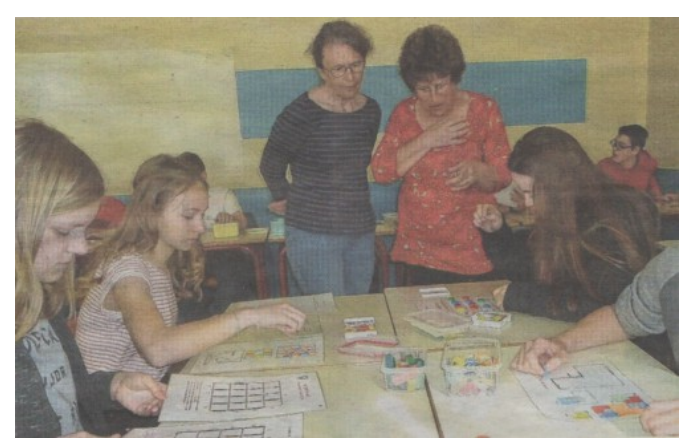

mathématiques et leurs motivations : « *Nous promouvons les maths par le jeu dans tous les niveaux du collège et nous invitions également les élèves de CM2 à se joindre aux collégiens comme c'est le cas aujourd'hui. Nous sommes persuadées, pour avoir été profs, que ces exercices basés sur des manipulations multiples développent le gout de la recherche et de la persévérance, et montrent le lien qui existe entre toutes les activités intellectuelles et pratiques* », affirment-elles

avec une conviction et une passion partagées par le principal de l'établissement.

*Postscriptum : Le journaliste précisait que l'A.P.M.E.P. publiait une revue, « Le point vert ». Que nos lecteurs ne s'inquiètent pas, nous n'avons pas modifié notre titre !*

" LE PETIT VERT " est le bulletin de la régionale A.P.M.E.P. Lorraine.

Né en 1985, il complète les publications nationales que sont le bulletin (le 'Gros' Vert), PLOT et le BGV. Il parait quatre fois dans l'année (mars, juin, septembre et décembre). Son but est d'une part d'informer les adhérents lorrains sur l'action de la Régionale et sur la "vie mathématique" locale, et d'autre part de permettre les échanges "mathématiques" entre les adhérents.

Il est alimenté par les contributions des uns et des autres ; chacun d'entre vous est vivement sollicité pour y écrire un article et cet article sera le bienvenu : les propositions sont à envoyer à [jacverdier@orange.fr .](mailto:jacverdier@orange.fr)

*Le comité de rédaction est composé de Geneviève BOUVART, François Drouin, Rachel FRANÇOIS, Françoise JEAN, Walter NURDIN, Michel RUIBA, Jacques VERDIER et Gilles WAEHREN.*

# VIE DE LA RÉGIONALE

# <span id="page-11-0"></span>**NOTRE EXPOSITION MATHÉMATIQUE FAIT VENIR DE JEUNES ÉLÈVES DANS LEUR FUTUR COLLÈGE**

La version meusienne de l'exposition « Objets mathématiques » a été installée au collège d'Ancerville entre le 24 et le 28 avril à destination des classes de 6ème et de 5ème de l'établissement. Cela a été l'occasion d'inviter les écoles du secteur, six classes de CE2 à CM2 sont venues pendant deux heures manipuler les objets et se lancer dans la recherche des défis proposés. Les enseignants du collège n'ont pu être présents que selon leur disponibilité, ils ont donc préparé des documents pour faciliter la tâche des enseignants de l'école élémentaire :

- une feuille présentant quelques consignes à respecter et un tableau à remplir avec les défis travaillés et le stand préféré (un dessin des recherches faites pouvait être dessiné à main levée au dos de cette feuille) ;

- un petit fascicule format A5 présentant quelques solutions en photos.

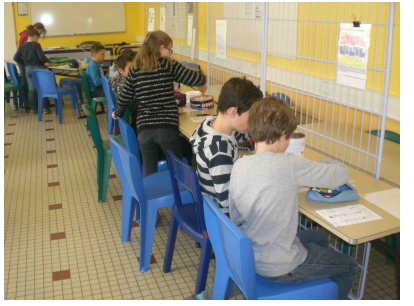

Les dix-sept stands originaux ont été complétés par les trois mis en supplément dans la brochure « Avec notre exposition OBJETS MATHÉMATIQUES » et quatre autres faisant manipuler le carré de Metz et des « Petits L ».

À l'occasion de la venue des élèves de CE2, CM1, CM2 de l'école de Lisle-en-Rigault, d'autres propositions évoquées par le Petit Vert ont été utilisées.

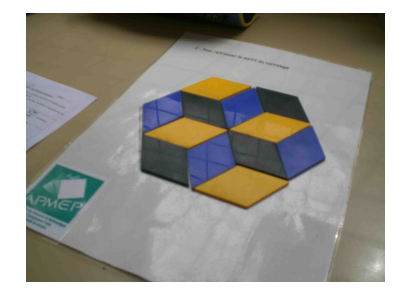

L'alternance des couleurs et les positions des losanges sur les côtés de l'hexagone restent des obstacles à franchir. Lorsque le recouvrement est réussi, tous les élèves voient des cubes !

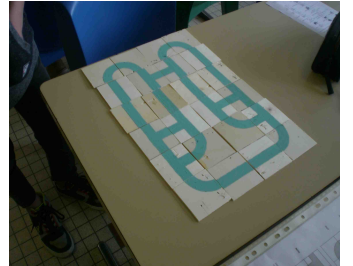

Les circuits de François Boulle (Petit Vert n°129) ont toujours autant de succès : voici un assemblage symétrique de vingtquatre des pièces.

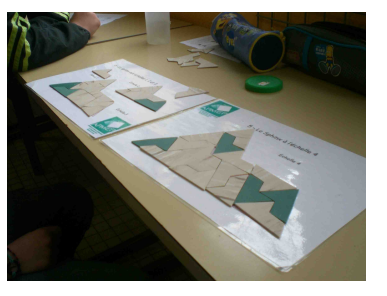

Il est difficile de devoir démonter une grande partie de l'assemblage lorsqu'un blocage apparait mais avec un peu d'aide, le défi est réussi.

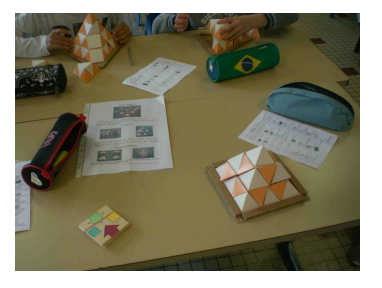

 Manipuler des solides attire les élèves. Ce fut l'occasion d'utiliser les assemblages présentés dans ce Petit Vert.

L'enseignante a apprécié de voir ses élèves très actifs pendant les deux heures passées à faire des mathématiques en manipulant et en échangeant à l'intérieur des binômes.

# <span id="page-12-0"></span>**IL Y A 25 ANS, DANS LE PETIT VERT (n°30)**

Dans ce numéro, qui ne faisait que 30 pages (mais qui était tiré à 500 exemplaires, car il était envoyé par la poste à tous les adhérents, mais aussi donné à tous les participants de la journée régionale), on pouvait y découvrir les rubriques suivantes, dans le désordre...

• Un éditorial dans lequel Jacques, alors président depuis 8 ans, passait le relais à Michèle. En voici un court extrait :

Beaucoup d'évènements ont marqué la vie de la régionale : des « grands » (création du Petit Vert, Journées nationales de Metz en 1986, exposition itinérante Horizons mathématiques, rallye mathématique de Lorraine), et des plus « ordinaires » (groupes de travail, interventions auprès du Rectorat, des IPR, de la MAFPEN, de l'IUFM, de l'IREM, etc.).

• Une activité en classe de  $1^{$ ère F8 d'adaptation sur le thème des angles orientés. [\(http://apmeplorraine.fr/old/index.php?action=telecharger&ressource\\_id=71\)](http://apmeplorraine.fr/old/index.php?action=telecharger&ressource_id=71)

• Une présentation de deux documents édités par l'IREM sur le thème des problèmes concrets : un [fichier élève](http://numerisation.irem.univ-mrs.fr/LO/ILO96020/ILO96020.pdf) (destiné aux classes de 6<sup>e</sup>, 5<sup>e</sup> et SES), et une brochure destinée aux enseignants  $(^3)$  $(^3)$  $(^3)$ .

• Une annonce de la journée « Sciences en fête » au collège de Saint-Mihiel : exposition de pavages, présentation de jeux et manipulations mathématiques.

• L'énorme succès du rallye 1992 (destiné alors aux classes se sixième et cinquième) dont les objectifs étaient les suivants : contribuer à développer l'esprit scientifique et la démarche expérimentale chez les jeunes de 10 à 12 ans, faire vivre les mathématiques à travers les situations-problèmes les plus diverses, intéresser tous les élèves d'une même classe et pas seulement les plus brillants, inciter au travail en équipe et à l'entraide.

• L'annonce d'une réunion d'analyse des sujets de baccalauréat.

• L'annonce des journées nationales de l'APMEP qui auront lieu en octobre 1992 à Strasbourg (*note au passage : à quand les prochaines journées nationales à Strasbourg ???*), et un petit compte rendu des impressions des journées nationales de Lyon en 1991 (déjà).

À ce propos, voici un extrait des impressions de Michèle T. dont c'était les premières Journées :

#### **Journées APMEP = moments d'échange :**

- au stands des éditeurs et des IREM,
- aux ateliers (là, il fallait faire le bon choix),
- pendant les conférences,
- entre collègues pendant les pauses.

#### **Journées APMEP = moment marathon**

entre le collège, les locaux de l'ENS et les différents lieux d'hébergement.

#### **Journées APMEP = moment de récréation**

… mais trop peu pour découvrir Lyon, son architecture et ses « bouchons ».

#### **Journée APMEP = moment d'ouverture**

En vrac et pêle-mêle, quelques mots évocateurs : recherche – simplicité – dévouement – qualités humaines – générosité – partage – modestie – optimisme.

Je suis arrivée à Lyon avec méfiance : j'appréhendais les concerts de lamentation d'enseignants trop souvent déçus.

Je suis revenue dans mon collège avec plus d'optimisme, en me demandant si je réussirais à susciter des vocations et à forme des petits « chercheurs » !

<span id="page-12-1"></span><sup>3</sup> Cette brochure n'a pas encore été numérisée. Elle est décrite sur le site Publimaths : <http://publimath.irem.univ-mrs.fr/biblio/PCO97003.htm>

### <span id="page-13-0"></span>DANS NOS CLASSES

### **MISE EN ŒUVRE D'UN JEU DE DOMINOS EN C.M.1**

*Par François DROUIN*

Ce document reprend et complète le compte-rendu réalisé suite à une expérimentation faite en Juin 2012 dans une classe de C.M.1 meusienne. Il a été envoyé à l'enseignante qui m'a accueilli puis déposé sur l'ancien site de notre régionale pour pouvoir être utilisé par les futurs Professeurs des Écoles avec lesquels je travaillais. Pour compléter cette mise en œuvre d'un jeu en classe, les annexes jointes fournissent deux méthodes de construction de dominos mathématiques, quelques remarques à propos de la classique confusion « aire - périmètre » et rappellent une situation ouverte évoquée dans un Petit Vert.

#### **Découverte des polygones et recherche de la mesure de leur périmètre**

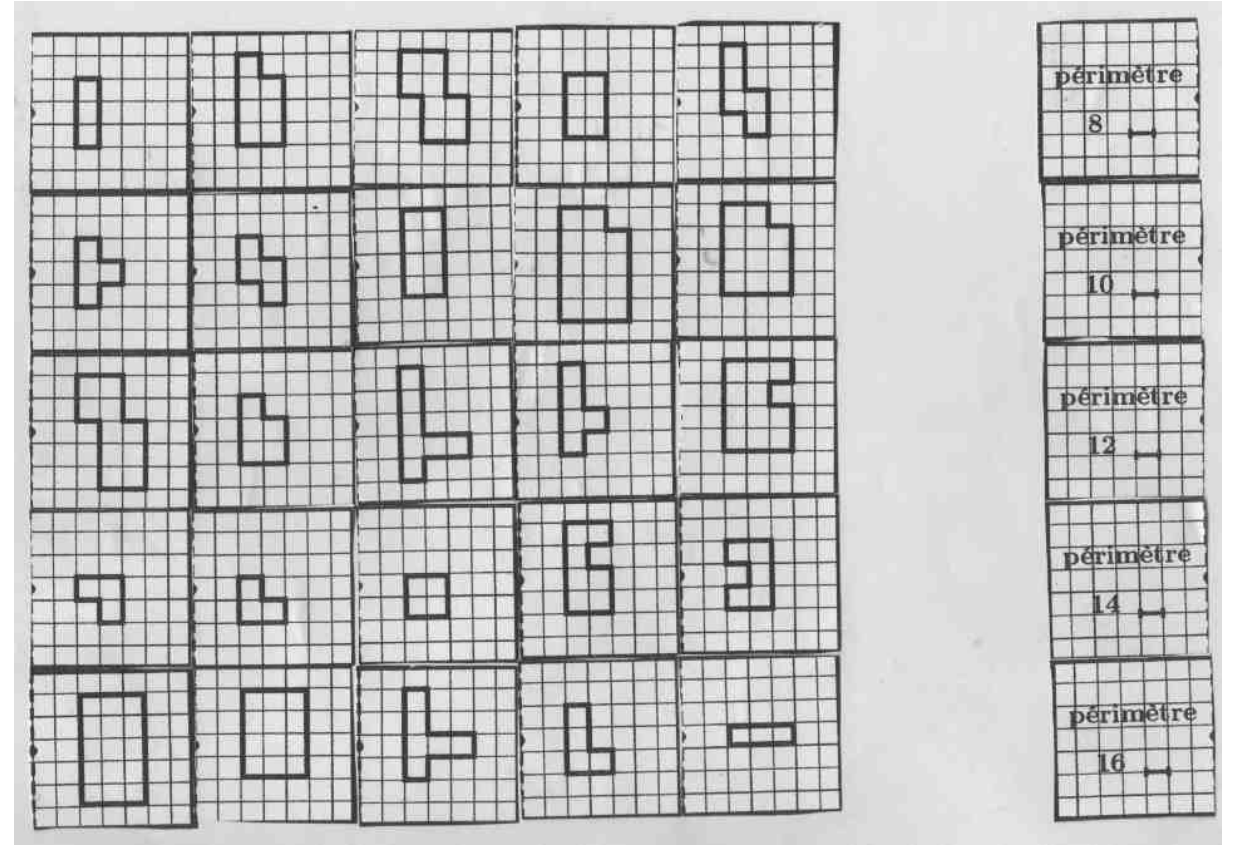

Le document ci-dessus a été préparé à partir d'une découpe d'un exemplaire papier du jeu. Il a été projeté aux élèves en utilisant le tableau blanc interactif présent dans la classe. Chaque élève avait à sa disposition un exemplaire sur lequel il pouvait écrire.

S'agissant d'une première utilisation du jeu, j'ai choisi de laisser visible la colonne de droite listant les mesures des périmètres à retrouver.

#### **Consignes données aux élèves**

*Voici des polygones. Dans la colonne de droite des mesures de périmètres sont indiquées. Nous allons en effet travailler à propos des périmètres de ces polygones. Mais que pourrait-on faire d'autre à propos de ces polygones ?*

#### **Réponse immédiate et attendue des élèves :** *Trouver leur aire.*

Le mot « aire » étant venu rapidement, un temps a été pris pour travailler à propos des mesures des aires des polygones du document. Des élèves connaissant une formule permettant le calcul de l'aire d'un rectangle l'ont utilisé. Le comptage de carreaux est resté très présent.

Dans le temps de synthèse, les élèves sont venus expliquer leurs méthodes de calcul du périmètre des polygones en utilisant les possibilités offertes par le tableau blanc interactif. Lorsque cela a été possible, la mise en parallèle de méthodes différentes a été favorisée (nous avons pu aborder le cas des rectangles « écornés » ayant même périmètre que le rectangle « non écorné » et ainsi rencontrer des figures ayant même périmètre mais des aires différentes).

#### **Travail par binôme**

Les élèves ont eu à retrouver sur la feuille de papier la mesure du périmètre de chaque polygone (l'unité de longueur a été expliquée, mais certains élèves ont eu tendance à vouloir malgré tout utiliser le double décimètre.). Par la suite les élèves ont essentiellement fait du « comptage de carreaux ». Il y eut de nombreuses erreurs dues à des comptages de carreaux au lieu de comptages de côtés de carreaux. Les confusions « aire – périmètre » ne furent pas rares. Les formules de calcul de périmètre du carré et du rectangle étaient connues et ont été utilisées. Il a fallu intervenir pour faire comprendre la possibilité d'écrire un calcul et de ne pas systématiser le comptage des côtés de carreaux. Nous pouvons cependant penser que lors d'autres activités, les élèves feront naturellement une somme de longueurs lorsque celles-ci ne seront pas visualisées par des nombres entiers de côtés de carreaux.

La colonne de droite indiquant les mesures de périmètre des polygones, il a été précisé que chaque mesure de périmètre indiquée correspondait à des familles comprenant le même nombre de polygones. Ceci a permis de vérifier qu'il n'y avait aucune erreur dans ce jeu non encore testé. Pour une nouvelle utilisation, le tableau gagnera à être présenté sans les mesures de périmètre indiquées dans la colonne de droite. La feuille papier avec les mesures des périmètres des polygones trouvées par les élèves est restée disponible comme feuille de vérification lors de l'utilisation du jeu de dominos.

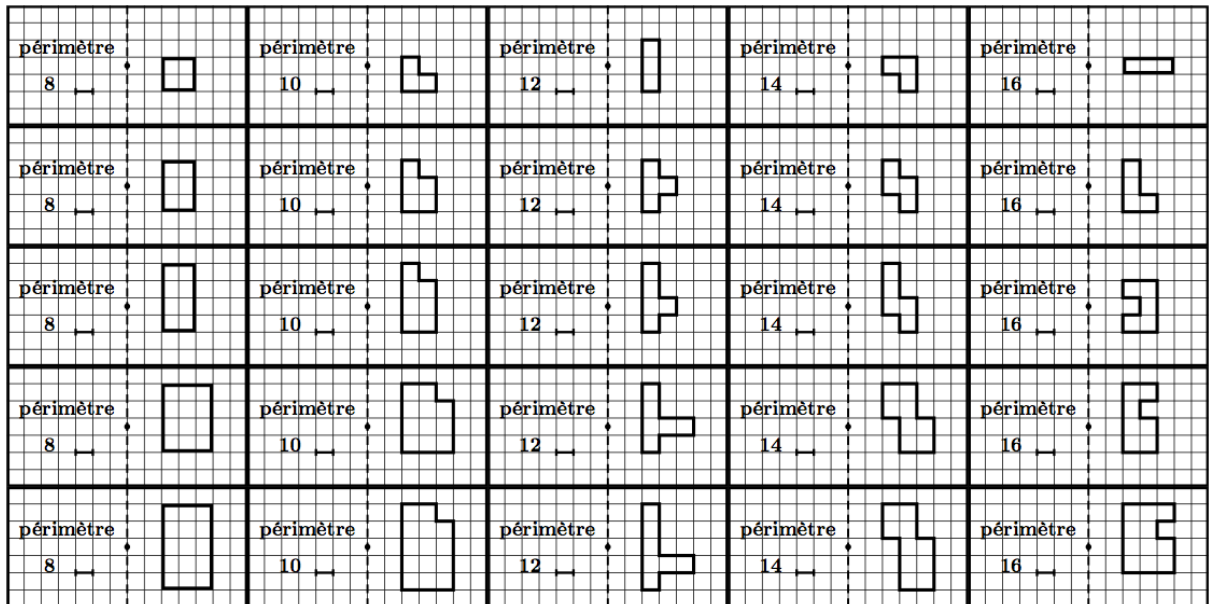

**Le jeu de dominos** utilisé avec les élèves de C.M.1

Le jeu a été présenté en utilisant le tableau blanc interactif. Des élèves n'avaient jamais joué au jeu de dominos traditionnel, les autres élèves se sont chargés de leur expliquer les règles de juxtaposition.

Le jeu de dominos a été agrandi au format A3, puis plastifié et découpé.

#### **Quelques précisions à propos des règles du jeu**

Pour des groupes de trois joueurs, faire quatre tas.

Mettre les dominos qui restent dans le quatrième tas, ce quatrième tas formera la « pioche ». Pour des groupes de deux joueurs, faire trois tas.

Mettre les dominos qui restent dans le troisième tas, ce troisième tas formera la « pioche ».

Un travail pourrait être fait à propos de ce nombre de « dominos qui restent » : il y a l'occasion de faire vivre en situation une division euclidienne.

L'élève ne pouvant placer de dominos, « pioche » un domino. S'il peut alors le placer, il le pose et n'attend pas son tour. Ceci a pour but de ne pas laisser d'élèves trop en attente, ce sont les placements des dominos et les contenus mathématiques s'y trouvant qui importent. Pour cette première utilisation, il a été imposé que les juxtapositions se fassent en alternant un dessin de polygone et une mesure d'aire. Les dominos se trouvent ainsi orientés, il a été évité de devoir gérer la juxtaposition de deux dessins de polygones.

Remarque : des élèves peu habitués à jouer avec des jeux de dominos peinent à imaginer des juxtapositions non rectilignes.

Le jeu a correctement fonctionné, les élèves utilisant au fur et à mesure de moins en moins la feuille correction mais refaisant rapidement mentalement les calculs les amenant aux mesures attendues. Le fait que la feuille correction ne soit plus utilisée nous a garanti que des connaissances à propos de méthodes permettant de trouver le périmètre d'un polygone étaient à ce moment mobilisées.

L'étude préalable des cases des dominos semble nécessaire pour les élèves n'ayant pas une maitrise suffisante des contenus mathématiques abordés.

#### **Sitographie**

[http://apmeplorraine.fr/old/modules/espaces/ecole/grandeurs\\_mesures/Dominos\\_perimetre\\_CM1.pdf](http://apmeplorraine.fr/old/modules/espaces/ecole/grandeurs_mesures/Dominos_perimetre_CM1.pdf) pour retrouver le document déposé.

[http://apmeplorraine.fr/old/modules/espaces/ecole/grandeurs\\_mesures/Dominos\\_aire\\_CM2.pdf](http://apmeplorraine.fr/old/modules/espaces/ecole/grandeurs_mesures/Dominos_aire_CM2.pdf) pour retrouver une autre expérimentation faite en classe de C.M.2.

#### **Annexe 1 : comment a été créé le jeu ?**

La méthode utilisée est celle que Roland Marseille et moi-même utilisions fréquemment au collège de Saint-Mihiel et a été reprise dans la brochure « Des tableaux et des jeux numériques » de l'A.P.M.E.P. Lorraine.

L'exemple qui suit en facilitera la compréhension :

Dans les cases de la colonne **A**, je note le même nombre **10.**

Je fais de même pour les colonnes **B**, **C**, **D** et **E** et les nombres **20**, **30**, **40** et **50**.

Dans les cases de la ligne **1**, j'indique des expressions égales au nombre **10** : « 1 + 9 »,  $\kappa$  9 + 1 »,  $\kappa$  3 + 7 »,  $\kappa$  7 + 3 »,  $\kappa$  5 + 5 ».

Dans les cases de la ligne **2**, j'indique des expressions égales au nombre **20** : « 11 + 9 »,  $\le 9 + 11 \times \le 19 + 1 \times \le 1 + 19 \times \le 5 + 15 \times$ .

Et ainsi de suite…

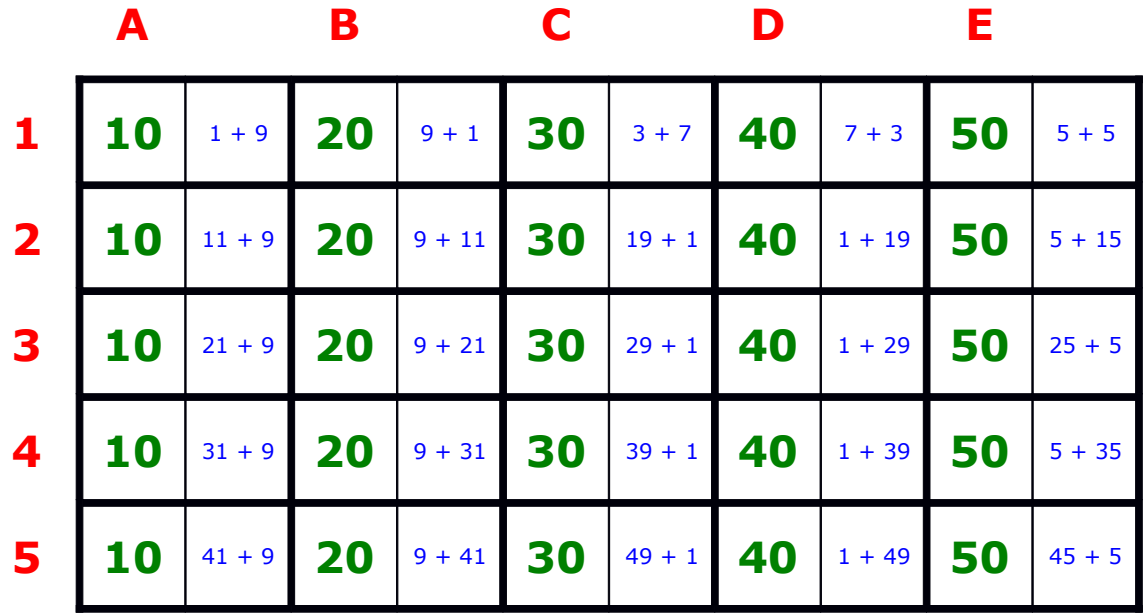

#### **Annexe 2 : une seconde méthode pour réaliser un jeu de dominos**

La méthode précédente fournit vingt-cinq dominos. Les jeux du commerce ont vingt-huit pièces et sont réalisés à l'aide de la méthode évoquée page 109 de la brochure « JEUX 2 » de l'A.P.M.E.P ainsi que dans sa réédition « Comment faire du calcul mental un jeu d'enfant » (Vuibert 2007).

L'exemple qui suit en facilitera la compréhension.

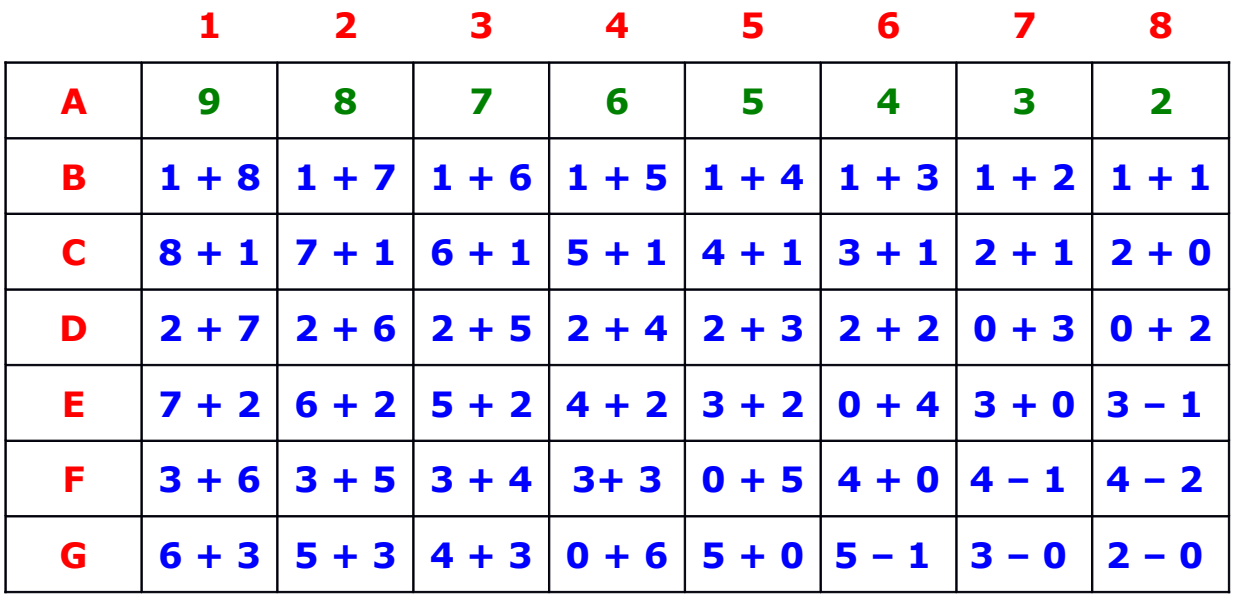

Dans la ligne **A**, j'ai écrit huit nombres différents : **9**, **8**, **7**, **6**, **5**, **4**, **3** et **2.**

Dans les autres cases de la colonne **1**, j'ai placé des écritures différentes du nombre **9** (haut de la colonne).

Dans les autres cases de la colonne **2**, j'ai placé des écritures différentes du nombre **8** (haut de la colonne).

Et ainsi de suite…

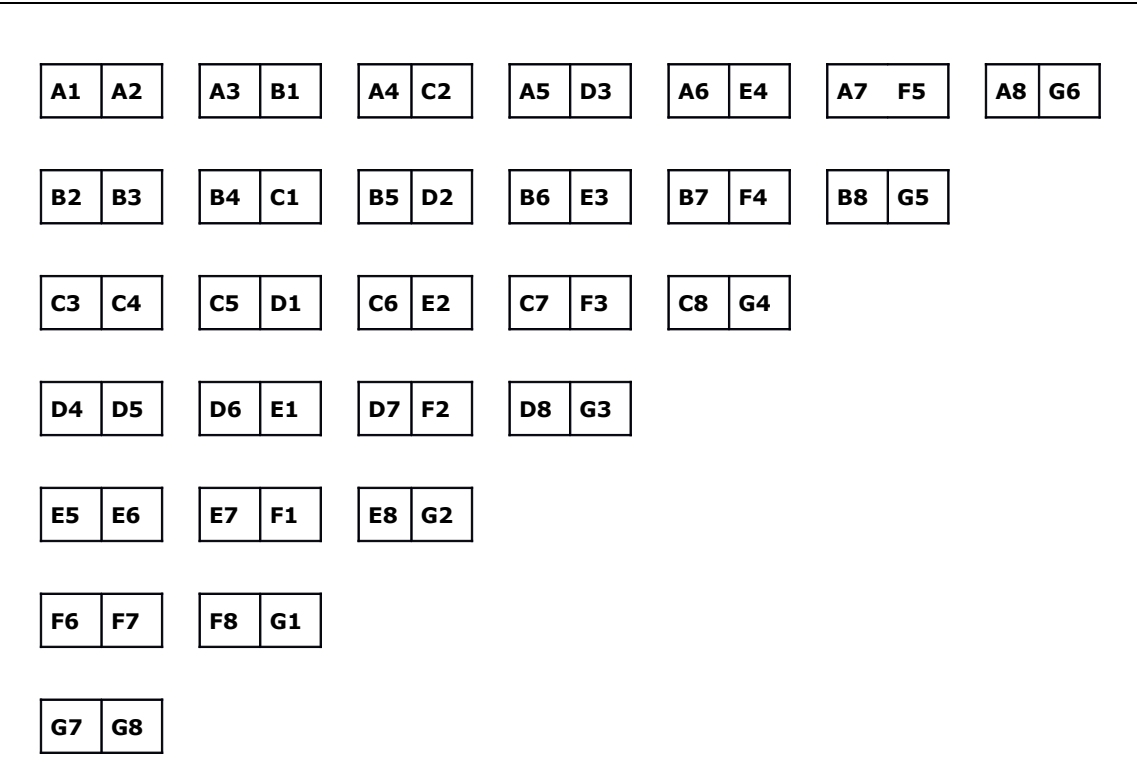

En utilisant le modèle ci-dessus, j'ai complété le tableau ci-dessous. Par exemple, **C7** est obtenu à l'intersection de la colonne **C** avec la ligne **7** du tableau complété au début. Les moyens informatiques actuels permettent très certainement directement le remplissage de ce second tableau.

Le jeu est prêt, il restera l'agrandir et à découper les pièces.

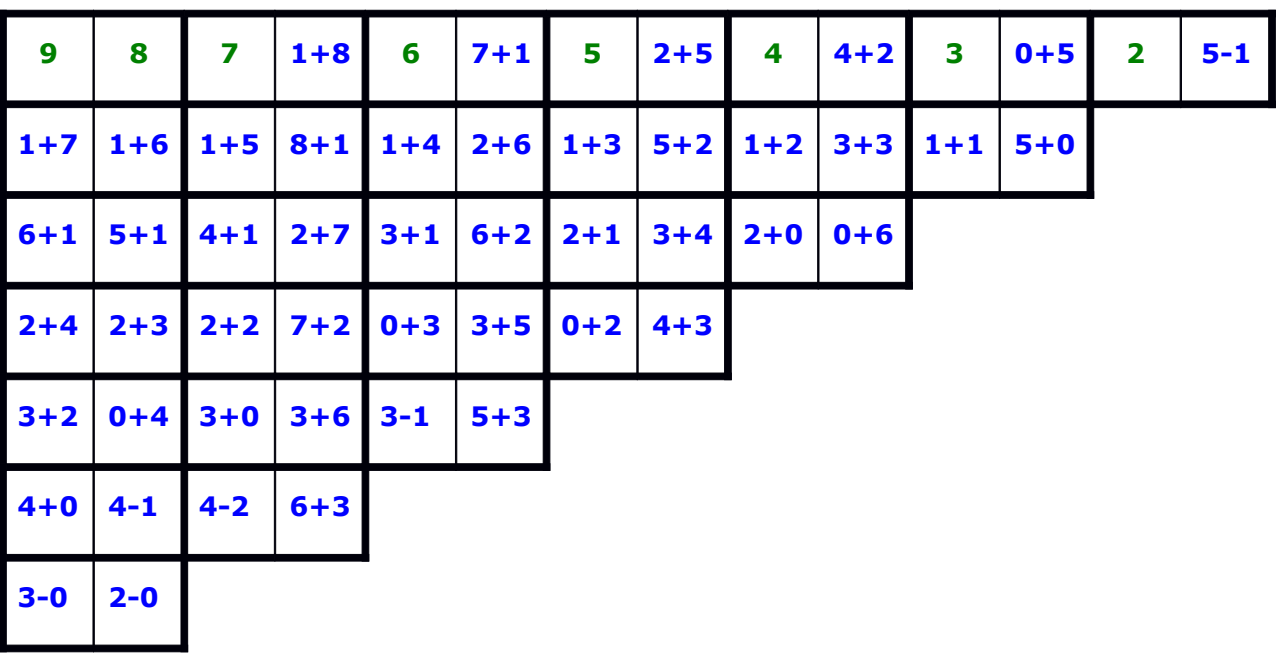

#### **Annexe 3 : quelques causes de confusion « aire – périmètre »**

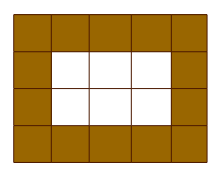

La confusion « carreaux – côtés de carreaux » amène à dire que le périmètre de ce rectangle est 14 carreaux.

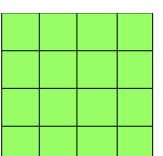

La confusion « carreaux – côtés de carreaux » amène à dire que le périmètre et l'aire de ce carré sont égaux à 16 carreaux.

Le périmètre d'un polygone est une somme de longueurs, cependant les formules habituelles utilisées pour le carré et le rectangle mettent en avant des multiplications, opérations rencontrées lors du calcul de l'aire de ces deux polygones.

#### **Annexe 4 : Deux rectangles accolés et des polygones**

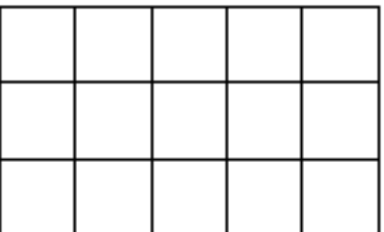

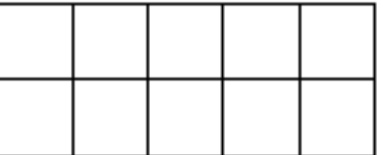

Accole ces deux rectangles pour former des polygones. Ils devront être accolés par un nombre entier de côtés de carreaux.

#### Dessine **au moins** cinq polygones **différents**.

Sous chaque polygone, indique en vert son aire et en rouge son périmètre.

L'unité d'aire sera l'aire d'un carreau.

L'unité de longueur sera la longueur d'un côté de carreau.

#### **Questions complémentaires à poser aux élèves**

- a- Quelle est la valeur maximale possible pour le périmètre du polygone obtenu ?
- b- Quelle est la valeur minimale possible pour le périmètre du polygone obtenu ?
- c- Pouvons nous trouver des polygones ayant pour périmètre les valeurs entières comprises entre les valeurs envisagées aux deux questions précédentes?

*Une mise en œuvre de cette activité en classe de sixième est évoquée dans le Petit Vert n°71 et a été reprise dans la brochure « [Avec des pentaminos](http://apmeplorraine.fr/doc//brochures/Pentaminos_2007_2017.pdf) ».*

# DANS NOS CLASSES

# <span id="page-19-0"></span>**ACTIVITÉ POKÉMON-GO EN CLASSE DE SIXIÈME**

par Valérian Sauton [valerian.sau@gmail.com](mailto:valerian.sau@gmail.com)

*Valérian Sauton nous propose un jeu de « Pokemon » revisité par lui et sa classe de sixième. La créativité de ses élèves et leur enthousiasme permettent ainsi de travailler de nombreux domaines : calcul, aire et périmètre, usage du tableur, introduction au calcul littéral. D'autres compétences comme travailler en groupe, mener un projet, utiliser le courriel sont également développées.*

#### **Présentation**

Titularisé en septembre 2015, actuellement TZR, j'enseigne cette année dans la cité scolaire Raymond Poincaré de Bar-le-Duc, principalement au collège. Ce dernier compte environ 500 élèves et je suis en charge de deux classes de  $6^{\circ}$  et deux classes de  $4^{\circ}$ .

J'ai choisi de présenter mon "projet Pokémon" réalisé avec chacune de mes classes de 6<sup>e</sup>.

Les 6<sup>e</sup> 3 : 24 élèves avec pour la plupart un bon, voire très bon niveau, et un seul élève en très grande difficulté. Une classe vraiment très agréable : un seul élève nécessitant des recadrages réguliers.

Les 6<sup>e</sup> 4 : 24 élèves d'un niveau homogène moyen avec des élèves déjà en très grande difficulté et une tête de classe réduite. Classe dynamique qu'il faut régulièrement canaliser.

#### **Origines**

Suite à la sortie de Pokémon Go au cours des vacances d'été 2016, j'ai réalisé quelques activités sur le thème des Pokémons pour la rentrée. Ces activités ayant suscité un certain enthousiasme des élèves et de leurs parents, j'ai voulu mettre un place un travail de plus longue haleine axé sur ce thème.

J'ai d'abord pensé à créer avec les élèves notre propre jeu de cartes Pokémon : travailler les graphismes en Arts plastiques et le système de jeu, de calcul des dégâts, en maths. Je pensais pouvoir travailler le calcul mental de façon ludique, ainsi que le calcul de pourcentages.

Face aux contraintes matérielles d'un tel projet, je me suis orienté vers une version numérique d'un tel jeu et me suis rendu compte que j'allais pouvoir travailler bien plus de choses que je ne l'aurai cru.

#### **Objectifs pédagogiques**

Impressionné par la capacité de travail de mon excellente classe de 6<sup>e</sup> 3, j'ai souhaité mettre en place ce projet par lequel je pouvais les intéresser davantage, les faire travailler en autonomie, aller plus loin que le programme et rendre les mathématiques attrayantes.

Mener un projet, s'organiser dans le travail et gérer un classeur, échanger avec ses camarades et le professeur via l'ENT, envoyer des pièces jointes, etc.

D'un point de vue disciplinaire : calcul mental ; pourcentages ; notion de probabilité vue avec des "chances de réussite" ; calcul d'images de fonctions polynomiales (sans le dire) ; apprentissage des formules sur les périmètres, aires et volumes ; gros travail sur l'introduction d'expressions littérales par la traduction de programmes de calculs ; dédiabolisation du tableur et utilisation ludique de certaines de ses fonctions, etc.

### **Description de l'activité**

#### **Première séance : un échange avec la classe**

J'ai choisi de retranscrire à peu près le dialogue tenu en classe et les réponses des élèves. « J'aimerais bien qu'ensemble on crée un jeu Pokémon (grands sourires, "oh oui !"). De quoi allons-nous avoir besoin ? (foule de bras levés).

- Des attaques.
- Des dresseurs.
- Des Pokémons.

- Oui, mais comment allons-nous pouvoir rendre nos combats assez réalistes ? Par exemple qu'un Pokémon puisse esquiver une attaque, qu'il ait une chance de pouvoir l'éviter. Comment allons-nous pouvoir créer ce hasard ?

- Avec des dés.

- Pile ou face.

- Très bien. Vous avez des dés sur vous ?

- Non.

- Du coup on est embêté. Surtout qu'il nous faudrait pas mal de dés étant donné que vous êtes nombreux... Heureusement, nous avons un outil qui permet de donner un nombre au hasard. Lequel ?

- Le tableur ! ».

Me voilà alors à leur présenter le tableur et ses possibilités. Avec lui on peut "lancer des dés" ayant un nombre souhaité de faces, numérotées de la manière dont on le souhaite, de la couleur qu'on souhaite en changeant l'arrière plan. Les élèves voient à cet instant le tableur sous un autre jour.

Nous partons ensuite d'attaques déjà existantes pour essayer de trouver comment calculer les dégâts.

Selon les classes je suis parti de "Charge" ou "Vive attaque", des attaques classiques accessibles à la plupart des Pokémons.

Nous parlons chances de réussite, d'abord à l'aide des fractions et ensuite des pourcentages.

Nous décidons ensemble d'un pourcentage de 94 % et je trouve avec eux comment simuler sa réussite avec le tableur : création d'un dé réussite numéroté entre 1 et 100. Si le résultat est en dessous du pourcentage de réussite de l'attaque, celle-ci est réussie, sinon elle échoue. Pour calculer les dégâts on décide de lancer un dé entre 1 et 10 et de multiplier son résultat par 3.

Exemples :

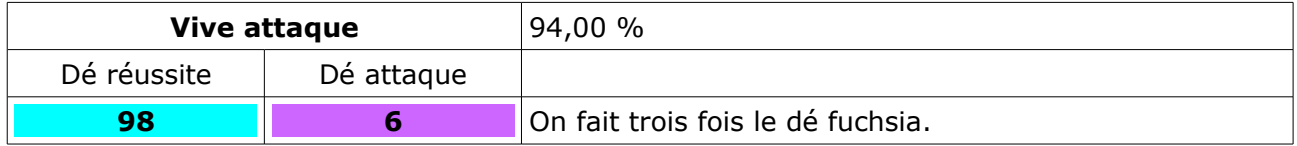

Nous notons ces informations dans notre fichier tableur.

Nous continuons ainsi avec de de nouvelles attaques, en essayant d'innover dans les méthodes pour calculer les dégâts.

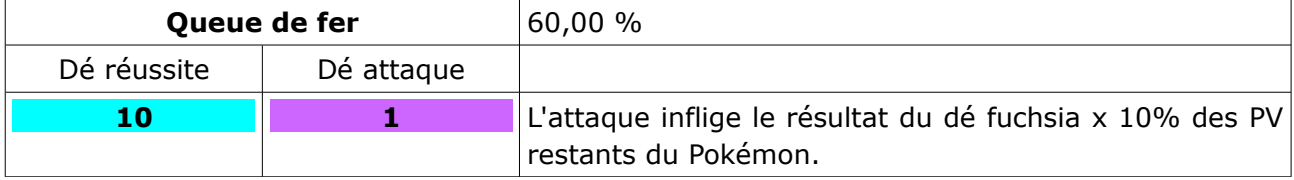

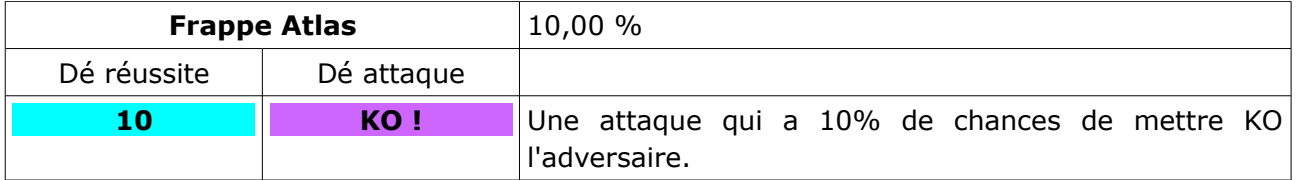

En plein dans le chapitre sur les pourcentages, nous créons des attaques qui peuvent retirer un certain pourcentage des points de vie (PV) à l'adversaire. Pour les attaques ayant des pourcentages de réussite multiples de 10, certains élèves proposent de lancer un dé de réussite numéroté de 1 à 10 plutôt que de 1 à 100.

#### **Premier duel, premiers constats**

Après avoir créé ainsi quelques attaques, les élèves veulent alors tester le jeu. Je choisis donc dans la classe deux duellistes et leur laisse choisir leur Pokémon. Ensemble nous leur fixons un nombre de PV cohérent. Ici les élèves ont trouvé normal de donner à Ronflex davantage de PV qu'à Léviator.

kennens Hague fait porders à 2 de la vie

*Ronflex lance un Plaquage qui réussit et le "dé d'attaque" donne 3.*

Chacun à son tour, chaque dresseur choisit une attaque et un élève à l'ordinateur "lance les dés". Les élèves reproduisent le combat sur leur cahier et calculent à chaque tour les dégâts infligés par l'attaque si celle-ci réussit.

Après quelques échanges, nous sommes rapidement confrontés à une certaine redondance dans le choix des attaques ainsi qu'un certain ennui.

Naturellement nous voyons qu'il nous faut trouver de nouvelles attaques. Le sujet du prochain devoir maison est trouvé : chaque élève devra m'envoyer par mail une attaque qu'il aura inventée.

#### **Le devoir maison : quelques règles à respecter pour créer une attaque Pokémon**

Ensemble nous décidons des règles à suivre pour que nos attaques soient présentées de la même manière.

Je leur explique comment nommer leur fichier afin que ces attaques soient triées "naturellement" par type. Le nom du fichier devra donc être : type.NOM\_ATTAQUE avec type prenant l'un des types existants (feu, eau, roche...). Je leur demande de ne pas mettre d'accents ni d'espaces dans le nom du fichier.

Voici un exemple : l'attaque "Cake aux carottes" d'Hermance. On indique le nom de l'attaque, son type, une brève description, le calcul des dégâts et éventuellement un exemple de calcul.

#### Nom : CAKE AUX CAROTTES

Type : Fée

Réussite : 57 %

Description : Le Pokémon adverse va tellement manger de cake aux carottes qu'il va grossir et va s'envoler.

Calcul des dégâts : Il y a le dé de réussite, le dé pour savoir combien de cakes vont être envoyés (de 1 à 25) et un autre dé (allant de 5 à 16) pour définir l'épaisseur du cake. Pour calculer les dégâts, il faut additionner le dé du nombre de cakes et le dé de l'épaisseur des cakes, puis diviser le résultat par le nombre de cakes lancés, pour ensuite le multiplier par 12. Exemple : le dé du nombre de cakes tombe sur 9 et le dé de l'épaisseur des cakes sur 14. D'où 9+14 = 23 ; 23:9 ≈ 2,5 ; 2,5x12 = 30. L'attaque inflige 30 PV au Pokémon adverse.

Les élèves ont joué le jeu et créé une bonne soixantaine d'attaques, aux noms évocateurs : « Acier\_Epee\_de\_la\_Justice », « Fee\_boules\_de\_Kikous », « Glace\_griffe\_glaciale »,

« Terre\_boule\_paralysante », etc. etc.

#### **Création du fichier Pokédex**

Afin de répertorier toutes ces attaques, suivant l'idée d'un élève, je décide de créer un fichier "Pokédex" qui va nous permettre de consulter les différentes attaques existantes.

Voici un exemple d'attaque extrait de ce répertoire.

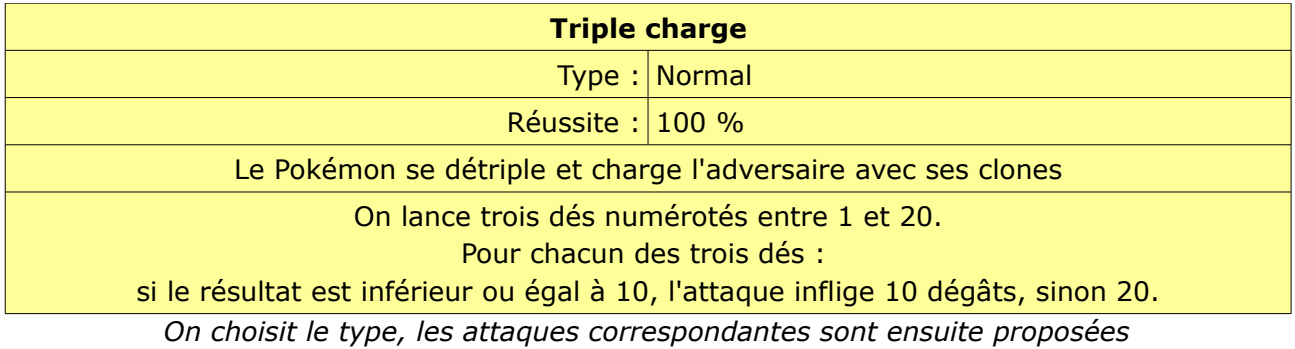

(Voir en annexe quelques autres extraits de cette base de données)

#### **Vers les expressions littérales**

Comme on le voit, le texte détaillant comment calculer les dégâts est long et comporte des choses inutiles. Avec les élèves on essaie de trouver un moyen de réduire ce descriptif tout en restant compréhensible.

À la place de "on lance un dé numéroté entre 1 et 6", les élèves proposent (progressivement avec un peu de guidage), 1d6.

Ensuite, on introduit des formules comme Dégâts = dé x 3 ou alors Dégâts = (dé 1 + dé 2) x 7

En travaillant sur les attaques qu'ils créent, je vais pouvoir introduire naturellement les expressions littérales et leur faire résumer des programmes de calcul de manière ludique. De cette manière j'espère leur faire comprendre plus facilement cette grosse difficulté du

programme du cycle 4.

#### **Matériels et documents utilisés**

Dans ma classe j'ai accès à un tableau Velleda avec un vidéo projecteur ainsi que deux petits tableaux à craie situés à sa droite.

J'ai aussi un ordinateur connecté à internet ainsi que la salle informatique à proximité.

#### **Évaluation**

Voici un exemple d'évaluation écrite en classe sur le thème. Pour celle-ci j'indiquais au fur et à mesure le descriptif des attaques à l'aide du vidéo projecteur. J'aurais aussi pu les mettre en salle informatique.

Un Mélophée ayant 180 PV affronte un Salamèche avec 140 PV. Mélophée lance l'attaque « Charge ». Le dé de réussite donne 72 et le dé d'attaque donne 3. Combien de PV perd le Salamèche ?

Salamèche riposte avec « Boule cramée ». Le dé de réussite donne 85 et le dé d'attaque 1. Que se passe-t-il ?

Mélophée lance alors « Hypoténuse glaciale ». Le dé de réussite donne 62 et les dés d'attaque donnent 5 et 6.

Combien de PV reste-t-il à Salamèche ?

Étant donné la taille conséquente du projet, j'évaluerai en temps voulu la plupart des élèves sur telle ou telle notion. Par exemple :

- interroger un élève en classe lors de la présentation de son attaque ; lui faire calculer les dégâts, afin qu'il trouve l'expression littérale correspondant à son choix pour le calcul des dégâts etc.

- évaluer un combat entre deux élèves, face à la classe ou en TP.

Outre les compétences disciplinaires, ce projet me permet aussi d'évaluer d'autres compétences plus globales : savoir travailler en groupe, envoyer une pièce jointe, mener un projet, organiser et structurer un classeur, faire une présentation orale…

#### **Notes personnelles**

Après deux semaines de travail sur le projet, les élèves sont toujours aussi enthousiastes et les séances ont été très agréables. Je n'ai pas vu passer les heures, tout comme mes élèves qui quittaient mon cours à reculons, souhaitant continuer le projet.

Je me suis rendu compte un peu tard, lors d'un travail en salle informatique, que quelques élèves n'avaient pas compris le système du pourcentage de réussite. Il aurait fallu que je fasse une petite évaluation afin de m'assurer de la bonne compréhension de tous.

Je travaille sur le projet avec chacune de mes deux classes et j'ai fait le choix de grouper les attaques des deux classes en un seul "Pokédex" pour me faciliter le travail. Ce choix m'oblige à guider parfois plus que je ne le voudrais telle ou telle classe pour arriver aux mêmes observations ou conclusions que l'autre classe.

Utiliser le tableur en amont avec des "tournois de table", bien que non prémédité, semble être une excellente manière de familiariser les élèves avec le tableur et la fonction ALEA.ENTRE.BORNES pour ne pas leur faire trop de nouveauté d'un coup.

*Voir annexe page suivante*

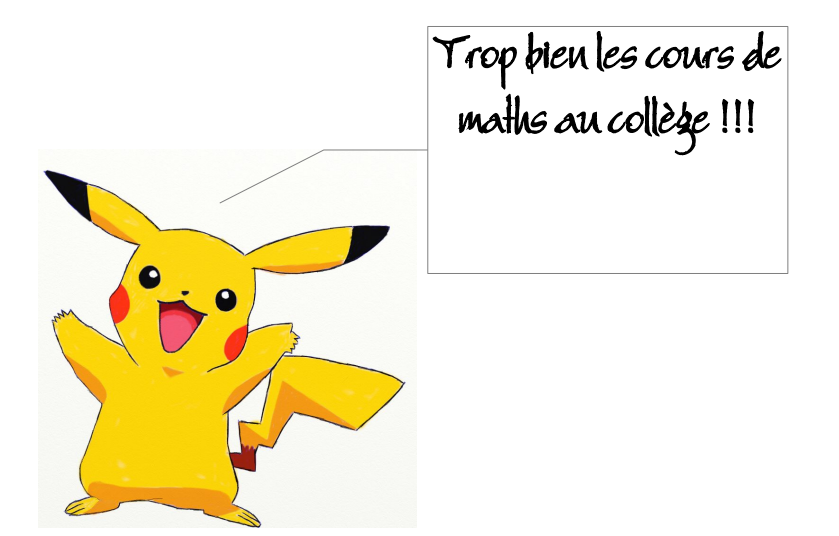

**ANNEXE**

### Voici le descriptif de quelques unes des 70 attaques répertoriées dans le fichier POKEDEX.

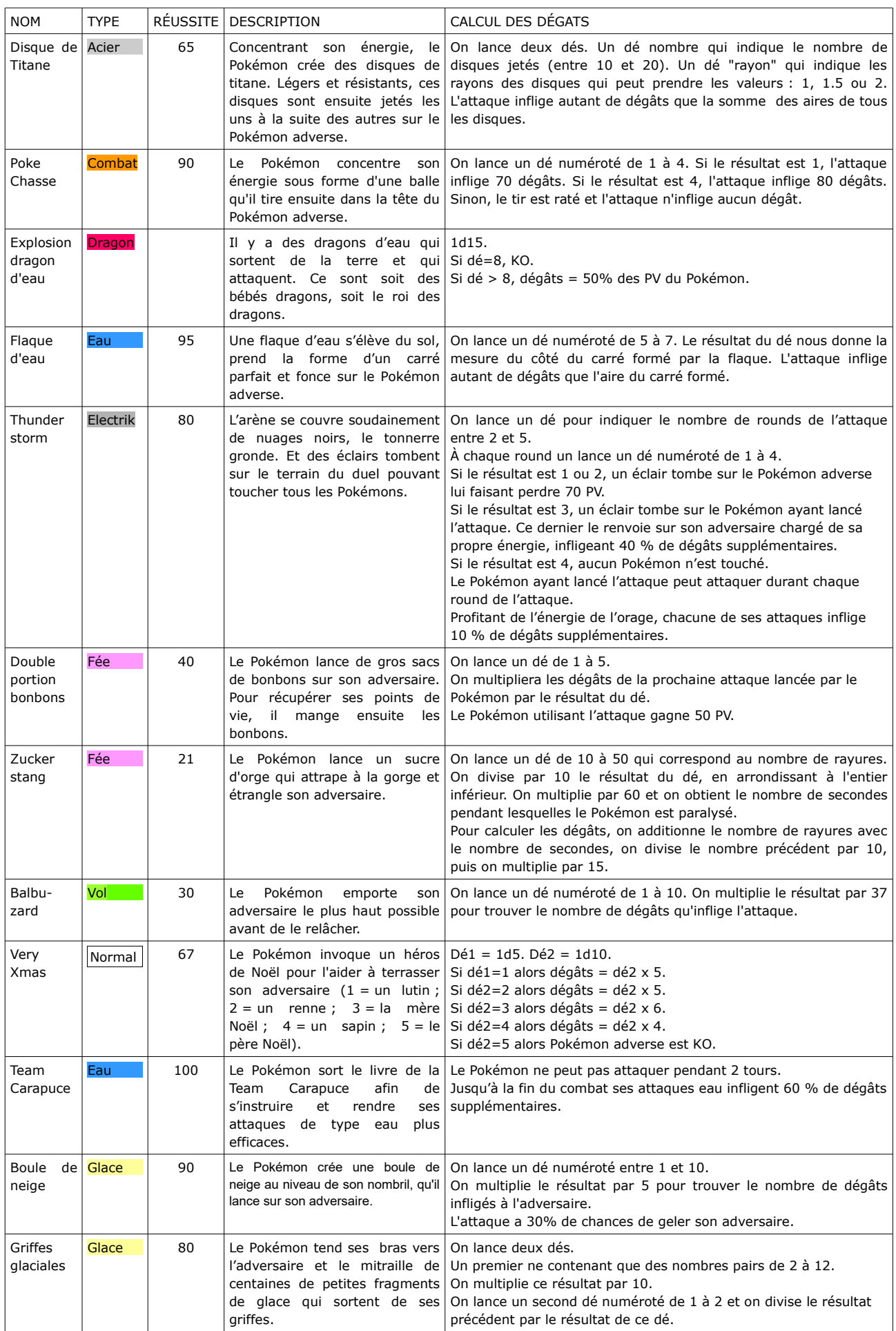

#### **MATHS ET ARTS DANS NOS CLASSES**

# <span id="page-25-0"></span>**ART OPTIQUE**

 *par Fathi Drissi*

*Cette séquence est une proposition d'EPI pour le niveau 5ème en mathématiques et arts plastiques, dont l'objectif est de mettre en œuvre une notion commune à ces deux disciplines qui est le hasard. Cette activité n'est qu'une proposition que Fathi avait prévue l'an passé pour son collège, mais qu'il n'a pas mise en œuvre, ayant été muté en lycée.* 

*Cette séquence s'inspire d'une activité ["Stuctures de quadrilatères"](https://www-irem.univ-paris13.fr/site_spip/spip.php?article504) de l'IREM de Paris-Nord.* 

#### **L'art optique**

L'Art optique rassemble des artistes fascinés par ce que l'œil perçoit du mouvement et de la lumière et qui en explorent les propriétés : intensité, rythme, variabilité, cycles... La démarche est bien sûr esthétique (non technique, physique ou métaphysique). C'est un mouvement riche et varié, qui s'exprime par des tableaux, des sculptures mais aussi des assemblages, installations ou montages vidéos. À ses débuts, on parle d'Art cinétique et optique ; dans les années 1960, l'appellation est simplifiée : on parle d'Art optique en France, d'Optique Art ou Op Art chez les anglo-saxons.

#### **Véra Molnar**

[Véra Molnar](https://fr.wikipedia.org/wiki/Vera_Moln%C3%A1r) est née en 1924 à Budapest (Hongrie). Depuis 1947, elle vit et travaille à Paris. Elle peut être présentée comme un peintre géométrique : les éléments de base de son travail sont parmi les plus simples, les plus élémentaires : la ligne, le carré, le blanc, le noir, parfois des gris, des rouges, des bleus…

A l'exploration de ces formes, elle a consacré des dizaines d'années ; et elle continue aujourd'hui. Elle a participé à tous les débats qui ont animé la naissance de l'art cinétique et permis la création de la

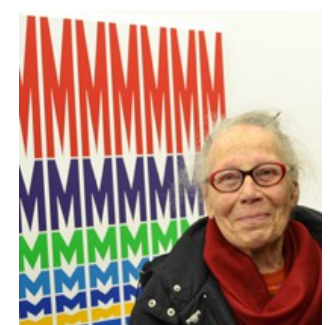

Nouvelle Tendance et est devenue à partir de 1968 l'une des pionnières de l'utilisation de l'ordinateur dans la création artistique. Son art, conduit de façon expérimentale, porte sur la forme, sa transformation, son déplacement, sa perception. Son travail s'accompagne d'une intense réflexion théorique sur les moyens de la création et les mécanismes de la vision et trouve de nombreuses correspondances dans tous les travaux conduits en rapport avec les sciences exactes et les mathématiques en particulier.

Le travail, qui, chez d'autres, pourrait être systématique voire "machinique", a en réalité pour but de faire surgir l'imprévu, la liberté, l'imaginaire. Les lignes, par exemple, deviennent « extravagantes », comme nous le précisent d'ailleurs les titres de certains tableaux.

*D'après la biographie de Véra Molnar présente sur le site de la galerie ONIRIS.*

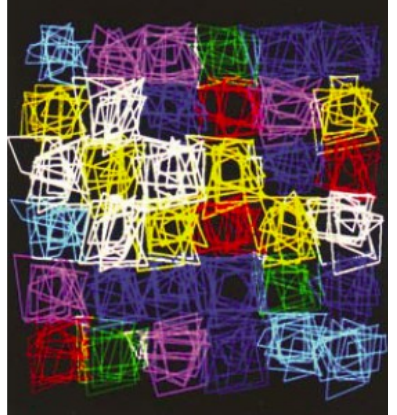

### **L'œuvre "Structure de quadrilatères"**

L'œuvre ci-contre est composée de groupements de quadrilatères disposés en grille. Chaque groupement est composé de dix quadrilatères quelconques générés aléatoirement.

Cette œuvre s'inscrit dans une série consacrée aux quadrilatères autour de l'année 1984. Véra Molnar a conçu de nombreuses œuvres, toutes nommées Structure de quadrilatères, sur des supports différents : ordinateur, toile ...

 Structures de quadrilatères, photo écran, 1986, 9x13cm chacune, collection privée de l'artiste.

#### **Situation proposée : structure de triangles**

Créer avec le logiciel Scratch une œuvre composée de groupements de triangles en s'appropriant la pratique de l'artiste Véra Molnar.

#### **Scénario**

**Phase 1** : Réaliser sur papier une production plastique collective, en mettant en œuvre une pratique d'artiste basée sur le hasard.

#### **a) Étude géométrique de l'œuvre**

L'œuvre doit être composée de groupements de triangles disposés en grille.

Chaque groupement est composé de dix triangles quelconques générés aléatoirement.

**Question préliminaire :** Étant donné trois nombres (qui représentent les mesures des longueurs de trois segments) peut-on toujours construire un triangle ?

**Modalité :** Travail en groupes de 3 élèves

**Durée indicative :** environ deux heures pour l'étude de la question préliminaire.

**But :** Faire découvrir aux élèves l'inégalité triangulaire.

**Description :** On propose à chaque élève du groupe de choisir, au hasard, un nombre entier compris entre 1 et 15 puis au groupe de construire si possible le triangle dont les trois nombres choisis sont les mesures de ses côtés en centimètres.

#### **Constats attendus :**

 En choisissant ainsi au hasard les longueurs des côtés d'un triangle, certains ne sont pas constructibles.

 La longueur du plus grand côté est supérieure à la longueur des deux autres côtés dans les cas où le triangle n'est pas constructible.

#### **Bilan dans le cahier de cours :**

Balayer les trois cas (triangle constructible, triangle non constructible, égalité et points alignés) à partir des productions des groupes.

#### **b) Réalisation de l'œuvre**

On propose à chaque groupe de réaliser un groupement ou deux (à déterminer en fonction du nombre de groupes) de dix triangles quelconques générés aléatoirement.

Chaque élève doit choisir au hasard dix triplets de nombres entiers compris entre 1 et 15 puis, pour chaque triplet, vérifier à l'aide de l'inégalité triangulaire si le triangle est constructible ou non.

On peut demander aux élèves de finir le travail à la maison pour le cours suivant.

On pourra exploiter ce travail en rassemblant tous les résultats de la classe et calculer la fréquence en pourcentage de triangles constructibles ou non constructibles. On pourra aussi projeter une feuille de calcul et montrer aux élèves que sur un grand nombre de tirages, environ 50 % des triangles sont constructibles.

Avant de construire les triangles, on demandera aux élèves de se mettre d'accord sur la façon dont il faut disposer les dix triangles (on part toujours du même point, on choisit de manière aléatoire une orientation pour le premier côté…)

On rassemble enfin les productions des groupes pour les disposer en grille de 6 par 6 et réaliser une œuvre collective.

**Phase 2** : Reproduction aléatoire avec Scratch

#### **a) Étude géométrique et algorithmique de l'œuvre.**

On demande aux élèves de tracer un triangle à l'aide de Scratch en leur présentant cela comme une étape pour la réalisation de l'œuvre.

Après quelques essais, les élèves devraient constater qu'il n'est pas aisé de tracer un triangle en connaissant ses trois longueurs.

On leur posera alors la question suivante : Quelles données sur un triangle suffisent pour pouvoir en construire un autre qui lui soit superposable ?

Pour étudier cette question, on proposera aux élèves un triangle dont on connait ses trois longueurs puis on les invitera à choisir le nombre de données afin de voir s'il est possible de construire un triangle superposable au triangle donné. Cette étude pourra se faire dans une phase collective en recensant tous les cas possibles (2 données, 3 données, 4 données, …) avec un bilan dans le cahier de cours des trois cas de construction d'un triangle.

Retour sur le tracé d'un triangle à l'aide de Scratch et choix du cas de construction. Pour tracer un triangle, on choisit au hasard deux longueurs et un angle.

Voici une proposition de script :

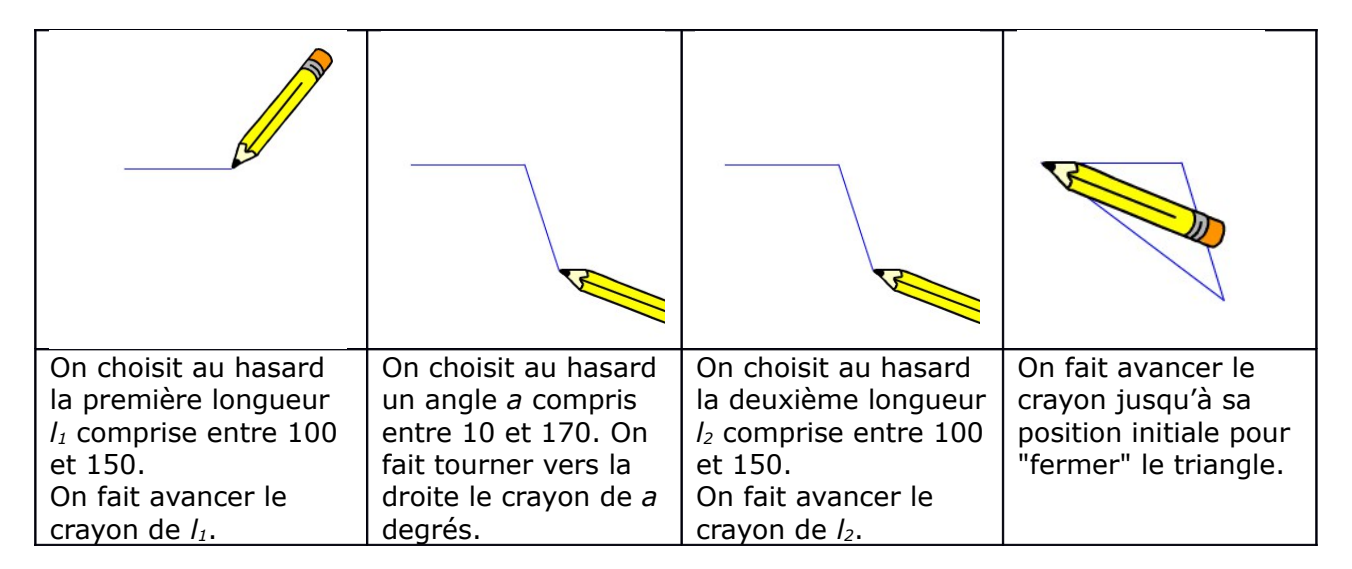

#### **b) Programmation avec Scratch**

Voici une proposition avec une orientation aléatoire du premier côté :

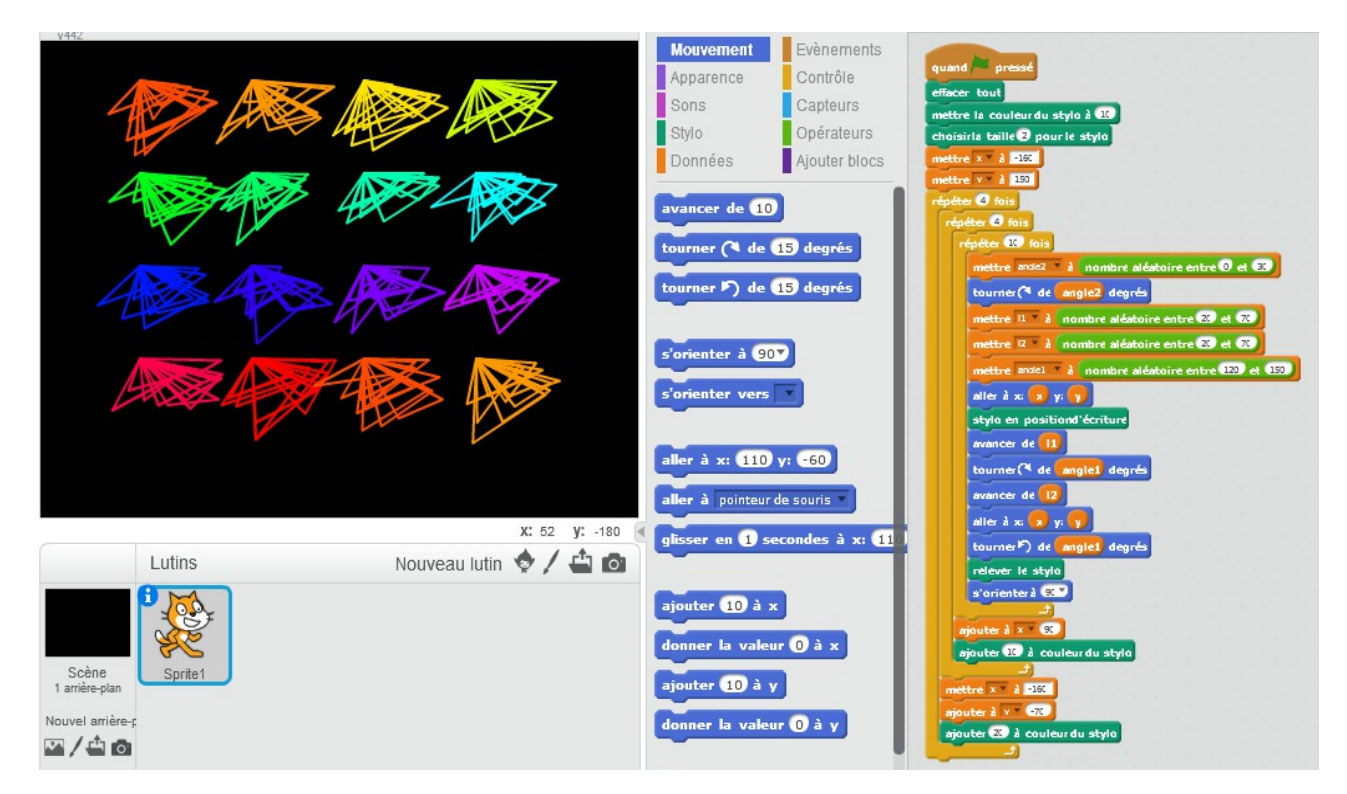

### DANS NOS CLASSES

# <span id="page-28-0"></span>**UN QUIZZ DE MATHS EN SECONDE**

*par Jean-Baptiste Rousse*

*Jean-Baptiste Rousse propose à ses élèves de seconde un jeu basé sur le « Trivial Poursuit ». Les questions couvrent un large spectre du programme : Fonctions, Géométrie, Statistiques, Probabilités, Calculs, intervalles et logique. L'expérimentation dans sa classe, en travail de groupes, est analysée et l'évaluation de ce jeu par les élèves est précisée.*

*Cette activité a été élaborée en 2016 par J.-B. Rousse dans le cadre de son master 2 MEEF (Métiers de l'Enseignement, de l'Éducation de de la Formation), dans une classe de seconde du lycée Georges de la Tour de Metz. Cet enseignant exerce cette année dans le collège de Pagny-sur-Moselle.*

#### **Le jeu**

J'ai baptisé mon jeu « Maths-Quizz » (pour l'originalité, je repasserai). Il est fortement inspiré des principes du jeu « Les Incollables », mais plutôt que d'avoir des questions dans les catégories français, loisirs, animaux, histoire, etc., le Maths-Quizz n'a que des questions… de maths !

Il se joue de 2 à 4 joueurs. Rien n'empêche de jouer à plus de 4, mais je crains que le rythme ne soit trop lent dans ce cas. L'idéal est qu'un joueur n'attende pas plus de 3 minutes entre chacun de ses tours de jeu.

Le principe est très simple : on avance sur un plateau en lançant un dé, on répond à une question dont la catégorie dépend de la case sur laquelle on est tombé. Si on répond correctement on avance d'un certain nombre de cases bonus (le nombre dépend de la difficulté de la question). Le premier arrivé à la fin du plateau, et qui répond à une dernière question, a gagné.

La règle détaillée figure en annexe, ainsi que les questions et le plateau.

J'estime qu'une partie durera moins de 30 minutes. Les élèves pourront donc faire deux parties pendant la séance. Ce point sera ré abordé dans le bilan a postériori.

#### **Modalités**

Les groupes de 4 élèves seront constitués par mes soins avant la séance et projetés aux élèves pendant le passage des consignes, ainsi que leurs positions dans la salle de classe.

Je compte faire des groupes de niveaux (pardon… de besoins) pour qu'il y ait une vraie compétition au sein de chaque groupe : je ne veux pas qu'il y ait des personnes trop loin devant d'autres et que le jeu soit "plié" dès le début.

Les règles étant simples, les consignes ne prendront pas beaucoup de temps et les élèves seront laissés en entière autonomie pendant toute la séance. Je compte n'intervenir que sur sollicitation, s'ils ne comprennent pas la réponse (voire la question…) ou pour départager s'il y a débat dans un groupe.

Pour chaque groupe, le jeu est composé d'un plateau, de quatre pions, d'une règle du jeu, d'un dé et de cinq paquets de questions sur des thèmes différents. Il est donc plutôt couteux dans sa mise en œuvre, puisque je dois prévoir tous ces accessoires en huit exemplaires ! (32 élèves…)

#### **Analyse a priori**

Le principe du jeu est un classique qui a fait ses preuves (ça ressemble au Trivial Pursuit et à bon nombre d'autres jeux). Je n'ai donc pas d'appréhension quant à leur mise au "travail". Les élèves rentreront sans doute rapidement dans l'activité avec motivation et amusement.

L'autonomie attendue de la part des élèves devrait également être au rendez-vous car les règles sont simples.

J'estime le contenu pédagogique intéressant et adapté aux élèves de seconde. Les questions couvrent un large spectre du programme : « Fonctions », « Géométrie », « Statistiques, probabilités », « Calculs, intervalles et logique ». En revanche je n'ai pas testé le jeu avant de le donner en classe, et il demeure donc un certain nombre d'inconnues :

 Le plateau est-il adapté (taille, répartition des cases, …) au nombre de joueurs par équipe ? Je l'ai fait volontairement court pour qu'une partie ne dure pas trop longtemps. N'est-il pas trop court ?

 En fonction de la difficulté, une bonne réponse permet d'avancer de 2, 4 ou 6 cases bonus. Ce barème est-il adapté à un bon déroulement de la partie ? Ne risque-t-on pas de finir trop vite, ou au contraire de ne pas avancer assez vite ?

On peut être vite lassé par un jeu dont le contenu est bon, mais qui manque de rythme. Bien qu'ayant réfléchi à tous ces aspects, je ne peux pas être sûr du résultat avant de l'avoir testé.

Il reste également des interrogations sur le contenu purement pédagogique : concernant les questions rapportant 2 et 4 cases bonus, elles sont étudiées pour pouvoir y répondre mentalement (sans utilisation d'un brouillon). Certaines questions rapportant 6 points de bonus nécessiteront sans doute l'utilisation d'un brouillon. J'espère que ça ne ralentira pas trop le jeu. J'espère globalement avoir bien dosé la difficulté et, qu'effectivement, les élèves puissent répondre mentalement à la plupart des questions, ou au moins rapidement s'il leur faut poser des calculs.

Pour toutes ces raisons, je donnerai aux élèves un questionnaire auquel ils devront répondre pendant les 5 dernières minutes de la séance.

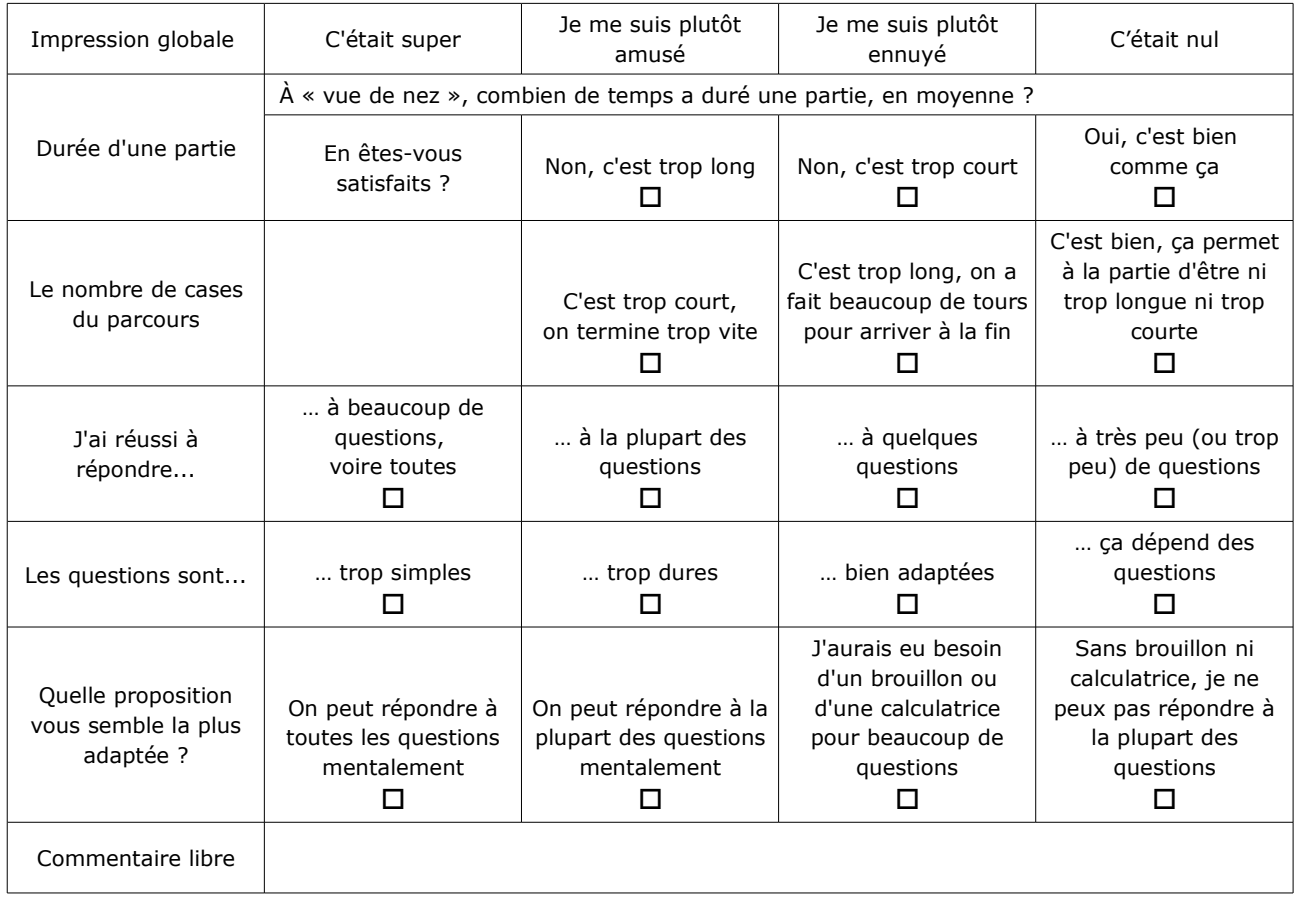

#### **Questionnaire élèves**

#### **Déroulement et bilan a postériori**

Autonomie totale des élèves, comme prévu. Je n'ai eu à répondre qu'à très peu de questions et essentiellement sur les règles, pas sur le contenu mathématique.

J'ai passé un très bon moment avec une grande partie de mes élèves, mais six d'entre eux ont vraiment gâché mon plaisir en ne jouant pas du tout le jeu (c'est le cas de le dire). Ils profitaient du bruit ambiant (normal dans ces conditions) pour faire tout autre chose (discuter de leurs petits problèmes, s'amuser avec les jetons, etc.). Pour info, ces 6 élèves sont des habitués dans le domaine de la perturbation de cours. Les 24 autres élèves se sont plutôt bien amusés et ont joué le jeu.

Voici d'ailleurs les résultats du questionnaire distribué en fin d'heure.

#### **Indicateurs très positifs**

Impression globale.

Les élèves avaient le choix entre 4 propositions : « C'était super », « Je me suis plutôt amusé », « Je me suis plutôt ennuyé » et « C'était nul ». 45% ont opté pour la première proposition et 55% pour la seconde (donc aucun pour les deux dernières).

Durée d'une partie.

Les élèves avaient le choix entre 3 propositions : « C'est trop long », « C'est trop court » et « C'est bien comme ça ». 95% ont choisi cette dernière proposition, et 5% pour « C'est trop long ». La durée d'une partie était de 22 minutes en moyenne.

Nombre de cases du plateau.

Trois propositions : « Trop court, on termine trop vite », « Trop long, on a fait beaucoup de tours pour arriver à la fin » et « Bien, ça permet à la partie d'être ni trop longue ni trop courte ». 33% ont opté pour la réponse « Trop court... » et 67% pour « C'est bien... ».

Quelle proposition vous parait la mieux adaptée ?

27% ont choisi « On peut répondre à toutes les questions mentalement », 41% « On peut répondre à la plupart des questions mentalement » et 32% « J'aurais eu besoin d'un brouillon pour beaucoup de réponses ».

#### **Indicateurs mitigés (ou pas…)**

Pour 73% des élèves, les questions sont trop dures, et pour 27% elles sont bien adaptées. Les élèves ont eu des difficultés à répondre à certaines questions, et ce pour tout un tas de raisons : lacunes personnelles dans un domaine, temps écoulé depuis le chapitre où l'on

traitait la notion, ou tout simplement niveau de difficulté de la question puisque le jeu est construit avec plusieurs niveaux de difficultés. J'estime donc que le résultat de cet indicateur n'est pas alarmant.

23% des élèves disent avoir répondu à la plupart des questions, voire à toutes ; 50% à quelques questions ; mais 27% d'élèves ont estimé que le nombre de questions auxquelles ils savaient répondre étaient trop faible. C'est plus embêtant.

Ces mêmes élèves indiquent pourtant avoir passé un bon moment.

Il faudrait sans doute remplacer quelques questions dures par des questions plus simples. Dans une prochaine version du jeu !...

Voici également les commentaires libres faites par certains élèves :

- « Ça change de d'habitude, c'était plutôt bien ».
- « Il faut faire ça : ça donne envie d'apprendre ».
- « Bonne idée »
- « Apprendre en s'amusant ! »
- « Vous pouvez vous lancer dans la création de jeux de société ».
- « Vous pouvez vous faire embaucher chez Hasbro ».
- « Faites une pub de ce jeu, ça marchera à coup sûr ».
- « Je me suis plutôt amusé, je voudrais faire ce jeu tous les vendredis ».

« Monsieur, lancez-vous dans la création de jeux, vous irez très loin dans la vie. P.S. : embauchez-moi ! ».

#### **Conclusion**

Malgré les six élèves récalcitrants, j'ai passé un très bon moment et mes élèves aussi.

Si l'ÉSPÉ ne m'avait pas « forcé » à faire un jeu dans ma classe, je n'aurais sans doute pas essayé cette année. Et qui sait, l'aurais-je essayé un jour ?...

Après cette expérience, je suis convaincu que c'est une très bonne chose. Et je souhaite véritablement faire une séance ludique chaque année, au moins une ou deux fois par an.

Concernant les élèves qui ne se sont pas investis dans la démarche, bien qu'ils ne dérangeaient pas le reste des joueurs mais dont l'attitude m'a profondément énervé, je pense qu'il faut surtout que je travaille sur ma façon de gérer le groupe dans ces circonstances particulièrement « festives ». Je n'ai pas su les recadrer dans ce contexte particulier. Mais je pense qu'avec la pratique, ça s'apprend.

#### **ANNEXES**

#### **Les incollables**

Puisque je m'en suis inspiré (les règles sont très proches) je conseille ce jeu à tous ceux qui aiment les jeux de société. Les questions sont adaptées au niveau de chaque personne de la famille.

J'ai d'ailleurs repris des questions que l'on trouve dans le jeu « Les incollables » pour une des catégories de mon jeu, car je les trouve très bien.

#### **Règles du jeu Maths-Quizz**

Il y a 5 catégories de questions :

Rose : fonctions Bleu : géométrie Vert : statistiques , probabilités Marron : calculs, intervalles et logique Violet : les incollables

Préparation du jeu : bien mélanger les cartes (ne pas mélanger les catégories entre elles). Et remettre les cartes dans les boites associées.

Règles du jeu

Le joueur le plus jeune commence.

Chaque joueur joue à tour de rôle, dans le sens des aiguilles d'une montre.

Le joueur lance le dé et avance d'autant de cases sur le plateau. Il doit répondre à une question correspondant à la catégorie de la case sur laquelle il est tombé.

S'il répond correctement, il avance encore sur le plateau du nombre de cases indiquées en bas à droite de la carte, puis c'est au tour du joueur suivant.

S'il ne répond pas correctement, il reste sur la case où il était après avoir lancé le dé et c'est au tour du joueur suivant.

Quand un joueur arrive à la fin du plateau, il doit répondre à une dernière question (ce sont ses adversaires qui choisissent la catégorie de la question posée). S'il répond correctement, il a gagné, sinon on refait un tour complet. Tant que je joueur n'a pas répondu à une question, il n'a pas gagné. Un joueur arrivé à la fin peut ainsi se faire rattraper par un autre, voire perdre la partie, si un autre joueur répond à la question finale avant lui.

#### **Le plateau de jeu**

Il a été réalisé à partir d'une copie d'écran de GeoGebra, retravaillée avec le logiciel Gimp2 (voir en dernière page).

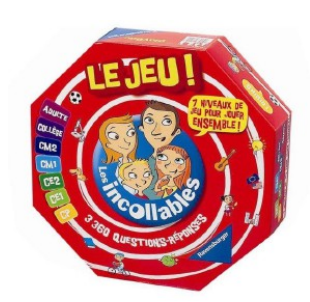

#### **Quelques exemples de questions**

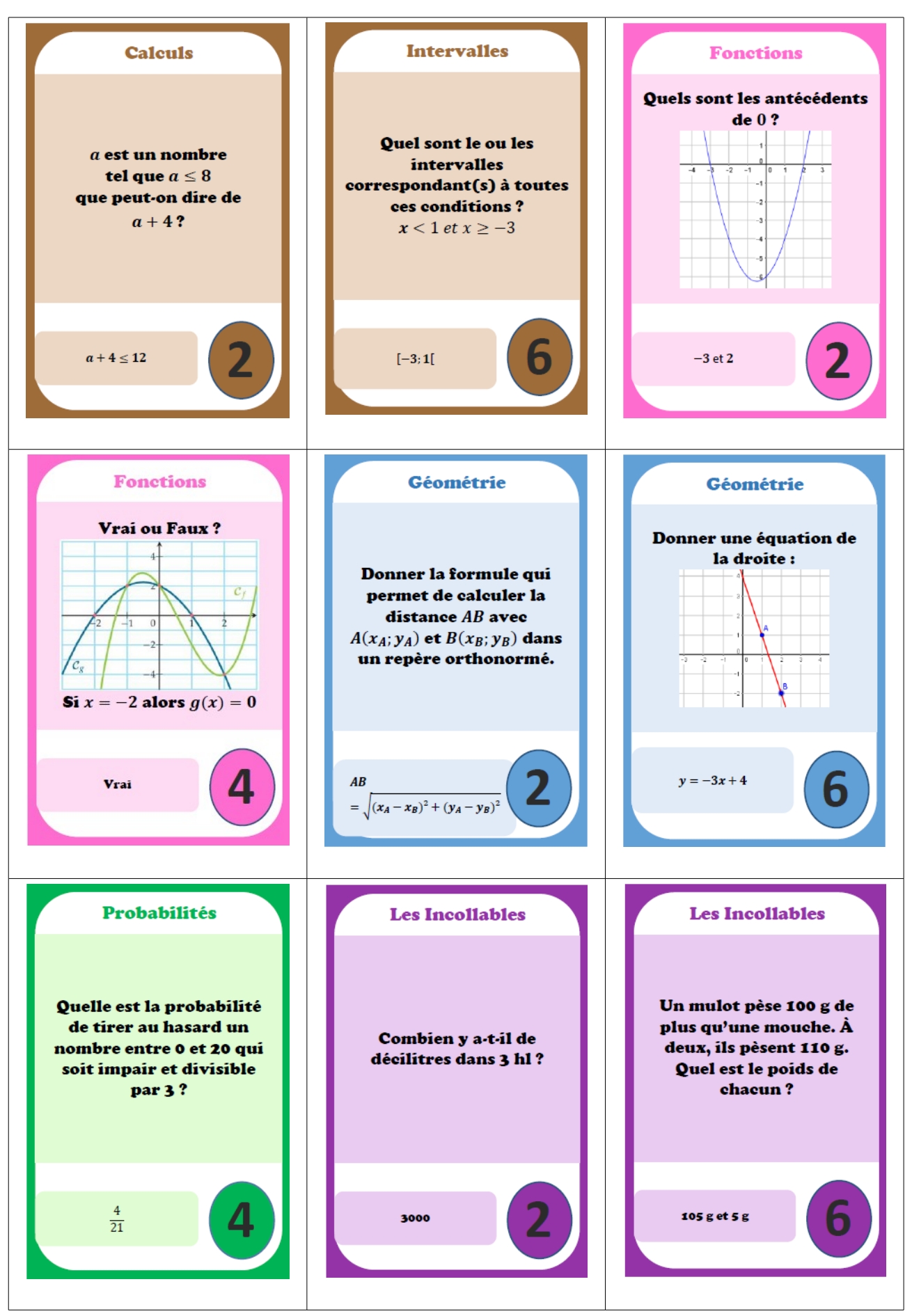

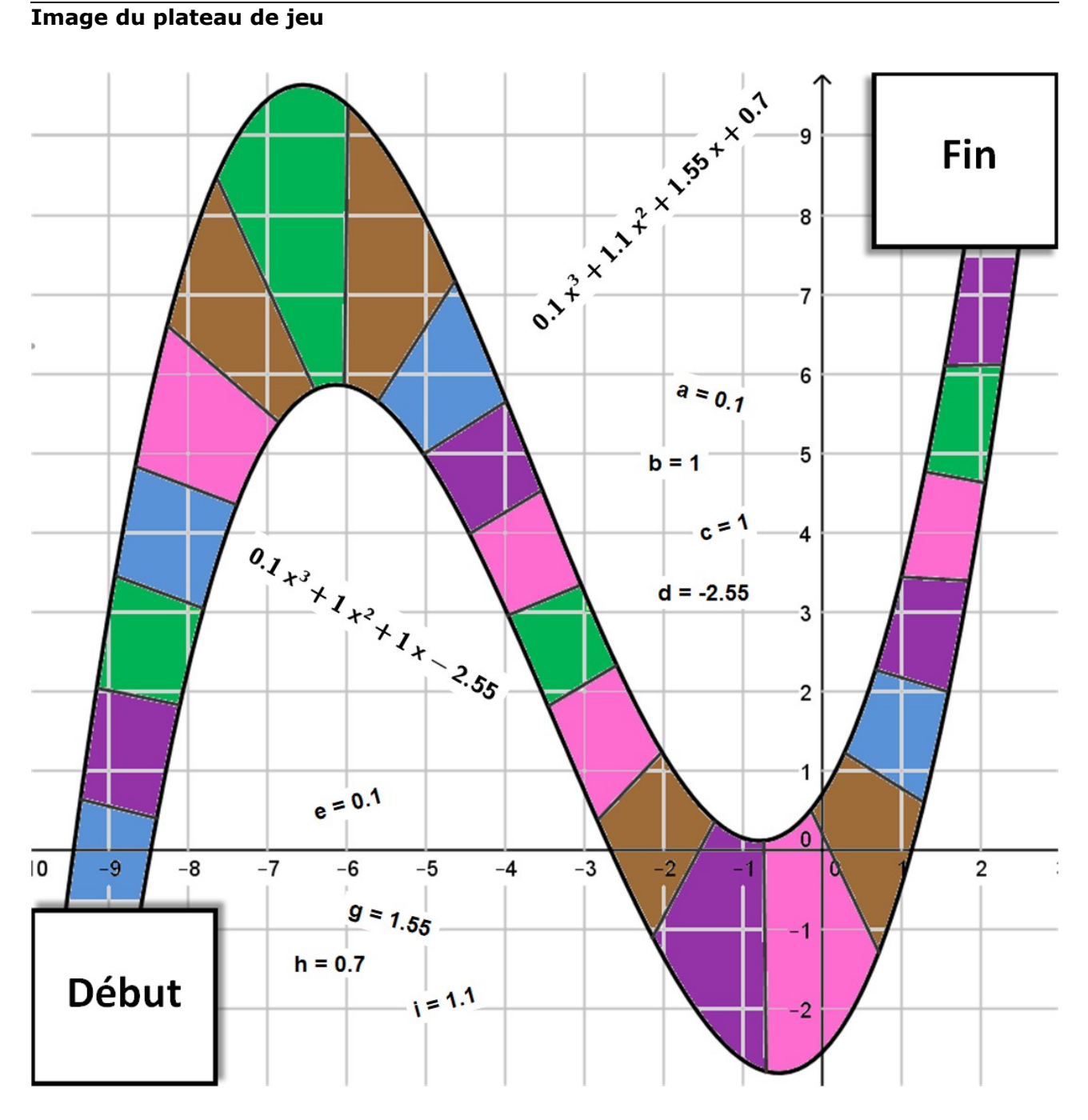

NB : Les équations  $y = 0, 1x^3 + 1, 1x^2 + 1, 55x + 0, 7$  et  $y = 0, 1x^3 + x^2 + x - 2, 55$  sont les "vraies" équations des courbes ayant servi à construire le parcours.

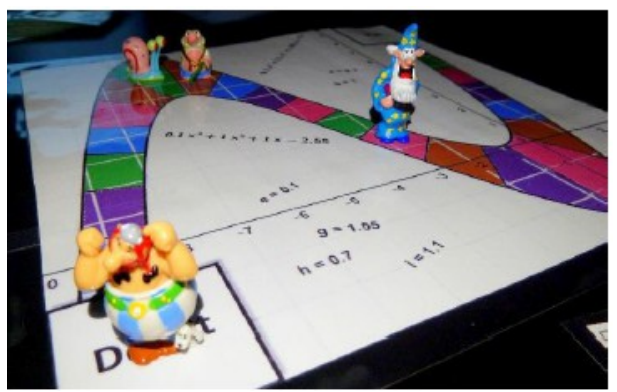

Au cours d'une partie...

#### ÉTUDE MATHÉMATIQUE

# <span id="page-34-0"></span>**POURCENTAGES, PRÊTS ET EMPRUNTS**

*Par Alain SATABIN, Lycée Gaspard Monge, Charleville*

#### **Pourcentages sans peine**

Un pourcentage est en fait une façon d'écrire une fraction, en ramenant le dénominateur à 100. Autrement dit, un pourcentage peut être considéré comme un nombre de centièmes. Par exemple, 12 % n'est rien d'autre que 0,12, c'est à dire douze centièmes.

La touche **%** figurant sur certaines calculatrices est totalement inutile et, pire, complique les choses en occultant la réelle signification d'un pourcentage. De plus, certains problèmes relatifs aux pourcentages sont infaisables en utilisant la touche soit disant prévue à cet effet. Dans ce qui suit, nous n'utiliserons donc qu'une calculatrice simple, munie des 4 opérations habituelles.

Les pourcentages sont utilisés dans différents registres qui vont être examinés aux travers d'exemples dans ce chapitre.

#### **1.1 Partie d'un tout**

C'est l'utilisation la plus naturelle d'un pourcentage, rapportant une proportion à la même taille d'échantillon afin d'établir une comparaison.

**1.1.1.** Si dans un groupe de 60 personnes, il y a 15 fumeurs, on peut dire qu'il y a 1 personne sur 4 qui fume, ou encore que la proportion de fumeurs est de  $\frac{1}{4}$ . Si la même proportion est conservée sur une assemblée de 100 personnes, il y a alors 25 fumeurs (1 sur 4). Donc la proportion est aussi de  $\frac{25}{100}$ , ce qui se dit 25%.

Réciproquement, si sur les 540 habitants d'un village, il y a 45% de femmes, cela signifie que le nombre de femmes est obtenue en multipliant le tout par 0,45 (45 centièmes). Il y a donc dans ce village  $0,45 \times 540 = 243$  femmes.

- **1.1.2.** Le prix d'un objet est de 349  $\epsilon$  dont 32% sont des frais de commercialisation. Ces derniers s'élèvent donc à 349 €x0,32 = 111,68 €.
- **1.1.3.** Si, dans une assemblée, il y a 47% de femmes et que, parmi elles, 23% sont blondes, cherchons le pourcentage de femmes blondes dans cette assemblée. Pour résoudre ce genre de problème, il faut bien comprendre que le nombre de personnes dans l'assemblée n'a strictement aucune importance.

Néanmoins, pour fixer les idées, supposons qu'il y ait 10 000 personnes<sup>[4](#page-34-1)</sup>.

Il y a alors  $10000x0,47 = 4700$  femmes, et parmi elles  $4700x0,23 = 1081$  blondes.

La proportion de blondes sur toute l'assemblée est donc de  $\frac{1081}{10000}$ =10,81.

- Le "10 000" est peu important et seule compte la multiplication par 0,47 puis par 0,23.
- $0.47x0.23 = 0.1081$  permet de conclure directement qu'il y a  $10.81\%$  de femmes blondes dans l'assemblée.
- **1.1.4.** Le problème suivant, pourtant courant, est un peu plus "piégeux" : 37,5% des habitants d'une ville sont retraités et, par ailleurs, 18,3% des habitants de cette ville sont des retraités non-imposables.

Le problème est de déterminer le pourcentage de non-imposables parmi les retraités.

On voit ici la nécessité de bien préciser par rapport à quel ensemble on se place lorsqu'il est question de pourcentages. Il ne faut en effet pas confondre « 18,3% des habitants sont des retraités non-imposables » et « 18,3% des retraités sont non-imposables ». La première phrase est vraie (c'est l'énoncé), alors que la deuxième est fausse ... c'est justement le pourcentage cherché.

Une première méthode consiste à prendre un exemple. Supposons qu'il y ait 1000 habitants. Cela fait 375 retraités et 183 retraités non imposables. Donc la proportion cherchée est  $\frac{183}{375}$  = 48,8.

<span id="page-34-1"></span><sup>4</sup> Histoire de ne pas couper les gens en morceaux !

Le nombre d'habitants importe peu puisque la proportion *x* cherchée doit vérifier  $0.375x x = 0.183$ .

On retrouve ainsi  $x = \frac{0.183}{0.375}$  $\frac{0,185}{0,375}$ =0,488 et donc, dans cette ville, 48,8% des retraités sont nonimposables.

Pour conclure cette partie, une remarque simple s'impose : quand il s'agit de proportion, un pourcentage ne peut dépasser 100% en vertu du fait qu'une partie ne peut être supérieure au tout qui la contient !

Par ailleurs, des pourcentages ne peuvent s'ajouter que s'ils sont calculés par rapport à un même tout. Par exemple, si dans une assemblée, il y a 12% qui sont des "hommes fumeurs" et que 61% des femmes fument, il serait stupide d'ajouter ces deux pourcentages pour obtenir la proportion de personnes qui fument, puisque le premier est calculé par rapport à l'ensemble de l'assemblée, alors que le second est calculé par rapport à l'ensemble des femmes uniquement.

### **Pourcentage d'augmentation**

Celui qui a eu l'idée d'introduire la notion de pourcentage dans les augmentations (et les diminutions) aurait mieux fait de rester couché ! Cela complique les choses et rend certains problèmes ardus alors qu'ils cachent des vérités toutes simples. C'est pourquoi je me ramènerai systématiquement à la notion de *coefficient multiplicateur* qu'on va découvrir au travers des exemples.

**1.2.1.** Un objet coute 112 €. Il augmente de 15%. C'est à dire de 112  $\epsilon \times 0.15 = 16,80 \epsilon$ .

Il coute donc 128,80 €. Jusque là, ça va !

Analysons à rebours l'opération que nous venons de faire, c'est à dire le calcul suivant :  $128,80 = 112+16,80 = 112+112 \times 0.5 = 112 \times (1+0.15) = 112 \times 1.15$ 

- Le fait que l'objet coute  $112 \epsilon$  au départ n'est pas le plus important. Par contre, on voit que le calcul du prix après augmentation se ramène tout simplement à une multiplication par 1,15. En clair, une augmentation de 15% revient à appliquer un coefficient multiplicateur de 1,15. Après augmentation, l'objet coute  $112 \text{ } \epsilon \times 1,15 = 128,80 \text{ } \epsilon^5$  $112 \text{ } \epsilon \times 1,15 = 128,80 \text{ } \epsilon^5$  $112 \text{ } \epsilon \times 1,15 = 128,80 \text{ } \epsilon^5$ .
- **1.2.2.** La règle suivante me parait donc importante, voire indispensable dans certains exemples futurs :

### Augmenter une quantité de  $x$ % revient à la multiplier par le coefficient  $\left(1+\frac{x}{10}\right)$  $\frac{1}{100}$ .

**1.2.3.** Voici quelques exemples :

- Augmenter de 3% revient à multiplier par1+0,3 c'est à dire par 1,03.
- Augmenter de 45% revient à multiplier par  $1+0.45$  c'est à dire par 1,45.
- Un salaire de 7530 € qui augmente de 2,5% passe à 7530 €x1,025 = 7718,28 €.
- Pendant un temps, l'inflation mensuelle en Pologne était de 250% par mois ! Cela signifie que chaque mois, les prix étaient multipliés par  $(1+\frac{250}{100})$ , c'est à dire 3,5. Un produit coutant 12 Zlotys coutait un mois plus tard 12 Zlotys  $x3,5 = 42$  Zlotys.

**1.2.4.** On voit que lorsqu'il s'agit de pourcentage d'augmentation, celui-ci peut être supérieur à 100 :

- Augmenter de 100% revient à multiplier par  $1 + 1$  c'est à dire par 2
- Augmenter de 325% revient à multiplier par  $1 + 3$ , 25 c'est à dire par 4, 25

**1.2.5.** Le principe de calcul réside dans cette formule simple :

### *(Ancienne valeur)* **x** *(Coefficient multiplicateur) = (Nouvelle valeur)*

**1.2.[6](#page-35-1).** Exemple. Un prix est passé de 456 € à 670,32 €. Quel est le pourcentage d'augmentation<sup>6</sup>? Pour répondre à la question, il suffit de connaître le coefficient multiplicateur qui permet de passer de 456 à 670,32.

C'est tout simplement le rapport Ancienne valeur Ancienne valeur c'est à dire ici  $\frac{670,32}{456}$ .

<span id="page-35-0"></span><sup>5</sup> Vous voyez bien que la touche "%" des calculettes est inutile !

<span id="page-35-1"></span><sup>6</sup> Voilà typiquement le genre de question difficilement faisable avec la touche "%" d'une calculette
Un petit coup de calculette donne ici 1,47 (en effet, on a  $456 \times 1,47 = 670,32$ ). On interprète ensuite ce coefficient sous la forme (1 + *quelque chose*) pour obtenir le pourcentage.

Ici, il vaut  $(1+0.47)$ , c'est à dire  $(1+\frac{47}{100})$ , donc l'augmentation est de 47%.

**1.2.7.** Autre exemple. Après une augmentation de 27%, un article coute 1 073,15 €. Quel était son prix initial?

L'augmentation de 27% correspond à une multiplication par 1,27. Donc on a :

 $(Ancien prix)×1,2 7=1073,15 ⇒ Ancien prix =  $\frac{1073,15}{1,27}$  = 845$ 

L'article coutait donc 845  $\epsilon$  avant augmentation.

**1.2.8.** Une application pratique de ce coefficient multiplicateur est le calcul d'intérêts composés, c'est à dire lorsque les intérêts d'un capital placé sont cumulés en fin de période au capital, et contribuent donc à produire des intérêts dans la période suivante.

Plaçons 12 000  $\epsilon$  sur un compte épargne à 4,5% par an, à intérêts composés.

Chaque année, la somme contenue par le compte est multipliée par 1,045 (elle augmente de 4,5% et les intérêts sont capitalisés).

Au bout d'un an nous aurons 12 000  $\epsilon \times 1,045 = 12540 \epsilon$ ,

au bout de 2 ans nous aurons 12 540 €x1,045 = 12 540 €x1,045 x1,045 = 13 104,30 €,

au bout de 3 ans nous aurons 13 104,30  $\epsilon \times 1,045 = 12000 \epsilon \times (1,045)^3 = 13693.99 \epsilon$ ,

ce qui permet de comprendre que pour avoir le capital obtenu au bout de 5 ans, il suffit de multiplier la somme de départ 5 fois de suite par  $1,045$ , c'est à dire par  $(1,045)^5$ .

On obtient donc un capital final de 14 954,18  $\epsilon$ .

**1.2.9.** Si dans un pays le taux d'inflation annuel est de 2,5%, chaque année, les prix sont multipliés par 1,025. Donc sur 10 ans, un prix donné a été multiplié par  $(1,025)^{10}$ , ce qui fait environ 1,28. Cela correspond à une inflation par décennie de 28%.

Vous remarquerez que lorsqu'on pose la question au premier venu<sup>[7](#page-36-0)</sup>, la réponse la plus courante<sup>[8](#page-36-1)</sup> est 25%, correspondant à la multiplication dénuée de sens de 2,5% par 10.

### **Pourcentage de diminution**

**1.3.1.** Le principe est sensiblement le même que dans la section précédente. Prenons le cas d'un commerçant qui fait 15% de remise sur un article de 514 €. Il fait donc cadeau de  $514x0,15 = 77,10 \text{ } \epsilon$ , ce qui donne un prix final de  $514 \epsilon - 77,10 \epsilon = 436,90 \epsilon$ .

**1.3.2.** Le calcul précédent se résume globalement à : 514 - 514x0,15 ou 514x(1 - 0,15) .

La diminution de 15% équivaut donc à une multiplication par (1 - 0,15), c'est à dire 0,85.

- **1.3.3.** Par le même procédé, la population d'un village de 975 habitants qui baisse de 32% se voit multipliée par  $(1 - 0.32)$ , c'est à dire par  $0.68$ , et devient donc égale à 975 habitantsx $0.68 = 633$ habitants.
- **1.3.4.** La règle en matière de diminution est donc analogue à celle des augmentations :

**Diminuer de** *x***% revient à multiplier par** (1*− x* <sup>100</sup> )

et (*Ancienne valeur*) x (*Coefficient multiplicateur*) = (*Nouvelle valeur*).

- **1.3.5.** Exemple : Un prix passe de 510 € à 450 €. Quel est le pourcentage de diminution? Le coefficient multiplicateur vaut  $\frac{\text{Noweller} \cdot \text{value}}{\text{Anciener} \cdot \text{value}} = \frac{450}{510} \approx 0.882 = 1 - 0.118 = 1 - \frac{11.8}{100}$  donc ce prix a baissé de 11,8%.
- **1.3.6.** On remarquera que lorsque le coefficient multiplicateur est supérieur à 1, cela correspond à une augmentation et on écrit ce coefficient sous la forme  $(1+\frac{x}{10})$  $\frac{x}{100}$  pour obtenir le pourcentage d'augmentation, alors que lorsqu'il est inférieur à 1, cela correspond à une diminution et on écrit ce coefficient sous la forme  $(1-\frac{x}{10})$  $\frac{\lambda}{100}$  pour avoir le pourcentage de diminution.

<span id="page-36-0"></span><sup>7</sup> Ça marche aussi avec le deuxième

<span id="page-36-1"></span><sup>8</sup> Ce qui prouve une fois de plus qu'il ne suffit pas d'être majoritaire pour avoir raison !

- **1.3.7.** Autre exemple : Le prix du disque compact a été divisé par 4 en quinze ans. À quel pourcentage de diminution cela correspond-il ? Le prix a été multiplié par 0,25, c'est à dire (1 - 0,75), donc le prix a baissé de 75% en 15 ans.
- **1.3.8.** Remarquons que, contrairement à un pourcentage d'augmentation, un pourcentage de diminution ne peut excéder 100%.

En effet, une baisse de 100% correspond à une multiplication par  $(1-\frac{100}{100})$  $\frac{100}{100}$ , c'est à dire par zéro. Si un produit baisse de 100%, il devient donc gratuit !<sup>[9](#page-37-0)</sup>

**1.3.9.** Après une remise de 20%, un article coute 720 €. Quel était son prix initial? La remise de 20% ayant multiplié le prix par (1 - 0,20), c'est à dire 0,8.

$$
(Prix initial) \times 0,8 = 720 \Rightarrow (Prix initial) = \frac{720}{0.8} = 900
$$

Le produit coutait donc  $900 \text{ } \in$  avant la remise.

### **Quelques "mélanges"**

**1.4.1.** Pour compenser une hausse récente de 15%, un commerçant vous fait une remise de 15% sur les nouveaux tarifs. Qu'en pensez-vous ?

Prenons le cas d'un objet qui valait  $2000 \text{ } \epsilon$  avant la hausse.

Après la hausse, il vaut  $2000 \times 1,15 = 2300 \text{ } \in \mathbb{C}$ 'est le nouveau tarif.

Sur ce prix, il vous fait 15% de remise : vous payez donc  $2300 \text{ } \epsilon \times 0.85 = 1955 \text{ } \epsilon$ , moins que le prix initial.

Moralité : Vous êtes gagnant<sup>[10](#page-37-1)</sup> ! une baisse de  $x$  % ne compense pas une hausse de  $x$  %.

**1.4.2.** On peut se poser la question subsidiaire de savoir à quel pourcentage de variation correspond la hausse de 15% suivie d'une baisse de 15%.

On multiplie d'abord par 1,15 (hausse de 15%) , puis par 0,85 (baisse de 15%).

Donc finalement, on a multiplié par  $1,15\times0,85 = 0,9775 = 1-0,0225$ , c'est à dire qu'on a globalement affaire à une baisse de 2,25%.

**1.4.3.** Question subsidiaire bis ... Quelle remise doit-on faire pour compenser la hausse de 15% ? Cette hausse a multiplié les prix par 1,15.

Donc, pour l'anéantir, il faut diviser les nouveaux tarifs par 1,15, c'est à dire les multiplier par  $\frac{1}{1,15}$  soit environ (1 - 0,1304) ≈ 0,8696. Donc, pour compenser la hausse de 15%, on doit faire une remise de 13,04%... et pas de 15% !

**1.4.4.** Question subsidiaire ter : Quelle hausse compense une baisse de 15% ?<sup>[11](#page-37-2)</sup>

Reprenons le même raisonnement : une baisse de 15% correspond à une multiplication par 0,85. Donc pour l'annihiler, il faut diviser par 0,85

c'est à dire multiplier par  $\frac{1}{0.85}$  ≈1,1765=1+0,1765 ce qui correspond à une augmentation de 17,65%. Voilà la hausse qui compense une baisse de 15%.

**1.4.5.** Ne disons pas n'importe quoi : je suis un jour tombé sur un commerçant qui m'expliquait à grand renfort d'arguments qu'il me faisait la remise de 10% avant de compter la TVA car c'était plus intéressant pour moi, la TVA étant ainsi calculée sur un prix moindre. Le doute a été semé dans son esprit quand je lui ai signalé que s'il comptait la remise sur le prix TTC, celle-ci serait plus forte !

Réfléchissons un peu.

Appliquer une TVA de 20% revient à multiplier par 1,20.

Quant à sa remise de 10%, elle multiplie le cout par 0,90.

<span id="page-37-0"></span><sup>9</sup> Et s'il baisse de 150%, son prix est multiplié par (-0,5) et son cout devient négatif ... on vous donne de l'argent avec !

<span id="page-37-1"></span><sup>&</sup>lt;sup>10</sup> Cela m'est arrivé une fois, je le savais, j'ai rien dit ... il n'avait qu'à écouter à l'école !

<span id="page-37-2"></span><sup>&</sup>lt;sup>11</sup> Non ... la réponse n'est pas une augmentation de 13,04%... et encore moins 15%

Alors, multiplier d'abord par 0,9 et ensuite par 1,2 ou d'abord par 1,2 et ensuite par 0,9 ... c'est pas pour dire, mais il me semble que cela revient au même !<sup>[12](#page-38-0)</sup>

**1.4.6**. La population d'un village a augmenté de 2% en 1990, de 3% en 1991, puis diminué de 5% en 1992 et 2% en 1993 avant de ré-augmenter de 5% en 1994.

Quel est la variation, en pourcentage, sur les cinq ans ?

Le piège à éviter est évidemment d'ajouter ou soustraire tous ces pourcentages. Cela ne rime strictement à rien puisqu'ils ne sont pas calculés sur la base de la même quantité ; en effet, la population change et le taux de 5% en 1994 ne correspond pas au même nombre de personnes que le taux de 5% en 1992.

Une fois de plus, les coefficients multiplicateurs vont nous mener simplement au résultat : la population a été multipliée par 1,02 en 1990, par 1,03 en 1991, par 0,95 en 1992, par 0,98 en 1993 et enfin par 1,05 en 1994.

Finalement, sur les 5 ans, elle est multipliée par  $1,02 \times 1,03 \times 0,95 \times 0,98 \times 1,05 \approx 1,027$ , ce qui correspond à une augmentation de 2,7%. C'est la réponse.

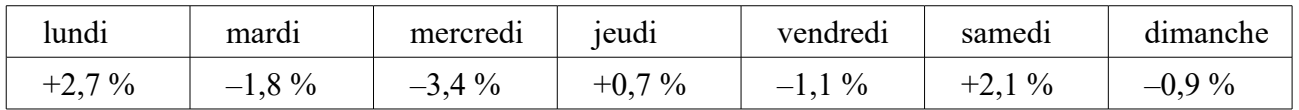

**1.4.7.** Un petit dernier pour la route ! Une valeur boursière suit les fluctuations suivantes.

Quelle est la variation globale sur la semaine?

Déterminez les coefficients **multiplicateurs** pour chaque jour de la semaine et multipliez-les, comme dans l'exemple précédent. Vous obtiendrez ainsi la coefficient multiplicateur pour la semaine, c'est à dire environ 0,981. Ce qui fait que, globalement sur la semaine, cette action a baissé d'environ 1,9%.

### **1.5. Quelques paradoxes**

En matière de statistiques, les résultats sont parfois surprenants et contre-intuitifs... En voici deux exemples.

### **1.5.1. Quand les parties ne reflètent pas le tout.**

Imaginons un pays divisé en régions et que, dans chacune d'entre elles, un enseignant consomme statistiquement plus de légumes "bio" qu'un non-enseignant. N'est-on pas tenté de conclure que dans ce pays, un enseignant mange plus de légumes "bio" qu'un non-enseignant ? Nous avons tort ! Prenons un cas simplifié pour apprendre à se méfier de ce genre de conclusion hâtive<sup>[13](#page-38-1)</sup> :

- *Région 1* : 10 enseignants (resp. 90 non-enseignants) consomment en moyenne chacun 130 kg (resp. 120 kg) de légumes "bio" par an
- *Région 2* : 50 enseignants (resp. 50 non-enseignants) consomment en moyenne chacun 90 kg (resp. 80 kg) de légumes "bio" par an.

Nous sommes bien dans le sujet puisque autant dans la région 1 que dans la 2 , un enseignant consomme plus de légumes "bio" qu'un non-enseignant de la même région.

Sur le regroupement de ces deux régions, nous avons :

- 60 enseignants qui consomment en tout 5800 kg de légumes "bio", soit environ 97 kg par personne en moyenne ;
- 140 non-enseignants consommant en tout 14800 kg de légumes "bio", soit environ 106 kg par personne en moyenne.

Et donc, globalement, un non-enseignant mange en moyenne plus de légumes "bio" qu'un enseignant. Amusant, non ?

<span id="page-38-0"></span><sup>12</sup> Le plus drôle est qu'ayant fait les deux calculs, et ayant trouvé la même chose, il m'a soutenu que c'était un hasard !

<span id="page-38-1"></span><sup>13</sup> Exemple emprunté à Joseph Klatzmann dans son livre *Attention Statistiques*

### **1.5.2 Pas de raison de paniquer !**

C'est également un grand classique, mais un incontournable.

Considérons une maladie qui touche une personne sur mille dans la population.

Un test de dépistage est mis au point et, pour connaitre son taux de performance, on le teste sur des échantillons de personnes pour lesquelles on connait déjà le résultat :

- sur 100 personnes saines, le test renvoie 95 résultats négatifs et 5 résultats positifs ;
- sur 100 personnes atteintes par la maladie, le test renvoie 95 résultats positifs et 5 négatifs.

Pour résumer, on dira que son taux de fiabilité est de 95%.

Prenons une personne au hasard dans la population et imaginons que le test donne un résultat positif sur cette personne. Quelle est la probabilité qu'elle soit atteinte par la maladie ?

Nous serions tenté de dire 95%, mais là encore nous aurions tort !

Imaginons que la scène se passe dans une ville de 20 000 personnes.

Nous avons donc 20 personnes atteintes par la maladie, dont 19 auraient un test positif (correct) et 1 aurait un test négatif (erroné).

Et 19 980 personnes sont saines, parmi lesquelles 999 obtiendraient un test positif (erroné) et 18 981 auraient un résultat négatif (correct).

La personne voyant son test positif appartient donc à un groupe de 19 personnes+999 personnes = 1018 personnes, parmi lesquelles seules 19 sont atteintes pas la maladie.

La probabilité qu'elle soit atteinte par la maladie est donc de  $\frac{19}{1018}$ , c'est à dire environ 2%. Pas de raison de paniquer donc !

## **Prêts et emprunts**

Nous allons aborder dans cette partie une application un peu plus "velue" des pourcentages, exigeant une bonne connaissance des suites géométriques et des études de fonction.

Notre propos concerne ici un prêt à intérêts composés<sup>[14](#page-39-0)</sup> (ou emprunt vu de l'autre côté) à taux constant avec remboursements périodiques à terme échu. Il est caractérisé par divers paramètres :

- le **capital** : la somme prêtée ;
- le **taux** : supposé ici constant d'une période à l'autre ;
- la **durée** : le nombre de périodes, donc de remboursement ;
- le **remboursement** : le montant remboursé à chaque fin de période.

### **Débarrassons-nous d'un cas trivial**

Le cas d'un prêt sans intérêt<sup>[15](#page-39-1)</sup> (t = 0) est particulièrement simple à traiter puisque le montant d'un remboursement est le quotient du capital par le nombre de remboursements :  $m = \frac{c}{n}$ . Cela étant dit, dans la suite nous nous placerons systématiquement dans le cas *t* > 0.

### **Parlons taux sans tarder**

Souvent, les taux d'emprunt sont donnés en « taux annuel ». Or, pour calculer des remboursements périodiques (par exemple mensuels), il nous faut connaître le « taux périodique ».

Par exemple, fixer le taux d'un prêt à 2% par mois (dans le cas de remboursements mensuels) revient à placer une certaine somme à intérêts composés de 2% par mois. Cette somme se trouve multipliée par 1,02 chaque mois. En un an, elle sera multipliée 12 fois de suite par 1,02 et donc finalement multipliée par  $1,02^{12} \approx 1,268$ . Ce facteur multiplicateur annuel correspond à un taux de  $26,8\%$  représentant donc le taux annuel<sup>[16](#page-39-2)</sup>.

<span id="page-39-0"></span><sup>14</sup> À chaque fin de période, les intérêts sont cumulés au capital, et donc vont aussi fructifier pendant les périodes suivantes

<span id="page-39-1"></span><sup>&</sup>lt;sup>15</sup> Et pourtant très intéressant pour l'emprunteur !

<span id="page-39-2"></span> $16$  C'est du vol patenté, mais ce n'est qu'un exemple !

Réciproquement, considérons un taux annuel de 7%, c'est à dire un multiplicateur de 1,07 par an. A quel taux mensuel correspond-il ? Zatise ze couestionne !

L'opération réciproque de « élever à la puissance 12 » porte le doux nom de « racine douzième » et est notée en mathématique grâce au charmant symbole  $\sqrt[12]{\cdots}$ . Elle est également connue dans les milieux autorisés sous le nom de « puissance un douzième » et peut alors être calculée avec l'opérateur « puissance » d'une calculatrice à condition de ne pas oublier les indispensables parenthèses autour du « un douzième » en puissance.

## $\begin{array}{l} \square \, \square \, \textcolor{red}{\square} \, \textcolor{red}{\square} \, \textcolor{red}{\square} \, \textcolor{red}{\square} \, \textcolor{red}{\square} \, \textcolor{red}{\square} \, \textcolor{red}{\square} \, \textcolor{red}{\square} \, \textcolor{red}{\square} \, \textcolor{red}{\square} \, \textcolor{red}{\square} \end{array}$

La séquence de touches suivante vous donne le résultat 1,0057.

Voilà le coefficient multiplicateur mensuel, ce qui donne un taux mensuel de 0,57%.

Évidemment, le « 12 » correspond au nombre de périodes sur une année. Pour jongler entre des taux annuels et des taux trimestriels, il sera remplacé par un « 4 ».

Pour en finir sur le sujet et pour les amateurs de formule « bling-bling », en notant CMA et CMP les coefficients multiplicateurs respectivement annuel et périodique :

 $\text{CMA}=\text{CMP}^{\text{nombre de périodes par an}}$ 

et, dans l'autre sens,  $\text{~CMP=CMA}^{\frac{1}{\text{nombre de périodes par an}}}.$ 

### **Ce qu'il faut savoir sur les suites géométriques**

Une *suite géométrique* est une suite de nombres dans laquelle un terme est obtenu à partir du précédent en multipliant par un nombre constant, appelé la *raison*.

Par exemple, la suite de nombres 5, 10, 20, 40, 80 ... est une suite géométrique de premier terme 5 et de raison 2.

Le calcul d'une somme de termes en progression géométrique se résume en une formule :

somme d'une progression géométrique =  $\frac{\text{premier terme} \times \text{rainson}}{\text{premier.}}$ 

Par exemple (sur une suite de termes en progression géométrique de raison 3) : raison−1

2+ 6+ 1 8+ 5 4+ 1 6 2 + 4 8 6 + 1 4 5 8 =  $\frac{2\times3^{7}-1}{3-1}$  =  $\frac{2\times2186}{2}$  = 2 1 8 6

Le lien avec les placements (ou emprunts et autres prêts du même métal) est, par exemple, que si une somme de 500 € est placée sur un compte rémunéré à intérêts composés de 2% par an, elle se voit multipliée chaque année par 1,02. Donc, et encore par exemple, au bout de 5 années, elle aura engendré un capital de  $500x1,02^5 \approx 552,04 \in$ .

Bon, passons aux choses sérieuses !

### **Un exemple pour la route**

Je prête une somme de 10 000  $\epsilon$  sur une période de 2 ans au taux annuel de 4,9% avec remboursements constants mensuels à terme échu.

Le capital vaut 10 000, la périodicité 1 (mois) et le nombre de termes est de 24.

Si j'avais placé ce capital au taux mensuel de 0,4%, j'aurais eu au final 10000x1,004<sup>24</sup>

 $≈ 11 005,48 €.$ 

Pour une *valeur actuelle* de 10 000 € ma *valeur acquise* serait de 11 005,48 €.

Mais je ne place pas cette somme puisque je la prête ! Alors je veux bien être gentil, mais j'aimerais avoir récupéré mes billes à la fin de l'histoire.

Mon débiteur va me rembourser en fin de chaque mois une certaine mensualité *m*.

Accrochez-vous !

À la fin du premier mois je touche donc *m* € ... que je m'empresse de placer sur un compte rémunéré au taux fixé pour qu'elle travaille un peu (la fainéante). Cette somme va donc faire des petits pendant 23 mois pour me rapporter au bout du compte *m*x1,004<sup>23</sup> €.

À la fin du deuxième mois je touche derechef *m* € et cette somme va maintenant travailler pour moi durant 22 mois pour donner naissance à *m*x1,004<sup>22</sup> €.

Le remboursement du troisième mois, lui, ne fructifiera que sur 21 mois pour fournir *m*x1,004<sup>21</sup> €. Et ainsi de suite.

Jusqu'au remboursement du 23ième mois qui ne va bosser qu'un mois pour donner *m*x1,004<sup>1</sup> € et enfin le dernier, celui du 24ième qui ne va rien faire du tout et rester tel quel puisque le prêt est arrivé à son terme.

Si je résume, à la fin du prêt, mon avoir est donc de :

 $m$ ×1,004<sup>23</sup>+  $m$ ×1,004<sup>22</sup>+  $m$ ×1,004<sup>21</sup>+ …+  $m$ ×1,004<sup>1</sup>+ *m* 

Cela est une somme de progression géométrique de raison 1,004 et de premier terme *m* (oui, bon, elle est écrite dans l'autre sens mais ça change quoi ?), qui comporte 24 termes. J'ai donc, au final, récupéré :

*m*×1,004<sup>24</sup>-1 =  $\frac{m \times 1,004^{24}-1}{0,004}$  = *m*×250×(1,004<sup>24</sup>-1)≈*m*×25,1371

Si je veux que cela corresponde exactement à la valeur acquise que j'aurais eue en ne prêtant pas cet argent, je dois avoir :

Voilà le montant arrondi des mensualités : 437,82 €.

 $m = \frac{10000\times1,004^{24}}{250\times(1,004^{24}-1)}$  $\frac{10000\times1,004^{24}}{250\times(1,004^{24}-1)}=4\frac{0\times1,004^{24}}{1,004^{24}-1}$  $\frac{0\times1,004^{24}-1}{1,004^{24}-1}$ ≈437,82

L'emprunteur va donc rembourser en tout :  $24 \times 4 \frac{0 \times 1,004^{24}}{1,004^{24}-1}$  $\frac{0\times1,004}{1,004}$ <sup>24</sup>-1<sup>≈</sup>210507,65 €.

La différence avec la somme empruntée, soit 507,65 € correspond au *cout de l'emprunt*.

Analysons maintenant comment se répartissent, au cours des remboursements, le capital (10000 €) et les intérêts (507,65 €) : c'est à dire établissons le *tableau d'amortissement*.

À la fin du premier mois, les 10 000  $\epsilon$  prêtés auraient dû rapporter 10000x0,004 = 40  $\epsilon$  d'intérêts.

J'estime donc que, dans son premier remboursement, mon débiteur me remboursera 40 € d'intérêts et que le complément (437,82 - 40 - 397,82  $\epsilon$ ) représentera un remboursement de capital. Le capital restant dû sera donc de 10000 € - 397,82 € = 9602,18 €. Cela signifie que tout se passera ensuite comme si je lui prêtais 9602,18 € sur 23 mois au taux mensuel de 0,4%.

Ces 9602,18 € travaillant sur le deuxième mois, ils enfanteraient 9602,18 €x0,004 ≈ 38,41 € d'intérêts.

Dans la deuxième mensualité, nous distinguerons donc  $38,41 \text{ }\epsilon$  d'intérêts et 438,82 € - 38,41 € = 399,41 € de remboursement de capital. Le capital restant dû sera donc alors de 9602,18 € - 399,41 € = 9202,77 € et sera à rembourser sur 22 mois.

La nécessité d'un tel calcul de répartition est dictée par la possibilité pour l'emprunteur d'arrêter l'emprunt à tout moment au cas où il retrouve de la liquidité. Par exemple, s'il décide de me finaliser l'emprunt aussitôt le deuxième remboursement, il devra me verser 9202,77 €.

Nous pouvons d'ailleurs vérifier que dans ce cas je n'y laisse pas des plumes : si je récupère cette somme et que je la place sur les 22 mois restants, ajoutée au premier remboursement placé sur 23 mois et au deuxième placé sur 22 mois, j'obtiens bien ma valeur acquise espérée :  $9202,77x1,004^{22} + 437,82x1,004^{23} + 437,82x1,004^{22} \approx 11005,48 \text{ }\epsilon.$ 

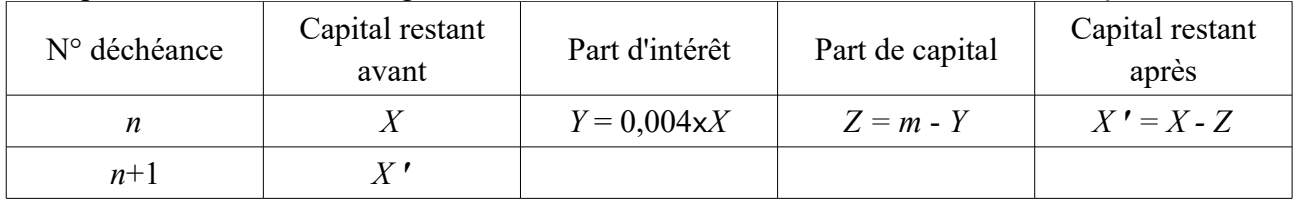

Nous pouvons schématiser l'algorithme de calcul du tableau d'amortissement de la façon suivante :

Partant du fait que lorsque *n* = 1 le capital restant dû avant est égal à la somme empruntée, le tableau se calcule de proche en proche sur les 24 mois de la durée de l'emprunt.

Par ailleurs, le capital restant dû après le dernier versement doit évidemment être nul !

Une petite remarque cependant : pour que les erreurs d'arrondi ne se reportent pas de proche en proche, créant des différences non négligeables, les calculs doivent être faits avec une valeur plus précise de m que sa valeur approchée (437,82), les résultats étant **seulement ensuite** arrondis à deux décimales.

Le tableau suivant a été réalisé avec une valeur de *m* à 5 décimales.

Il est réconfortant d'y constater que la somme des intérêts remboursés est bien de 507,65 € (le cout de l'emprunt) et que la somme des parts de capital est bien de 10 000 € (la valeur actuelle de la somme empruntée).

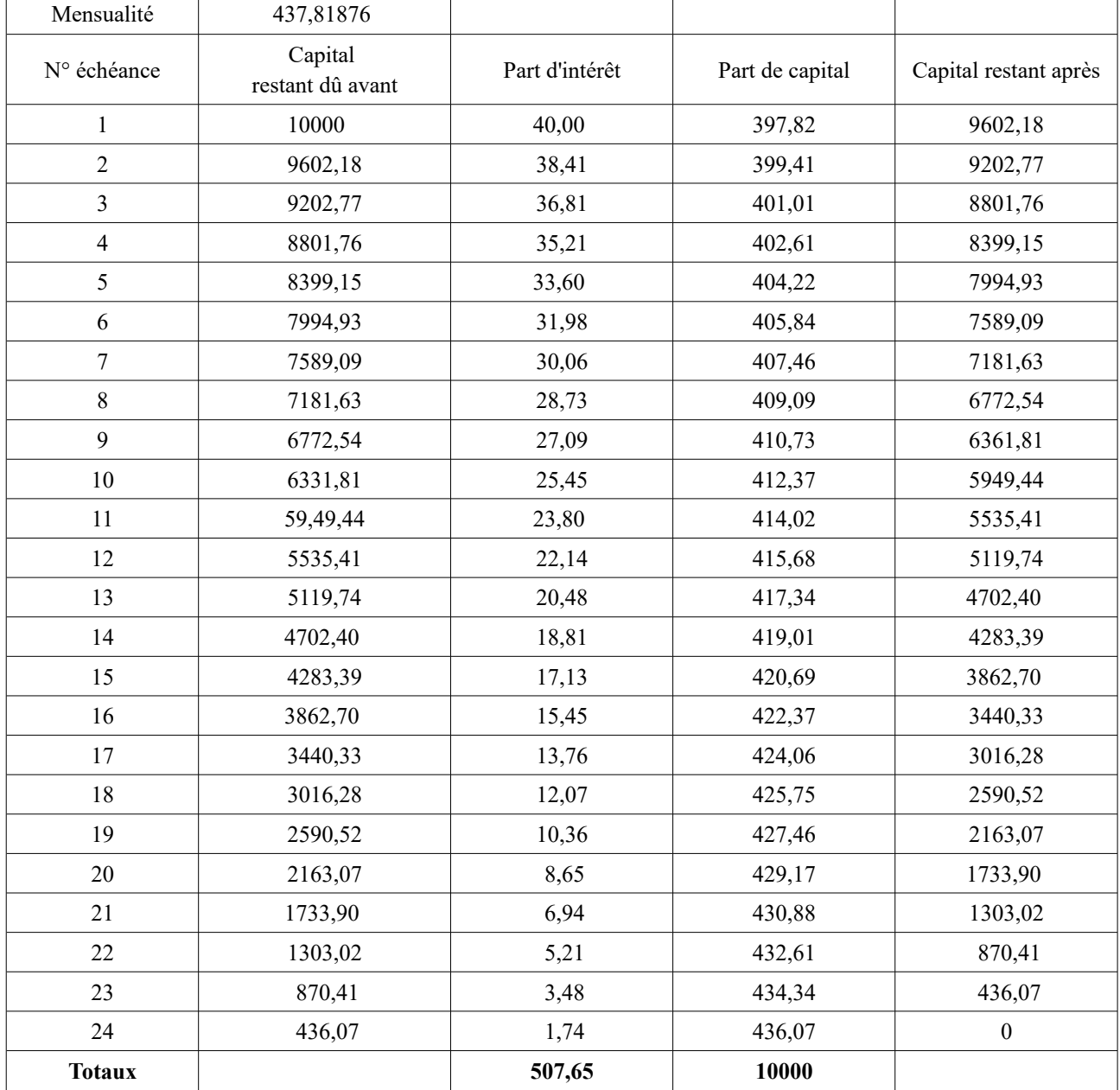

Il est temps de mathématiser un peu en remplaçant tout bêtement (ben voyons !) les nombres par des lettres.

### **2.5 Ze big formule**

Certaines images peuvent heurter la sensibilité des moins avertis ... mais maintenant vous l'êtes ! Notons :

- $\bullet$  *C* le capital prêté (*C* = 10 000 dans l'exemple),
- $\bullet$  *n* le nombre de périodes de remboursement ( $n = 24$  dans l'exemple),
- $\bullet$  *t* le taux périodique du prêt, strictement positif ( $t = 0.004$  dans l'exemple),
- *m* le montant d'un remboursement, supposé constant (*m* ≈ 437,82 dans l'exemple).

Remarquons que *t* > 0 entraine que l'emprunteur rembourse plus que le capital, c'est à dire que  $mxn > C$ .

La valeur actuelle *C* placée sur *n* périodes au taux périodique *t* engendre une valeur acquise de  $Cx(1+t)^n$ . Les remboursements périodiques, ensuite placés au taux *t* sur les périodes restantes

$$
m \times (1+t)^{n-1} + m \times (1+t)^{n-2} + m \times (1+t)^{n-3} + \dots + m \times (1+t)^{1} + m
$$

donneront au final un montant de :

Ce qui est une somme de *n* termes en progression géométrique de raison (1+*t*) et vaut, via la formule idoine :  $\frac{m \times (1+t)^n - 1}{(1+t)-1} = \frac{m}{t} \times ((1+t)^n - 1)$ 

[retour au sommaire](#page-1-0) 

Comme cette somme doit correspondre à la valeur acquise, nous avons donc la relation : *n*

$$
\frac{m}{t}\times((1+t)^n-1)=C\times(1+t)
$$

que nous écrirons plus volontiers, en multipliant par *t* et divisant par (1+*t*)*n* :

$$
m \times (1 - (1 + t)^{-n}) = t \times C
$$

C'est déjà de la belle formule !

### **2.6 Pour trois achetés, le quatrième offert !**

Une telle formule liant 4 paramètres permet, connaissant trois d'entre eux, de calculer le quatrième. Analysons tous les cas.

### **2.6.1**. **Calcul du capital**

Là c'est simple ! On connait le montant des remboursements *m* , leur nombre *n* et le taux *t* :

$$
C=\frac{m\times(1-(1+t)^{-n})}{t}
$$

Par exemple, 36 remboursements de 86,45  $\epsilon$  pour un prêt à 0,2 % correspondent à un capital prêté de :

$$
C = \frac{86,46 \times (1 - (1,002)^{-36})}{0,002} \approx 3000 \,\mathrm{E}
$$

### **2.6.2. Calcul du remboursement périodique**

Cela reste gentil. On connait cette fois le capital prêté *C* , le taux *t* et le nombre de remboursement *n C*×*t*

$$
m=\frac{C\times t}{(1-(1+t)^{-n})}
$$

Ainsi, 20 000 € prêtés sur 48 périodes au taux de 0,1 % engendrent des remboursements périodiques de :

$$
m = \frac{20000 \times 0,001}{1 - 1,001^{-48}} \approx 426,95 \,\epsilon
$$

### **2.6.3. Calcul du nombre de remboursements**

Ça se corse ! Cette fois les données sont *C*, *m* et *t*... et l'inconnue est *n.* La formule générale nous conduit rapidement à :

$$
(1+t)^{-n} = 1 - \frac{C \times t}{m}
$$

Remarquons au passage que les données doivent se soumettre à la contrainte *C*x*t* < *m* pour que le second membre soit positif, faute de quoi le problème n'a pas de solution.

$$
-n\times\ln(1+t)=\ln(1-\frac{C\times t}{m})
$$

)

Un petit coup de logarithme permet de faire redescendre *n* sur terre et donne :

Ce qui fournit la formule du calcul du nombre de périodes :  $n = -\frac{\ln(1 - \frac{CK}{m})}{\ln(1 + t)}$ ln (1+ *t*) Par exemple, 5 000  $\epsilon$  prêtés au taux de 0,3% avec des remboursements de 100,43  $\epsilon$  nécessitent un nombre de périodes de : *n* = −  $\frac{\ln(1-\frac{5000 \times 0.030}{100.43})}{\ln(1,003)}$  ≈ 54

### **2.6.4. Calcul du taux**

Là, ça risque de piquer un peu ! Les données sont *C*, *m* et *n*, et on cherche le taux *t.*

L'équation en *t* à résoudre est : *m*×(1−(1+*t*) −*n* )−*t*×*C*=0 et il s'avère qu'elle n'est pas résoluble.

Considérons sur [0; +∞[ , la fonction définie par − *n* )−*C*×*x* Le taux *t* cherché doit vérifier  $\phi(t)=0$ , tout en étant strictement positif.

L'étude de la fonction  $\phi$  donne :  $\phi'(x) = \frac{m \times n}{(1+x)^n}$  $\frac{m \times n}{(1+x)^{n+1}}$  − *C* ≥ 0 ⇔ *x* ≥  $\frac{n+1}{\sqrt[n]{\frac{mn}{C}}}-1$ En remarquant par ailleurs que :  $\lim_{x \to a} \phi(x) = -\infty$  et  $\phi\left(\frac{m}{C}\right)$ *x* → *∞*  $(\frac{m}{C})=-m\times(1+\frac{m}{C})$  $(\frac{m}{C})^{-n}$  < 0 Le tableau de variation de *ϕ* (voir ci-après) permet de constater qu'elle ne s'annule que deux fois : en 0 (solution non acceptable), puis entre  $n+\sqrt[n]{\frac{mn}{C}}-1$  et  $\frac{m}{C}$ , qui est la valeur de *t*. cherchée.

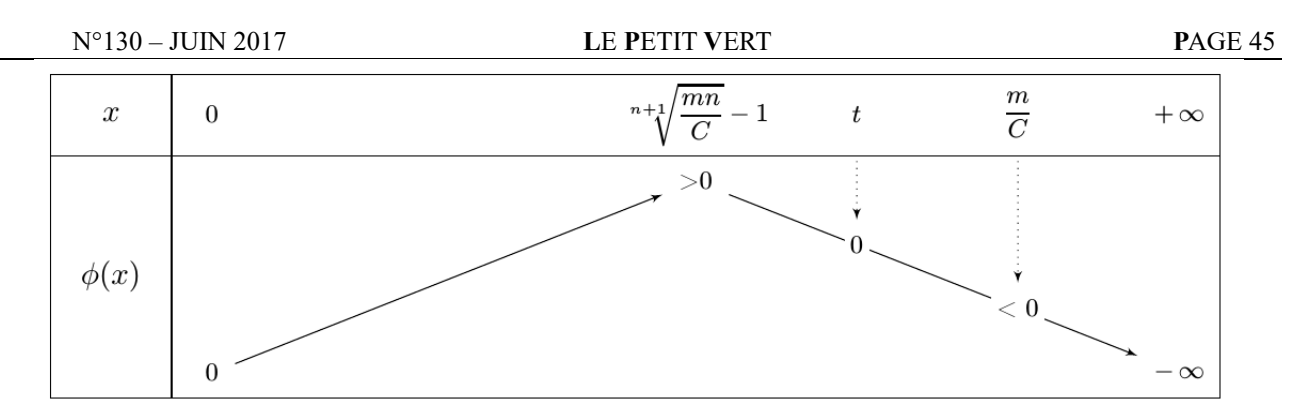

La meilleure façon pour déterminer une valeur approchée de *t* avec une précision *ϵ* est de procéder par *dichotomie*[17](#page-44-0) . Le principe est le suivant :

• la valeur cherchée est comprise entre  $a = \sqrt[n+1]{\frac{mn}{C}} - 1$  et  $b = \frac{m}{C}$  $\frac{m}{C}$  ;

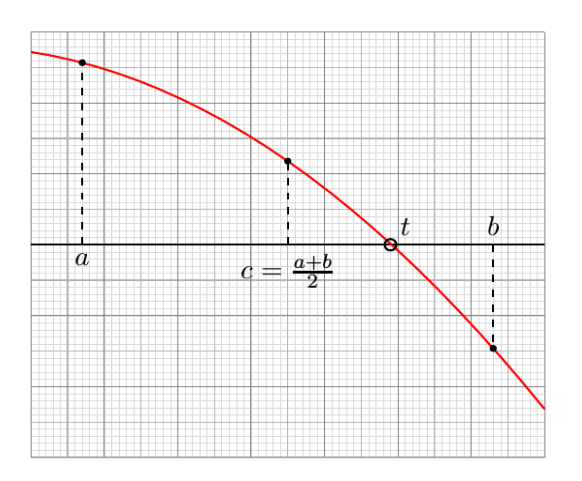

- on considère la moitié de l'intervalle  $c = \frac{a+b}{2}$  $\frac{1+b}{2}$  et on calcule son image  $\phi(c)$ ;
- on regarde le signe de cette image, tenant compte du fait que *ϕ* décroit dans cette zone ;
- si  $\phi(c) > 0$  c'est que  $t \in [c, b]$  (moitié droite) et dans ce cas on recommence en remplaçant *a* par *c* ;
- si *ϕ*(*c* )<0 c'est que *t* ∈[ *a ; c* ] moitié gauche) et dans ce cas on recommence en remplaçant *b* par *c* ;

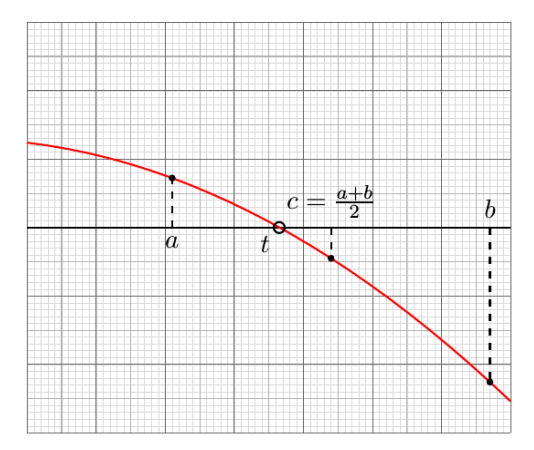

- à chaque étape la taille *b - a* de l'intervalle de recherche est divisée par 2 ;
- on recommence jusqu'à avoir la précision voulue, c'est à dire *b*−*a*<*ϵ* ;
- une fois ce but atteint, on prendra comme valeur de t le milieu  $\frac{a+b}{2}$ .

Je sens qu'un exemple s'impose !

<span id="page-44-0"></span> $\frac{17}{17}$  Non, ce n'est pas un gros mot !

Imaginons que nous prêtons  $C = 10000 \epsilon$  sur  $n = 24$  périodes avec des remboursements périodiques de  $m = 450 \text{ } \in \mathbb{C}$  et que nous voulions calculer le taux de l'emprunt avec une précision de 4 décimales <sup>[18](#page-45-0)</sup> , c'est à dire  $\epsilon = 0,0001$ .

Le processus est donc initialisé avec  $a = \frac{(\frac{24\times450}{10000})^1}{24} - 1 \approx 0.003212$  et  $b = \frac{450}{10000} = 0.045$ , puis répercuté de proche en proche pour obtenir les résultats suivants :

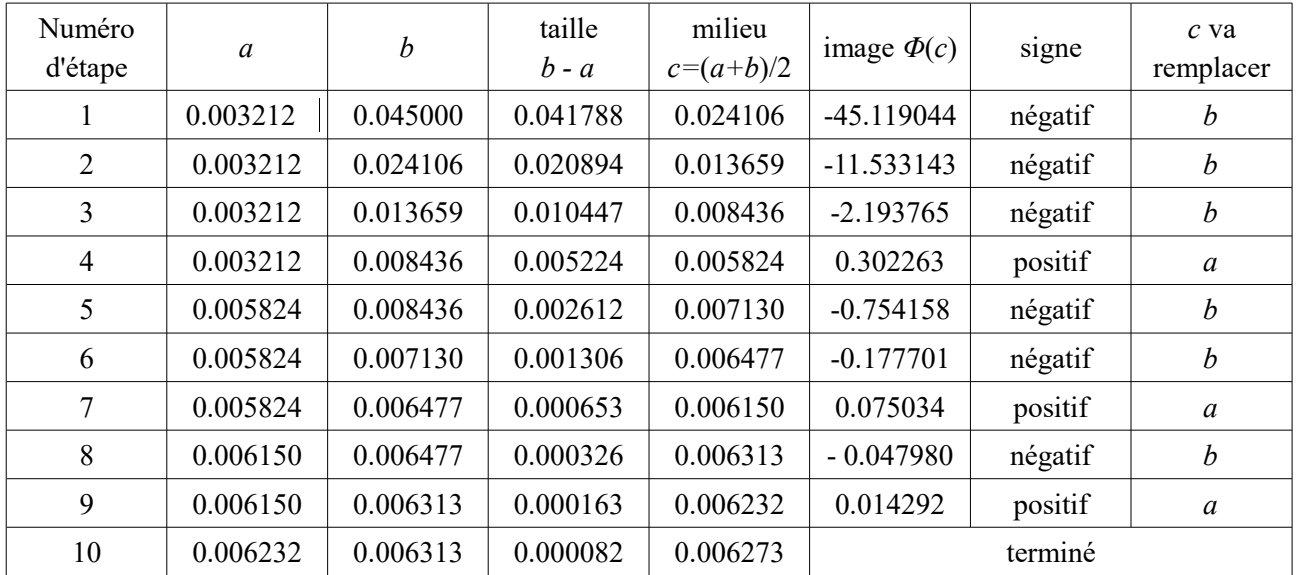

Nous arrêtons là car la taille de l'intervalle de recherche est devenue inférieure à *ϵ*=0 ,00 0 1 Nous prendrons pour *t* la valeur arrondie à 4 décimales du dernier milieu :  $t \approx 0.0063$ . Le taux de cet emprunt est donc d'environ 6,3 %.

### **2.7 Et l'amortissement dans tout ça ?**

Nous avons vu précédemment le calcul au travers d'un exemple. La généralisation ne fait qu'appliquer le même processus avec des expressions littérales et moult indices. Au final, le calcul se programme fort bien dans un tableur.

Adoptons, en plus des précédentes, les notations suivantes :

- *k* le numéro du remboursement (il varie de 1 à *n* )
- $C_k$  le capital restant dû avant le remboursement n°  $k$
- $mi_k$  la part d'intérêt du remboursement n°  $k$
- $mc_k$  la part de capital du remboursement n°  $k$

Le calcul de proche en proche, pour *k* variant de 1 à *n*, se fait via les relations suivantes :

$$
\begin{cases}\nC_1 = C \\
mi_k = C_k \times t \\
mc_k = m - mi_k \\
C_{k+1} = C_k - mc_k\n\end{cases}
$$

Les amateurs de calculs mathématiques peuvent montrer les formules suivantes, qui permettent d'obtenir directement les valeurs des protagonistes, sans passer par le calcul itératif :

$$
\begin{cases}\nC_k = \frac{m}{t} + \left(C - \frac{m}{t}\right) \times (1 + t)^{k-1} \\
mi_k = m + \left(C \times t - m\right) \times (1 + t)^{k-1} \\
mc_k = (m - C \times t) \times (1 + t)^{k-1}\n\end{cases}
$$

Ils pourront même se réconforter en vérifiant que *m i*

$$
\sum_{k=1}^{k=n} m i_k = m \times n - C
$$
, ce qui correspond au cout

de l'emprunt. Voilà, je pense qu'on a fait le tour de la question !

<span id="page-45-0"></span><sup>&</sup>lt;sup>18</sup> Les calculs seront menés à 6 décimales afin d'éviter les reports d'arrondis

## VU SUR LA TOILE

## **DIAGRAMMES**

Pour travailler la lecture d'images avec les élèves, la réalisation et l'interprétation de diagrammes permet de donner du sens aux informations en les reliant entre elles. Beaucoup de ces diagrammes reposent sur une construction algorithmique et certains d'entre eux peuvent être traités dans le cadre de la théorie des arbres.

Le [premier exemple](http://blogs.univ-poitiers.fr/laurentsignac/2013/12/19/babylone-minimax-nim-et-graphes/) de ce traitement se retrouve sur le blog [Divertissements Mathématiques](http://blogs.univ-poitiers.fr/laurentsignac/) [\(mais surtout\) Informatiques](http://blogs.univ-poitiers.fr/laurentsignac/) (ou "DMI ") : une très complète mise en forme du fonctionnement du jeu ["Babylone"](http://www.cyberfab.fr/babylone.php) et de son lien avec l['algorithme du Minmax](https://fr.wikipedia.org/wiki/Algorithme_minimax) (optimisation

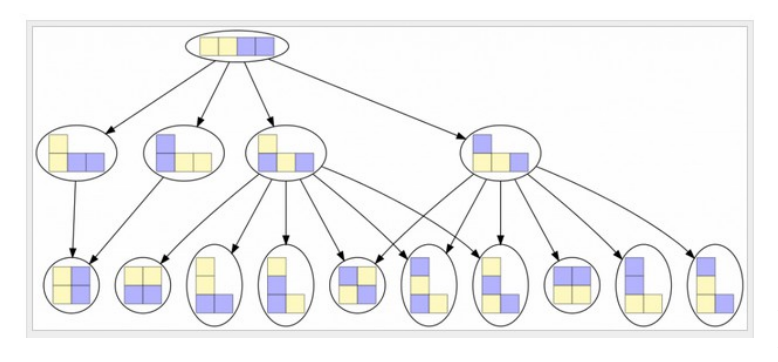

des pertes dans un jeu à information complète). L'article se conclut avec un programme en Python pour simuler des parties et mettre en œuvre cet algorithme à stratégie gagnante. On prendra le temps de parcourir les autres articles de ce blog, entre autres ceux consacrés à la cryptographie. Si vous êtes amateur de jeu de société, vous consulterez l'immense

diagramme de choix du site « [VidéoRégles](file:///C:/Users/Michel/AppData/Local/Microsoft/h) » pour trouver le jeu qui vous correspond le mieux. Pour conclure cette partie "Jeux", on testera les jeux flashs de la série "Grow" du site japonais [Eyezmaze.](http://www.fr.eyezmaze.com/) Chacun d'entre eux suppose, pour venir à bout des énigmes, de procéder à plusieurs tentatives et de réaliser des arbres pour ne pas commettre plusieurs fois la même erreur. On pourra s'entrainer avec [Cendrillon.](http://www.fr.eyezmaze.com/2016/10/grow-cinderella.html)

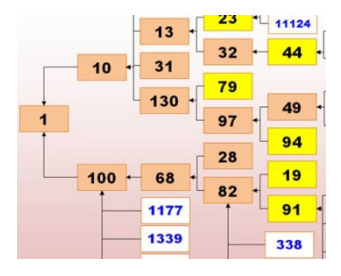

Ce sont également des arbres qui permettent de trouver la liste des [nombres heureux](http://villemin.gerard.free.fr/Wwwgvmm/Iteration/CycleCar.htm) sur l'excellent [site de Gérard Villemin](http://villemin.gerard.free.fr/) (probablement déjà cité dans cette rubrique) qui, passé son style très "Web 1.0", regorge de curiosités sur les nombres très utilisables en classe.

<span id="page-46-1"></span>La rubrique « [Unités de mesure anglo](#page-46-1)[saxonnes](#page-46-1) » de Wikipédia propose un [schéma de](#page-46-0) [comparaison des mesures](#page-46-0) qui permet d'avoir une vue assez globale des équivalences avec notre système métrique.

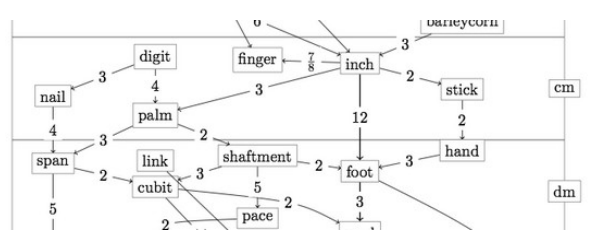

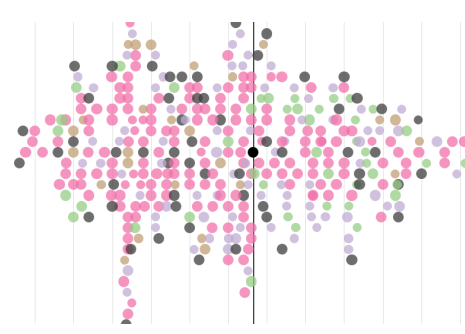

personnalités à votre âge.

<span id="page-46-0"></span>On trouvera de belles "infographies" sur le site de [David](http://davidmccandless.com/) [McCandless](http://davidmccandless.com/) ainsi que dans ses livres "Datavision".

Sur Internet, l'iconographie est essentiellement en anglais, mais certains des ouvrages ont été traduits. On pourra consulter sur ["information is beautiful"](http://www.informationisbeautiful.net/) ces [diagrammes en](http://www.informationisbeautiful.net/visualizations/based-on-a-true-true-story/) [bandes,](http://www.informationisbeautiful.net/visualizations/based-on-a-true-true-story/) donnant scène par scène la part effectivement historique des films qui s'inspire d'histoires vraies. Ou cette représentation graphique ["Who old are you"](file:///C:/Users/Michel/AppData/Local/Microsoft/h) qui donne les évènements remarquables qu'ont vécu certaines

Enfin, pour terminer en douceur, la rubrique « [Creative](http://creative.arte.tv/fr) » du site de la chaine « Arte » s'est enrichi récemment de diagrammes dédiés aux séries télévisées, comme celui des [séries à](http://sites.arte.tv/episode/fr/quelle-serie-regarder-pour-bien-dormir-episode)  [regarder pour bien dormir.](http://sites.arte.tv/episode/fr/quelle-serie-regarder-pour-bien-dormir-episode)

### MATHS ET PHILO

## **KANT : LE BEAU**

*Par Didier Lambois*

## **Artistes et mathématiciens… même combat !**

Le plaisir de faire des maths et le plaisir esthétique, celui que nous procure l'art, peuvent sembler fort éloignés, et par certains aspects ils le sont, nous le verrons. Mais entre l'esprit « matheux » et l'artiste il y a de fortes similitudes, c'est ce que nous allons voir en nous efforçant de comprendre les définitions du beau que Kant (1724- 1804) formule dans son Analytique du Beau<sup>[19](#page-47-0)</sup>.

Nous nommerons « jugement de goût » le jugement concernant l'appréciation du Beau. Mais ce jugement n'est-il pas relatif, propre à chacun ?

« C'est beau ! ». Il serait ridicule de vouloir nier que ce jugement soit un jugement subjectif. Dire « ceci est beau » n'est pas du tout du même ordre que dire « ceci est triangulaire ». Cette deuxième affirmation concerne uniquement l'objet dont nous parlons ; notre sentiment est mis entre parenthèses, et ceci dans tout jugement de connaissance. Nous avons donc affaire à un **jugement objectif**. Mais dans le jugement de goût c'est l'inverse. Dire « ceci est beau » c'est en fait dire « ceci me plaît ». Nous ne parlons donc pas de l'objet que nous jugeons, mais seulement de notre sentiment, de notre relation à l'objet, et ce sentiment ne nous apprend rien sur l'objet. C'est donc un **jugement subjectif**, il n'évoque que notre plaisir.

Mais quelle est la nature du plaisir que nous éprouvons grâce au beau ? Pour Kant, c'est un plaisir totalement différent de tout autre plaisir, nous allons voir pourquoi.

## *L'agréable et le bon*

En règle générale, le plaisir vient de la satisfaction d'un de nos désirs. Or nos désirs peuvent venir soit de notre nature sensible, disons de notre corps, soit de notre nature morale, raisonnable, disons de notre esprit. De par notre nature sensible, nous trouvons intérêt à l'existence de certains objets parce qu'ils satisfont certains de nos désirs ; ils nous donnent donc du plaisir ; nous dirons avec Kant, et pour reprendre sa terminologie, que cela relève de **l'agréable**. Et nous comprenons facilement qu'en matière d'agréable chacun a son goût particulier, puisque cela relève des désirs et de l'attente de chacun. Je comprends très bien que ce qui me plait puisse ne pas vous plaire, nous n'avons pas tous les mêmes désirs.

Certains plaisirs peuvent venir aussi de notre nature raisonnable. Le plaisir ne vient plus alors d'une sensation (sensible) mais de la représentation intellectuelle de l'objet (concept) qui peut être jugé bon parce qu'utile, c'est-à-dire comme moyen en vue d'une fin (le sport est bon pour la santé), ou bon en lui-même (je suis honnête par devoir, et pour cette seule raison). Notre esprit souhaite la santé et juge que le sport est bon ; il souhaite la justice et prend plaisir à voir des gens honnêtes. Kant qualifie de **bon** ce genre de satisfaction. Le bon relève de ce qu'on estime, de ce qu'on approuve. Dans ce domaine nous voyons aussi que les jugements sont particuliers, qu'ils dépendent des aspirations de chacun.

Ainsi l'agréable et le bon sont **relatifs** et nous dirons qu'ils sont « intéressés », ils viennent d'un intérêt particulier de notre personne. Mais le beau est-il de l'ordre de l'agréable ou du bon ?

<span id="page-47-0"></span><sup>&</sup>lt;sup>19</sup>L'Analytique du Beau est un extrait de la Critique de la Faculté de Juger (1790), dernière des trois grandes « critiques » de Kant.

## *Le beau*

Pour Kant le beau est distinct de l'agréable et du bon parce que c'est un jugement qui ne provient ni d'une inclination des sens, ni d'une volonté de la raison. Il ne provient pas d'un besoin, il est désintéressé, libre, sans contrainte : rien ne le détermine, sinon l'objet que nous jugeons. Notre jugement de goût ne vient pas d'un intérêt de notre nature sensible ni de notre nature raisonnable ; il ne vient donc pas de notre particularité. En ce sens, la subjectivité du jugement de goût est bien différente ; nous ne pouvons trouver la raison qui nous pousse à dire « c'est beau ». Il n'y a pas de raison personnelle, et il n'y a pas non plus de raison « objective » puisque nous ne savons pas ce qu'est le beau. C'est un plaisir désintéressé, dit Kant :

### *« Le beau est l'objet d'un jugement de goût désintéressé »*

La sensibilité au beau est probablement la première expérience que nous faisons du désintérêt, de la gratuité, du détachement. Mais Kant va poursuivre son analyse en tirant les conséquences de cette première définition. En effet, si la satisfaction esthétique n'a ni sa cause dans une inclination personnelle, ni son fondement dans un intérêt objectif, nous ne pouvons faire autrement que de penser que chacun va partager ce jugement, que tous vont penser comme nous ; sinon nous devrions pouvoir déterminer la cause en vertu de laquelle cette satisfaction nous concerne, or ce n'est pas le cas. Donc, lorsque nous disons « ceci est beau », nous estimons en fait que cela doit, ou devrait, faire l'assentiment universel. Voilà comment il faut comprendre Kant lorsqu'il affirme, dans sa deuxième définition :

### *« Est beau ce qui plaît universellement sans concept. »*

Insistons pour bien comprendre que l'universalité, ici, est une universalité de droit, non de fait. Juger beau un objet, c'est forcément estimer que ce jugement peut être, ou devrait être universel. C'est d'ailleurs pour cela que nous ne comprenons pas notre voisin qui, parfois, face au « beau », ne juge pas comme nous.

Mais l'expression « *sans concept* » nous indique aussi le caractère tout à fait spécifique de ce jugement ; il ne repose pas sur la raison et ne peut se justifier par des raisonnements (ce que nous pouvons faire pour l'agréable ou le bon qui eux se comprennent), ce qui implicitement veut dire que le beau échappe à toute règle, à toute rationalisation, et qu'il n'est pas définissable (et c'est tant mieux !). La beauté s'éprouve, elle ne se prouve pas, et il n'est pas non plus nécessaire d'avoir des connaissances pour l'apprécier. Le beau est de l'ordre de l'esthétique<sup>[20](#page-48-0)</sup>, il n'a rien de rationnel.

### *« Est beau ce qui est reconnu sans concept comme l'objet d'une satisfaction nécessaire. »*

L'idée de nécessité indique, elle aussi, le fait qu'un autre ne puisse pas ne pas reconnaître la beauté de l'œuvre qu'on juge belle, tout comme si cette beauté était une qualité objective de l'œuvre. Si le beau s'impose à nous comme une évidence, une nécessité<sup>[21](#page-48-1)</sup>, il devrait s'imposer à tous.

Dans *l'Analytique du Beau*, Kant ajoute encore cette dernière définition :

<span id="page-48-1"></span><span id="page-48-0"></span><sup>20</sup>Rappelons que le mot « esthétique », tout comme le mot « anesthésie », est formé sur le grec *Aesthesi,* sensibilité (*aestheticos,* qui a la faculté de sentir). Certes nous pouvons éprouver d'autres formes de plaisir face à une œuvre d'art, le plaisir de comprendre par exemple, mais le plaisir esthétique, celui que procure le beau, est d'un autre ordre.  $21$ Est nécessaire ce qui ne peut ne pas être.

*« La beauté est la forme de la finalité d'un objet en tant qu'elle est perçue dans cet objet sans représentation d'une fin. »*

C'est une finalité sans fin parce que l'harmonie de l'œuvre ne signifie rien d'autre qu'elle-même, elle ne sert à rien d'autre. L'objet d'art nous semble fait pour susciter un plaisir<sup>[22](#page-49-0)</sup>, il n'a aucune autre fin effective, ni objective (la beauté n'est pas la perfection) ni subjective (car ce plaisir n'est pas une conséquence de l'attrait)<sup>[23](#page-49-1)</sup>.

### **Le désintérêt**

Ces considérations kantiennes peuvent nous aider à mesurer l'importance de l'éducation artistique. Eduquer notre sensibilité à l'art c'est nous apprendre à voir différemment, c'est nous apprendre à voir de façon désintéressée.

L'art pour l'art, les maths pour les maths, c'est beau. C'est beau et c'est humain, spécifiquement humain, désintéressé, essentiel !

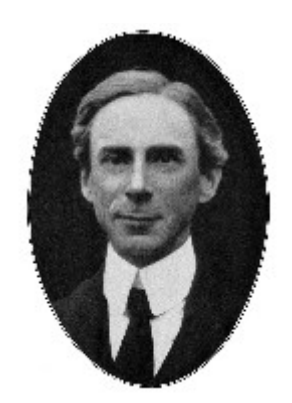

*« Les mathématiques ne possèdent pas seulement la vérité, mais aussi la beauté suprême - une beauté froide et austère, comme celle des sculptures. »*

[Bertrand Russell](https://fr.wikipedia.org/wiki/Bertrand_Russell) (1872-1970)

<span id="page-49-0"></span> $^{22}$ Attention ! L'œuvre d'art n'est pas conçue pour plaire en répondant aux désirs du public... elle cherche simplement à créer une émotion esthétique. Certes il y a beaucoup de pseudo-artistes qui veulent avoir du succès et qui vont concevoir leur marchandise en fonction des attentes du public, mais ne confondons pas l'art et le commerce.

<span id="page-49-1"></span> $^{23}$ Il y a quatre définitions parce que, comme dans tout jugement il y a quatre « moments » (les catégories) : la qualité (le jugement de goût est désintéressé), la quantité (il est universel), la modalité (il est nécessaire), la relation (finalité sans fin).

# *MATHS ET ARTS*

## **LA TOITURE DE LA CATHÉDRALE DE LANGRES**

*François DROUIN*

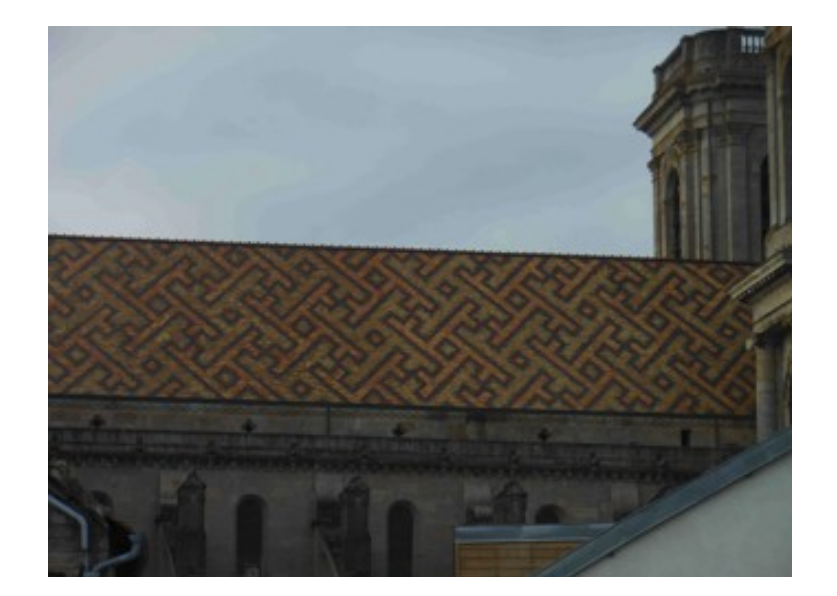

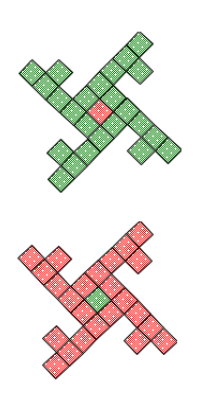

Des motifs de deux couleurs différentes s'enchevêtrent et pavent les toits de la cathédrale. *Proposition avec des élèves : À partir d'une photo des toits de la cathédrale, retrouver le motif de base et le faire dessiner dans un quadrillage semblable à celui ci-dessous.*

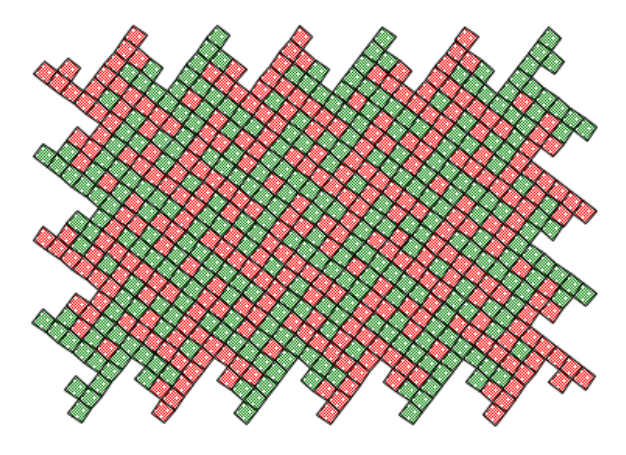

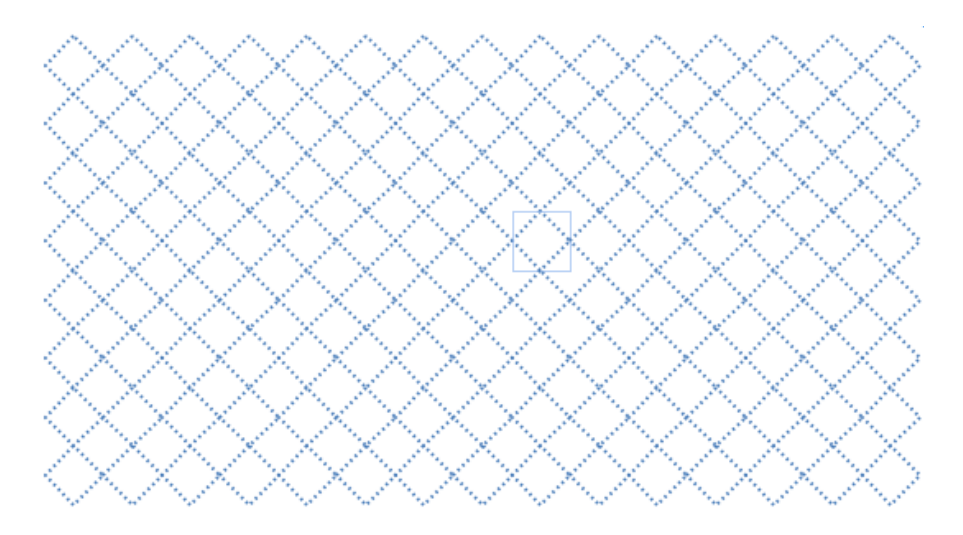

[http://www.apmep.asso.fr/IMG/pdf/Quadrillages\\_-\\_APMEP\\_AG\\_.pdf](http://www.apmep.asso.fr/IMG/pdf/Quadrillages_-_APMEP_AG_.pdf) : La page 8 de ce document fournit un tel quadrillage.

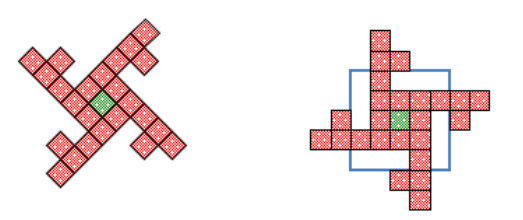

Essayons de comprendre pourquoi un tel motif pave le plan.

Faisons-le pivoter pour pouvoir le dessiner dans un quadrillage plus traditionnel. Il est formé de 25 carreaux, ce qui me donne envie de le placer dans un carré  $5\times 5$ .

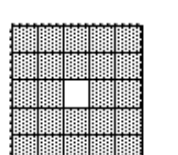

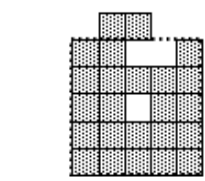

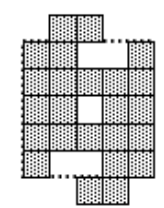

3

Le motif se construit petit à petit. Aux étapes 2, 3, 4 et 5, sont mis en œuvre des déplacements d'assemblages de deux petits carreaux par des symétries de centre le milieu des côtés du carré 5×5 d'origine. Aux étapes 6, 7, 8 et 9 sont mis en œuvre des déplacements d'un petit carreau par des symétries de centre un des points du dessin obtenu à l'étape 5.

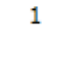

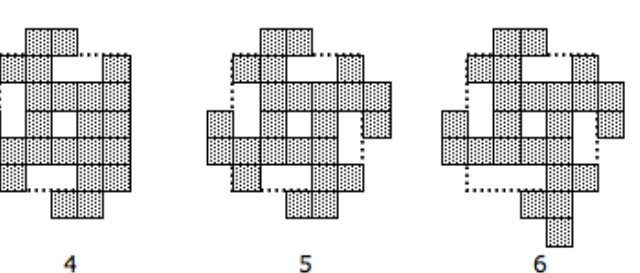

 $\overline{2}$ 

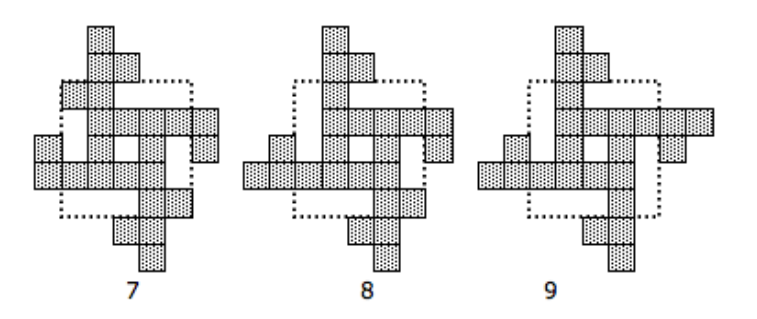

**Proposition avec de jeunes élèves :** Pour chacune des étapes 2, 3, 4, 5, 6, 7, 8 et 9, faire colorier en rouge le ou les carreaux déplacés et en vert l'endroit où ils étaient avant leur déplacement. Faire repérer les centres de symétrie qui sont intervenus.

### *Pour d'autres pavages*

En déplaçant un morceau du carré initial.

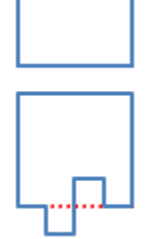

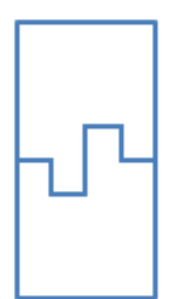

[retour au sommaire](#page-1-0) 

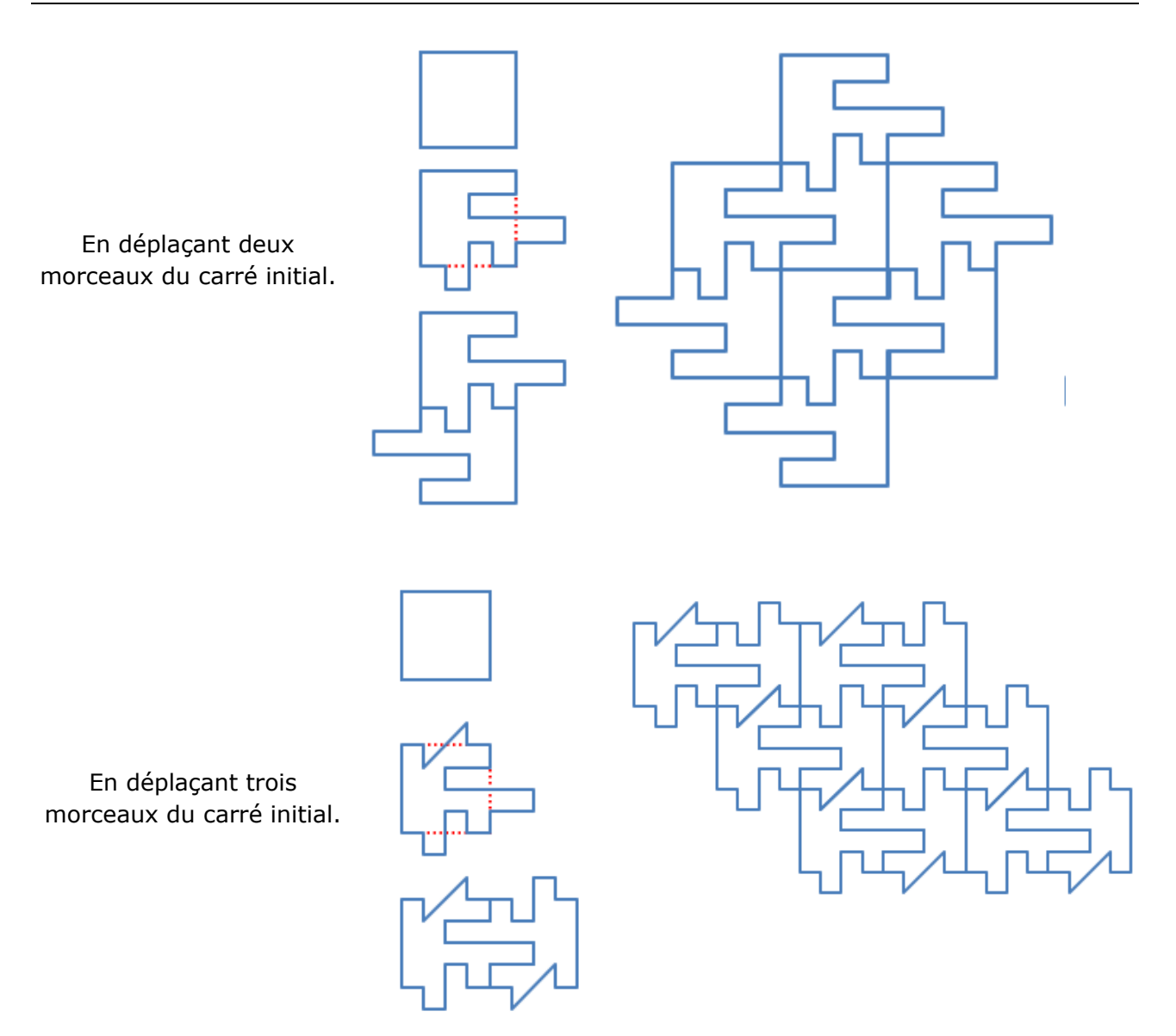

### **Proposition avec des élèves**

Le créateur du motif utilisé à Langres a utilisé à deux fois le déplacement de quatre pièces identiques. L'exemple dessiné dans les pages précédentes montre que des pièces différentes peuvent intervenir. Sur papier quadrillé, ou avec un logiciel de géométrie, les élèves pourront dessiner d'autres motifs de pavage et utiliseront ainsi maintes fois des symétries centrales et des translations lors de la création des motifs et lors de leurs assemblages.

### **Pour en savoir plus sur Langres et sa cathédrale**

[http://fr.wikipedia.org/wiki/Cath%C3%A9drale\\_Saint-Mamm%C3%A8s\\_de\\_Langres](http://fr.wikipedia.org/wiki/Cath%C3%A9drale_Saint-Mamm%C3%A8s_de_Langres) [http://commons.wikimedia.org/wiki/File:Toiture\\_de\\_la\\_cath%C3%A9drale\\_langres.JPG](http://commons.wikimedia.org/wiki/File:Toiture_de_la_cath%C3%A9drale_langres.JPG) [https://www.tourisme-langres.com/fr/MONUMENT-LANGRES-03\\_montee-a-la-tour-sud-de-la](https://www.tourisme-langres.com/fr/MONUMENT-LANGRES-03_montee-a-la-tour-sud-de-la-cathedrale-et-visite-audio-guidee)[cathedrale-et-visite-audio-guidee](https://www.tourisme-langres.com/fr/MONUMENT-LANGRES-03_montee-a-la-tour-sud-de-la-cathedrale-et-visite-audio-guidee)

### **Une autre toiture intéressante**

[https://fr.wikipedia.org/wiki/Coll%C3%A9giale\\_Notre-Dame\\_de\\_Mantes-la-](https://fr.wikipedia.org/wiki/Coll%C3%A9giale_Notre-Dame_de_Mantes-la-Jolie#/media/File:Toiture_coll%C3%A9giale_mantes.JPG)[Jolie#/media/File:Toiture\\_coll%C3%A9giale\\_mantes.JPG](https://fr.wikipedia.org/wiki/Coll%C3%A9giale_Notre-Dame_de_Mantes-la-Jolie#/media/File:Toiture_coll%C3%A9giale_mantes.JPG)

## *MATHS ET ARTS* **SEBASTIAN ERRAS INSPIRE DES ÉLÉVES DE SIXIÈME**

**Claudy Ternoy** et **Franck Verdier**, professeurs de mathématiques au collège Maxime Deyts de Bailleul (Nord) ont trouvé dans le Petit Vert n°128 une idée pour un devoir à la maison en classe de sixième. Les productions des élèves ont servi à créer collectivement un décor pour leur salle de classe.

Dans une des classes, les motifs réalisés recouvrent la porte de la classe. Dans l'autre, l'assemblage a été photographié comme le fait Sebastian Erras (les chaussures de l'enseignant ont été mises à contribution).

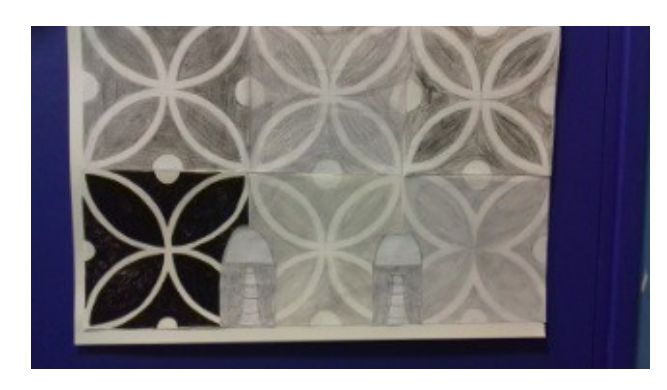

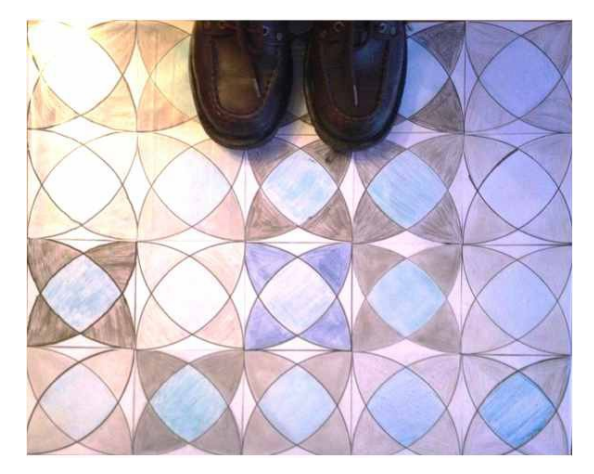

**Les élèves imitent Sebastian Erras.**

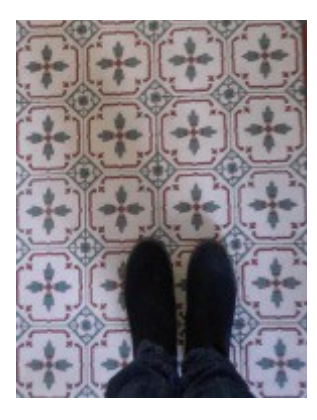

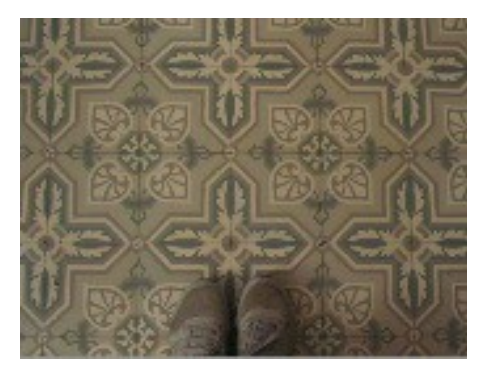

Deux élèves ont photographié des carrelages.

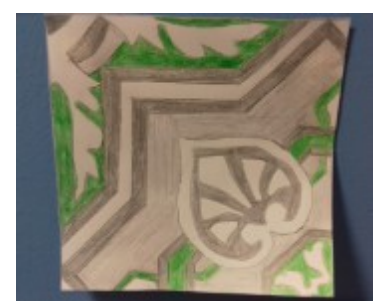

L'un d'eux a redessiné le motif d'un carreau.

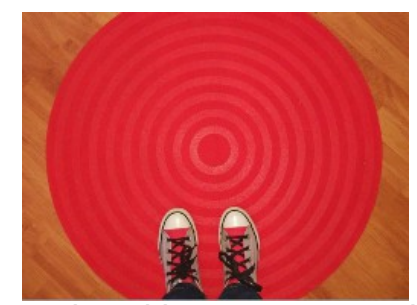

Un troisième élève a photographié son travail réalisé à l'aide de GeoGebra.

### **Annexes : Les énoncés des devoirs**

### *Dans la classe de Claudy Ternoy Dans la classe de Franck Verdier*

Alors que l'on s'extasie toujours sur ce qui se trouve face à nous, le photographe allemand Sebastian Erras nous fait découvrir que beaucoup de jolies choses sont en réalité directement sous nos pieds.

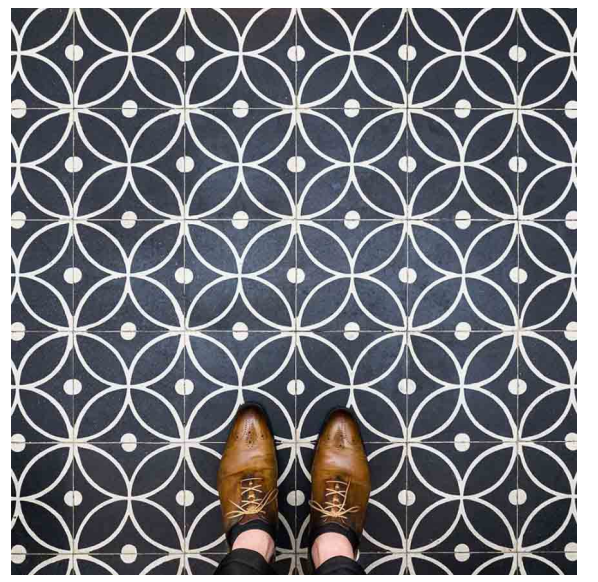

Réalise la figure ci-dessous à partir d'un carré de côté 21 cm, les « bandes blanches » ont pour largeur 1 cm et les demi-disques ont pour rayon 2 cm, coloriela avec un crayon de couleur noire (sauf les bandes et les demi-disques qui restent blancs) et découpe-la. Nous réaliserons un pavage collectif avec l'ensemble des figures.

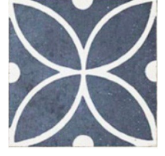

Pour aller plus loin : Réalise une photo à la manière de Sebastian Erras, pense à accorder les couleurs de la paire de chaussures avec celles du motif photographié, puis reproduis la figure géométrique en utilisant ton matériel de géométrie, GeoGebra ou Scratch.

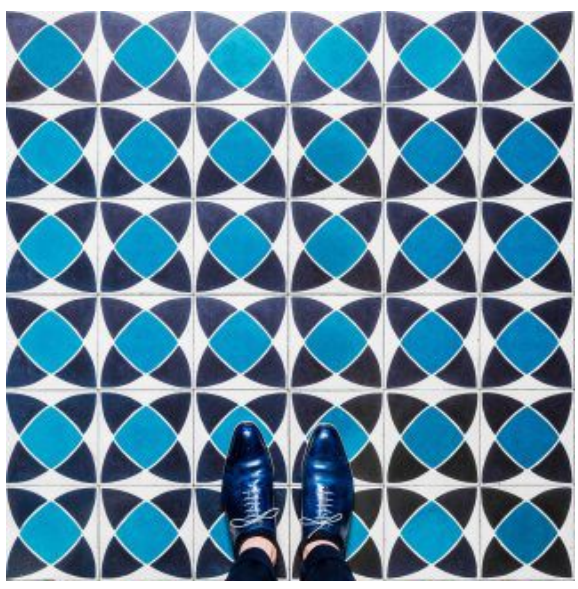

Photo prise à Barcelone | Un pavage photographié par Sebastian Erras

**Précision**

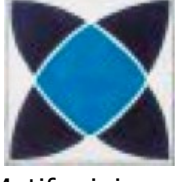

Motif minimum

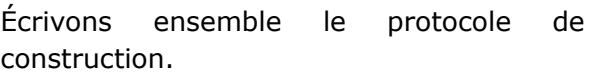

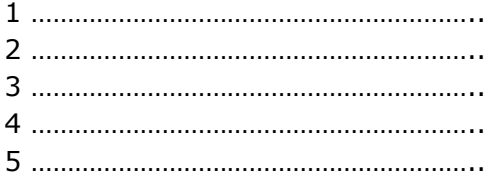

### **Pour retrouver les images utilisées dans les devoirs**

<http://movingtahiti.com/art-et-culture/barcelona-floors-de-sebastian-erras/>à Barcelone [https://moxiesozo.com/2016/07/11/sebastian-erras-fascination-with](https://moxiesozo.com/2016/07/11/sebastian-erras-fascination-with-floors/)[floors/](https://moxiesozo.com/2016/07/11/sebastian-erras-fascination-with-floors/) *à Paris*

## *MATHS & ARTS*

## **EN UTILISANT L'ALPHABET PLASTIQUE D'HERBIN**

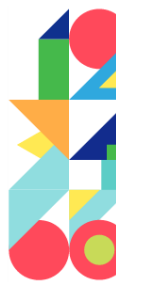

Dans le Petit Vert n°128, le comité de rédaction avait souhaité en savoir plus sur cette illustration ornant le document « LES MATHEMATIQUES PAR LE JEU » accessible à partir d'Éduscol. Les œuvres d'Auguste Herbin semblaient avoir servi de source d'inspiration.

Walter connaît l'alphabet plastique d'Auguste Herbin, il a tenté de décoder l'illustration et s'est dit qu'elle cachait peut-être les mots « MATHEMATIQUES JEU". Dans l'image, il a compté seize motifs (parfois l'un dans l'autre) et dans les deux mots, il a compté seize lettres : 2M, 2A, 2T 3E 2U, 1H, 1I, 1Q, 1S, 1J.

Voici les correspondances « lettres couleurs » imaginées par Herbin.

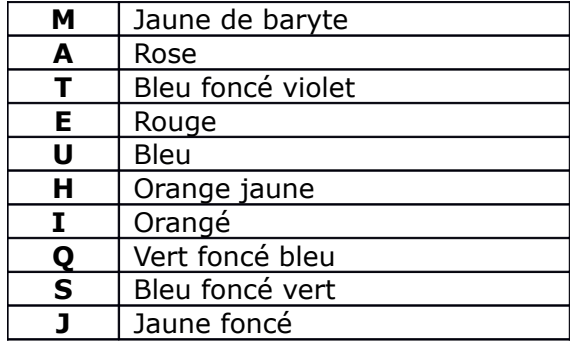

Il y a bien trois « ronds » rouges, mais pas de figure rose, mais plus de quatre figures bleues. L'hypothèse de Walter est cependant bien tentante ! L'infographiste s'est-t-il mélangé les pinceaux ou a-t-il inventé son propre code ?

La recherche continue.

### **Sitographie**

<http://www.leptitmatisse.com/2016/02/a-la-maniere-d-auguste-herbin.html>pour une activité « jeu-langage ».

<http://mathematiques.discipline.ac-lille.fr/tice/histoire-des-arts/dm-hda-herbin.pdf>

pour retrouver l'alphabet plastique d'Herbin proposé en devoir maison par un collègue de Cambrai. La classe des élèves concernés par le devoir n'est pas indiquée, un aspect fondamental de l'alphabet plastique d'Herbin n'est pas évoqué : la couleur (le devoir doit être rendu non colorié). Il nous fournit cependant un alphabet très lisible et utilisable.

### **Annexe**

### Dans le livre « CAP MATH CE1 », page 89

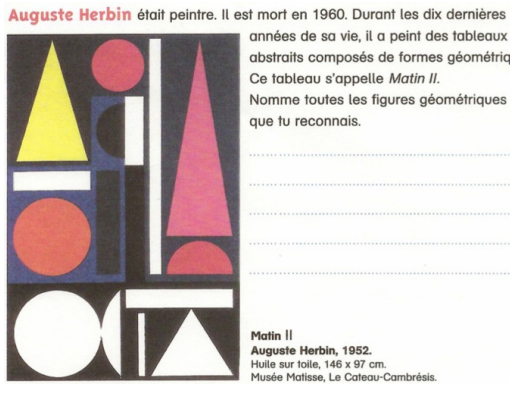

Herbin a élaboré un alphabet plastique où chaque lettre de l'alphabet est représentée par une forme et une couleur.

En voici un extrait :

- A : Toute forme rose
- **E** : Disque rouge
- I : Disque ou triangle orangé
- U : demi disque bleu
- M : triangle jaune
- N : toute forme blanche
- T : demi disque ou rectangle bleu foncé.

*Il est demandé aux élèves de trouver pourquoi le tableau s'appelle « Matin » et, en utilisant l'alphabet plastique, d'en composer un autre qui s'appellera « Nuit ».* 

## MATHS & ARTS

**DODE (AFT** 

**Pier** 

## **UN DODÉCAÈDRE MIS EN VALEUR**

Une après-midi de visite à Homburg (Sarre) réserve bien des surprises.

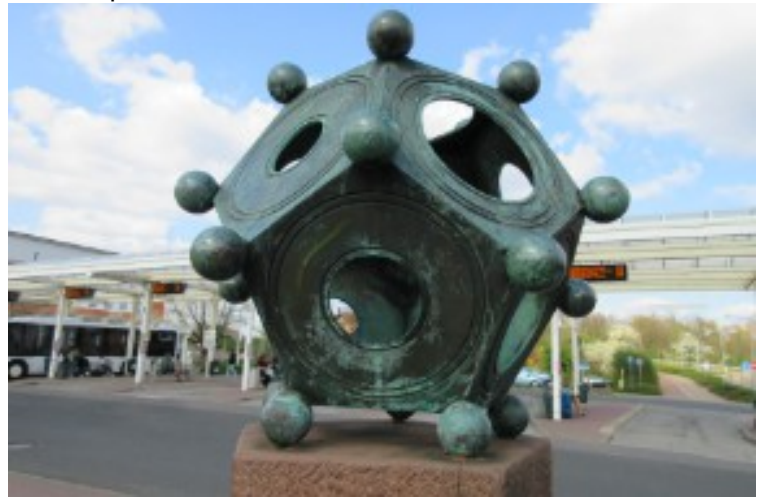

Un dodécaèdre accueille les usagers de la gare depuis 1984.

C'est une copie agrandie d'une découverte exposée au [musée romain](http://www.museum.de/museen/r%C3%B6mermuseum-homburg-schwarzenacker) de Homburg-Schwartzenacker.

L'envie vient alors d'aller visiter ce [musée](http://www.roemermuseum-schwarzenacker.de/) :

l'original y est exposé et dans la partie « en plein air », une autre copie attend le visiteur.

La Lorraine étant voisine du Land de la [Sarre,](https://fr.wikipedia.org/wiki/Sarre_(Land) les lecteurs du Petit Vert trouveront ainsi une raison mathématique supplémentaire pour franchir la frontière.

Un [bulletin de l'institut archéologique liègeois](http://www.robertnouwen.be/Tabularium/Nouwen_Dodecaedre.pdf) nous présente des interprétions possibles de l'utilisation de ce solide : la géométrie reste très présente.

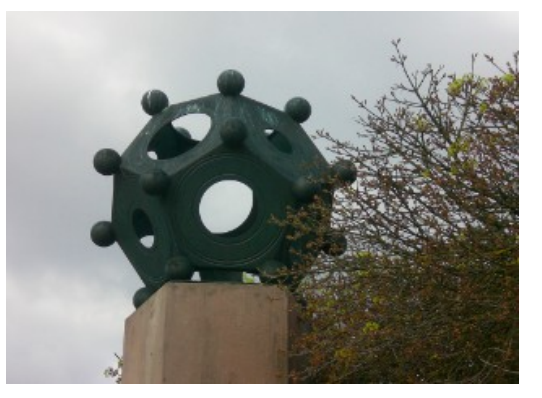

### **Avec des élèves**

Il existe sans doute des possibilités d'aborder en classe ce polyèdre et d'autres évoqués par Platon. Le Petit Vert reste très preneur de vos envies et essais.

*En complément, une étoile (non pentagonale) des brasseurs à repérer lors de votre visite*

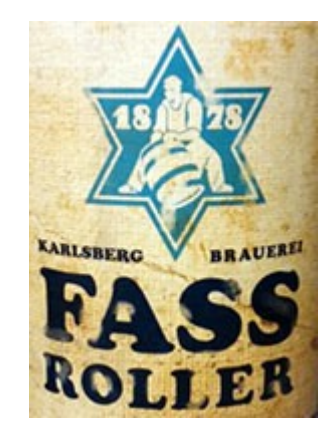

## MATHS ET JEUX

## **LE PREMIER SUDOKU ?**

Nous vous présentons ici ce qui est considéré par beaucoup<sup>[1](#page-57-0)</sup> comme le premier sudoku: il a été publié dans le journal « La France » le 6 juillet 1895, sous le titre « Carré magique diabolique ». Or d'une part il ne s'agit pas du sudoku tel que nous le connaissons actuellement, et d'autre part il y aurait déjà eu de telles grilles publiées en France en 1892, voire même en 1890<sup>[2](#page-57-1)</sup>. Le sudoku dans sa version « actuelle » daterait de 1979<sup>[3](#page-57-2)</sup>.

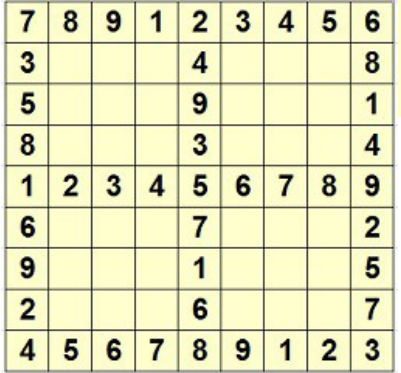

*Compléter le carré ci-dessous en employant les neuf premiers nombres chacun neuf fois de manière que les horizontales, les verticales et les deux diagonales donnent toujours à l'addition le même total.*

Il s'agissait donc simplement de compléter un « carré latin diagonal» : même somme des lignes verticales, horizontales et des deux diagonales.

Cependant, on peut transformer cette grille initiale en « vrai » sudoku en traçant les cases 3x3, avec la contrainte habituelle de résolution des sudokus.

Essayons de le résoudre. Pour la case libre en haut à gauche, seuls les nombres 1 et 6 conviennent.

Nous obtenons alors deux solutions possibles (ci-dessous).

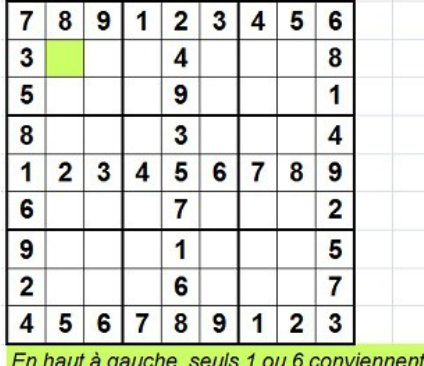

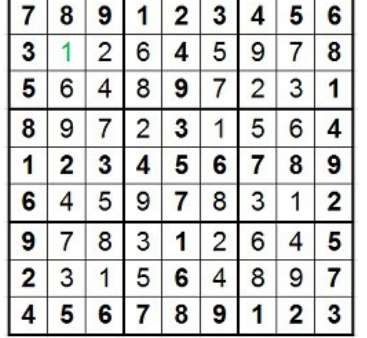

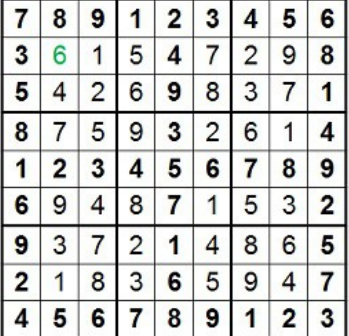

Finalement, cet énoncé ne répond pas aux critères actuels du sudoku, puisqu'il ne présente pas une solution unique.

*Ci-contre, la seule solution proposée par le journal « La France », qui précise « Aucune solution juste ne nous est parvenue ».*

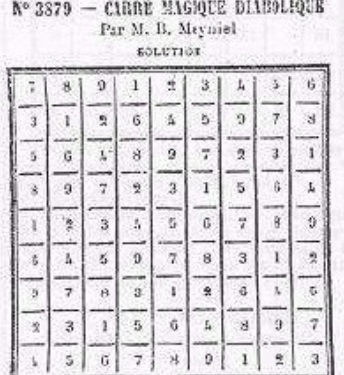

Aucune solution justs ne nous est parvenue.

<span id="page-57-0"></span><sup>1</sup> Par exemple dans le n° 344 de Pour la Science (juin 2006)

<span id="page-57-1"></span><sup>2</sup> <https://fr.wikipedia.org/wiki/Sudoku>

<span id="page-57-2"></span><sup>3</sup> Voir par exemple<http://www.grilles-sudoku.com/le-sudoku.html>et [https://fr.wikipedia.org/wiki/Howard\\_Garns](https://fr.wikipedia.org/wiki/Howard_Garns)

## MATHS ET JEUX

### **DES ASSEMBLAGES DE TÉTRAÈDRES ET DE PYRAMIDES À BASE CARRÉE**

*Par François DROUIN*

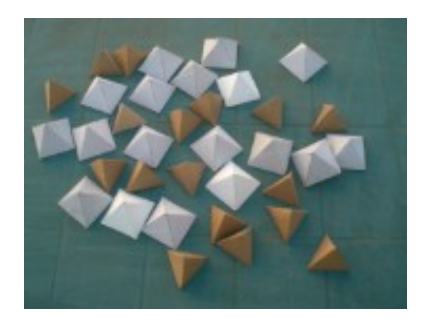

Matériel : une grande quantité de tétraèdres réguliers et de pyramides régulières à base carrée de même longueur d'arête.

Des couleurs différentes pour les deux types de pyramides facilitent les manipulations par de jeunes élèves.

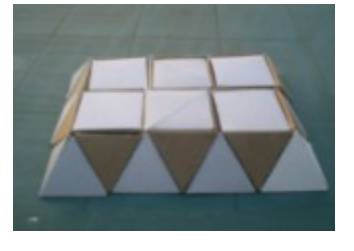

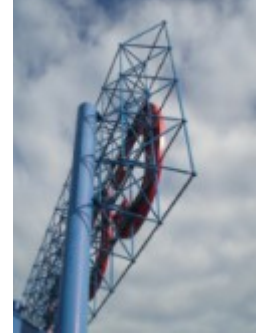

Cette construction permet de comprendre que ces deux types de pyramides assemblés pavent l'espace.

Elle est utilisée dans la réalisation de structures solides, telle celle qui accueillait il a peu de temps les clients d'une chaine d'hypermarchés.

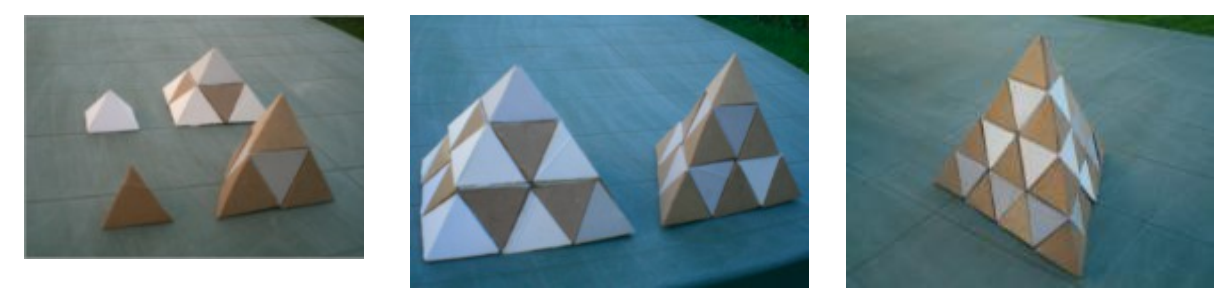

Des tétraèdres réguliers et des pyramides à base carrée aux échelles 1, 2, 3, 4, etc. peuvent être construites.

### **Un tableau à compléter**

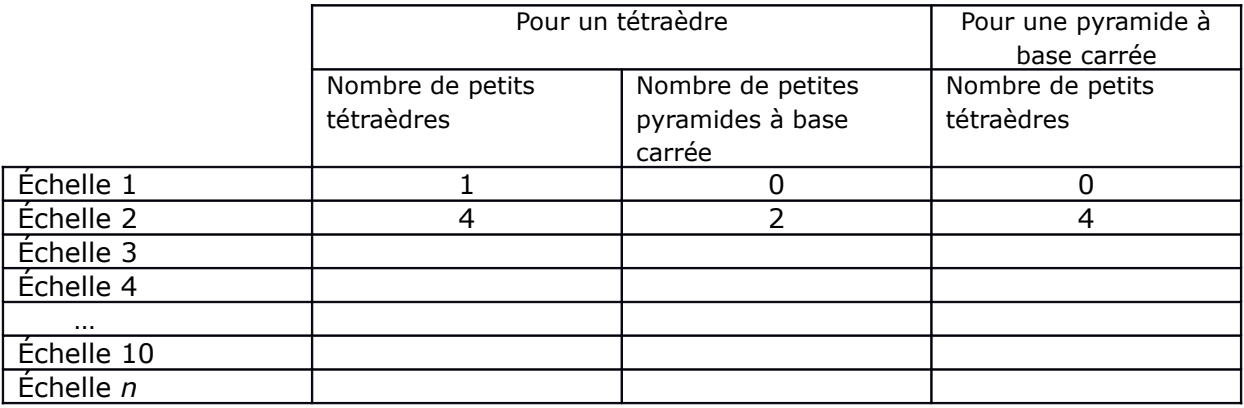

Dans la première brochure d'accompagnement de notre exposition « Objets Mathématiques » était posée la question du nombre de tétraèdres et d'octaèdres réguliers d'arête 1 nécessaires à la construction d'un tétraèdre et d'un octaèdre réguliers d'arête *n*.

Jérôme Cardot nous avait proposé sa démarche, elle est accessible actuellement sur l'ancien site de la régionale.

[http://apmeplorraine.fr/old/modules/coinjeux/jeux5/07\\_tetraedres\\_et\\_octaedres/echelle\\_n\\_1.jpg](http://apmeplorraine.fr/old/modules/coinjeux/jeux5/07_tetraedres_et_octaedres/echelle_n_1.jpg) [http://apmeplorraine.fr/old/modules/coinjeux/jeux5/07\\_tetraedres\\_et\\_octaedres/echelle\\_n\\_2.jpg](http://apmeplorraine.fr/old/modules/coinjeux/jeux5/07_tetraedres_et_octaedres/echelle_n_2.jpg)

> Dans un tétraèdre de côté *n*, il y a  $\frac{n}{3}(n^2+2)$  tétraèdres de côté 1 et  $\frac{n^3-n}{6}$ 6 octaèdres de côté 1. Dans un octaèdre de côté *n*, il y a  $\frac{1}{3}(4n^3 + 2n)$  tétraèdres de côté 1 et  $\frac{1}{3}(2n^3 + n)$ octaèdres de côté 1.

L'octaèdre régulier peut être considéré comme un assemblage de deux pyramides à base carrée. Les résultats trouvés par Jérôme seront donc utiles pour nos assemblages de tétraèdres réguliers et de pyramides régulières à base carrée.

### **Des volumes**

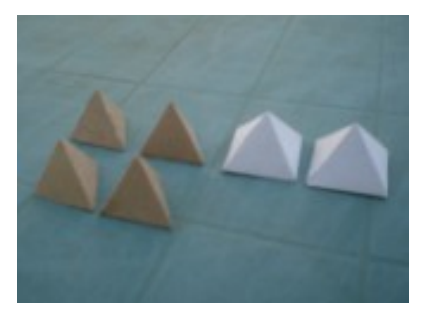

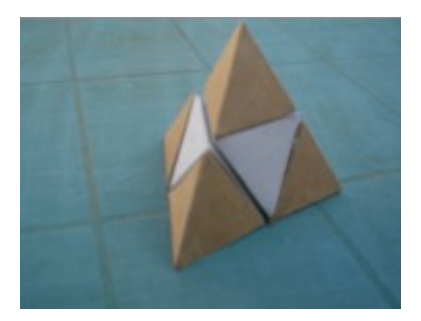

Avec deux pyramides à base carrée et quatre tétraèdres d'arête 1, nous construisons un tétraèdre d'arête 2. En fin de collège, un élève sait que si le volume d'un tétraèdre d'arête 1 est pris comme unité, le volume du tétraèdre d'arête 2 est 8. Il lui sera alors aisé de prouver que le volume d'une pyramide carrée d'arête 1 est 2.

Le volume d'un tétraèdre régulier est la moitié du volume d'une pyramide régulière à base carrée de même longueur d'arête.

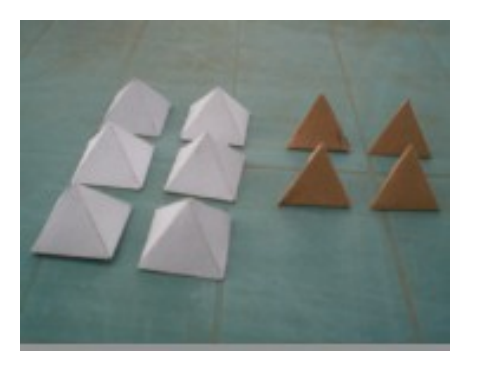

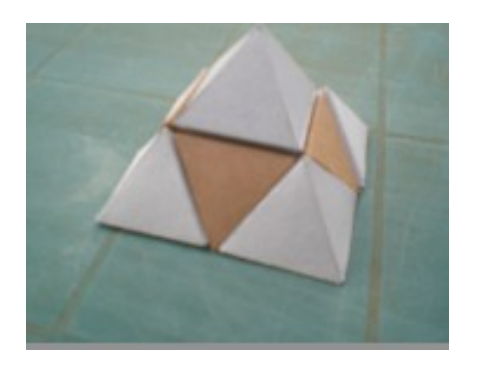

Avec six pyramides à base carrée et quatre tétraèdres d'arête 1, nous construisons une pyramide à base carrée d'arête 2. Si le volume de la pyramide à base carrée d'arête 1 est pris comme unité, le volume de la pyramide obtenue est 8. Le volume des quatre tétraèdres d'arête 1 est 2. Nous retrouvons le fait que le volume d'un tétraèdre régulier est la moitié du volume d'une pyramide régulière à base carrée de même longueur d'arête.

### **Pour de nouveaux tétraèdres**

### Deux demi-tétraèdres

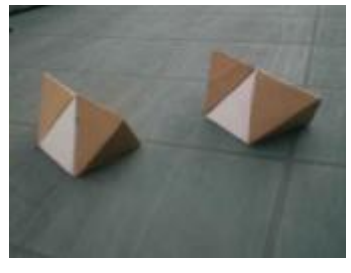

Les deux moitiés du tétraèdre d'arête 2 sont obtenues par la coupe dessinée cicontre (le quadrilatère a pour sommets quatre milieux d'arêtes du tétraèdre). Nos lecteurs se persuaderont que la section dessinée en rouge est un carré. Leurs élèves sauront dessiner un patron d'un des demi-tétraèdres.

### Quatre quarts de tétraèdres

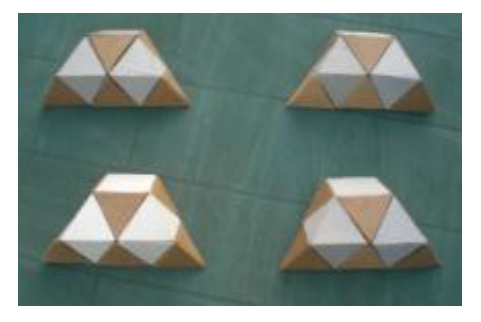

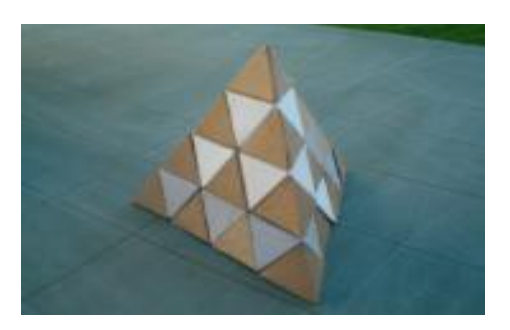

Un tétraèdre régulier d'arête 4 peut être construit avec ces quatre pièces. Ce découpage de tétraèdre est évoqué dans la revue ARCHIMEDES n°3 (Décembre 2003).

### **Le jeu PYRAMIS**

Créé en 1979 par Bernard GIRETTE, il était édité par « Les Jeux du Manoir Imaginaire -Jeux Descartes », il semble ne plus être commercialisé mais se retrouve parfois sur des sites de vente d'occasion.

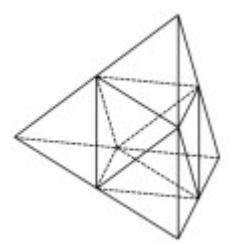

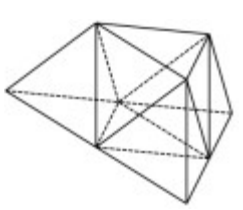

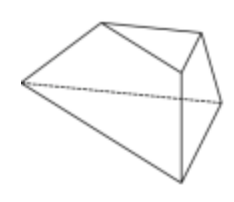

Un tétraèdre d'arête 1 est retiré du tétraèdre d'arête 2 pour obtenir un tronc de pyramide.

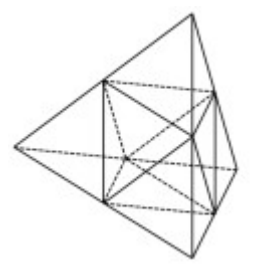

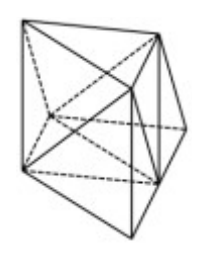

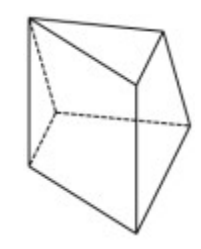

Deux tétraèdres d'arête 1 sont retirés du tétraèdre d'arête 2 pour obtenir un PYRAMIS.

Le créateur du jeu a d'abord imaginé la réalisation de tétraèdres ayant autant de cavités intérieures que d'étages (les chambres secrètes des pyramides), puis d'autres entièrement pleines sont apparues possibles.

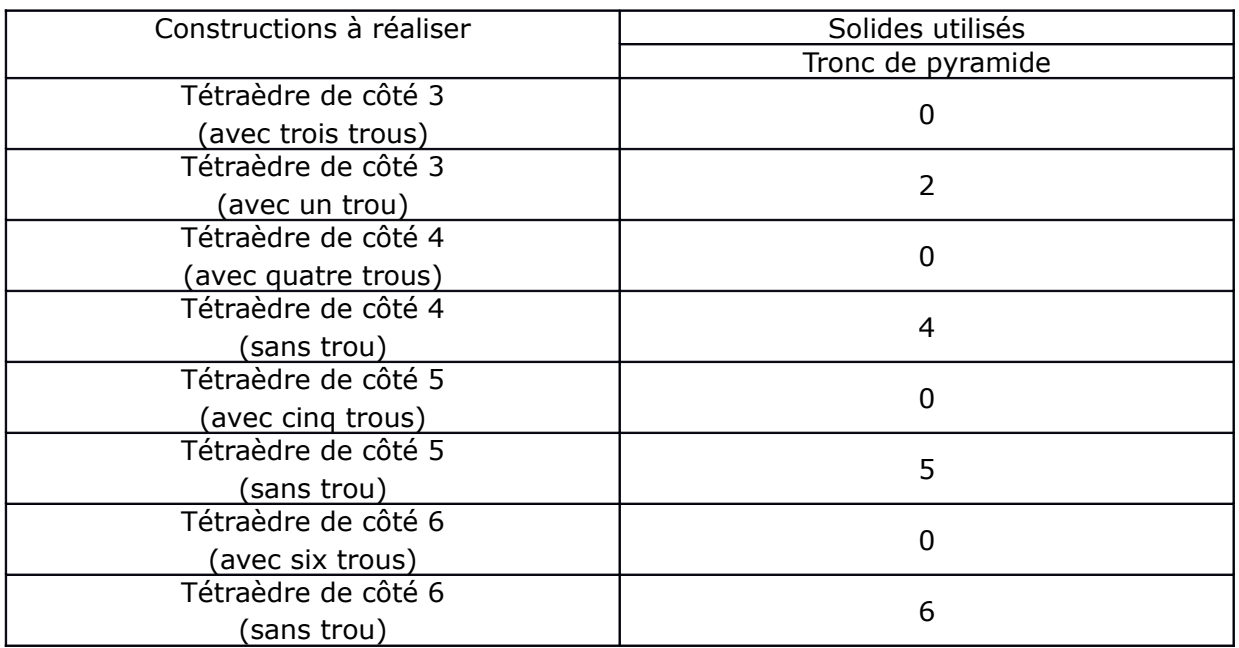

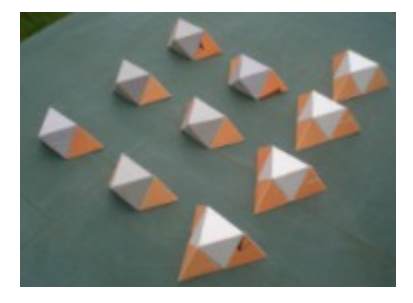

Voici les dix pièces permettant la réalisation d'un tétraèdre d'arête 4 « sans trou ». La construction de ce solide ne présente pas de grande difficulté.

### Pour une pyramide à base carrée

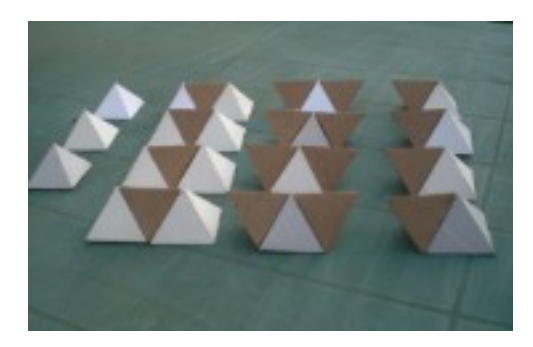

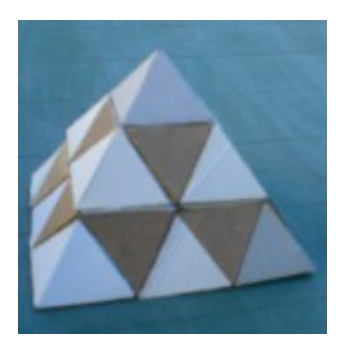

Une pyramide régulière à base carrée d'arête 3 peut être construite avec ces quinze pièces. Il y a quelque temps, un collègue m'en avait donné des exemplaires en carton unicolores. Réalisé en bois, il semble avoir été commercialisé chez « Hachette Collections ». [http://collection.cassetete.free.fr/1\\_bois/puzzle\\_pyramide/puzzle\\_pyramide.htm](http://collection.cassetete.free.fr/1_bois/puzzle_pyramide/puzzle_pyramide.htm)

### **Comme Sierpiński**.

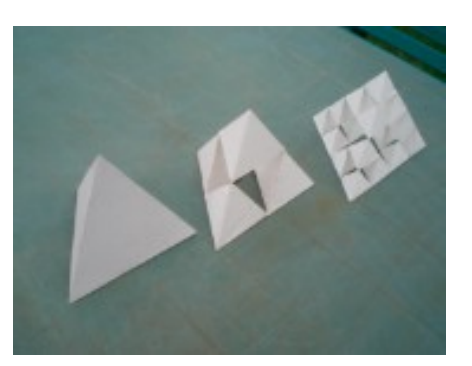

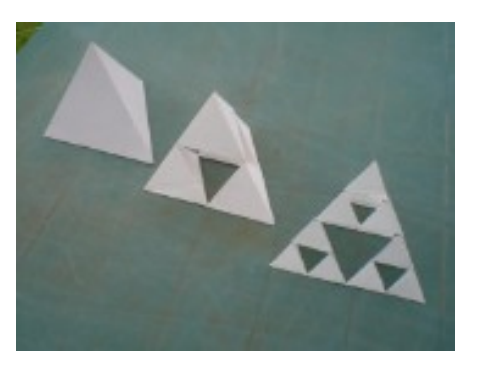

Le tétraèdre d'arête 1 est un assemblage de quatre tétraèdres d'arête et de deux pyramides à base carrée d'arête . À chaque étape, le tétraèdre est évidé, les pyramides à base carrée sont retirées. Se construit petit à petit une des structures fractales imaginées par le mathématicien polonais **Wacław Franciszek Sierpiński**.

[https://en.wikipedia.org/wiki/Sierpinski\\_triangle](https://en.wikipedia.org/wiki/Sierpinski_triangle)

Les deux images ci-dessus montrent les trois premières étapes de la réalisation.

**Un tableau à compléter** (le volume du premier tétraèdre est pris comme unité)

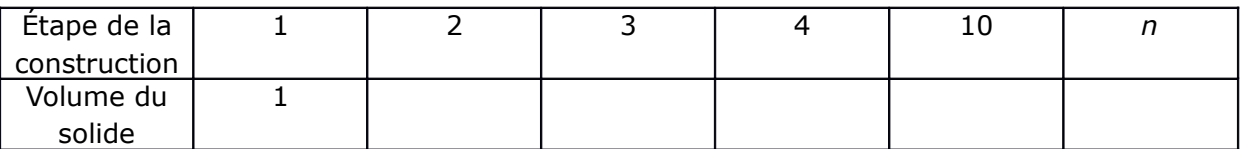

Les résultats écrits dans le premier tableau à compléter seront utiles.

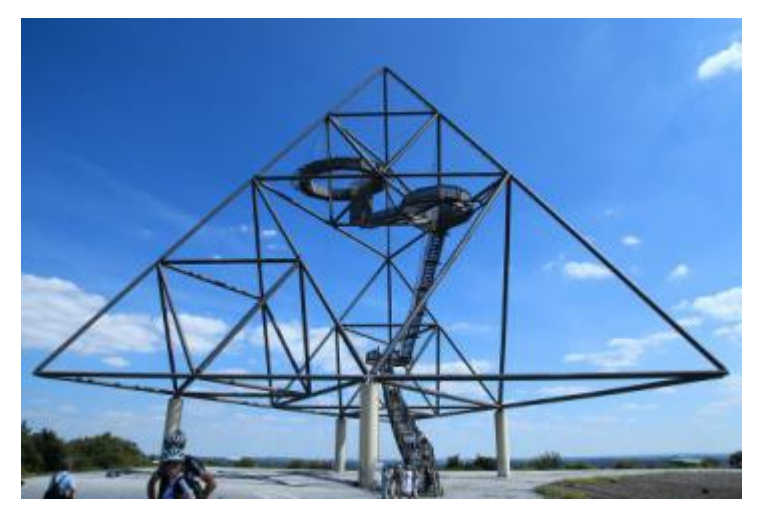

À Bottrop, ancienne cité houillère de la Ruhr, l'architecte Wolfgang Christ a réalisé une telle structure. Les trois plateformes culminent à 18 m, 32 m et 38 m. Ces renseignements ainsi que la taille des visiteurs au pied de l'escalier permettent de trouver une approximation des dimensions de l'œuvre.

[https://de.wikipedia.org/wiki/Tetraeder\\_%28Bottrop%29](https://de.wikipedia.org/wiki/Tetraeder_(Bottrop))

### **Stella Octangula**

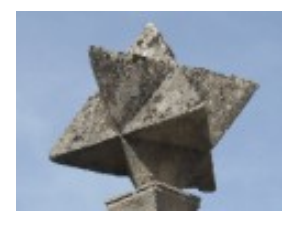

Un lien peut être fait avec la Stella Octangula évoquée dans le Petit Vert 123 : c'est un assemblage de huit tétraèdres et d'un octogone de même arête, donc de huit tétraèdres et de deux pyramides à base carrée de même arête.

<http://www.apmeplorraine.fr/pv/PV123.pdf>(pages 24-26).

### MATHS & MÉDIAS

## **« DEUX CENTS » OU « CENT DEUX » ?**

Le 20 février 2017, un titre a interpellé deux lecteurs de l'édition meusienne de l'EST RÉPUBLICAIN. Où serons-nous pour les 200 ans de la bataille de Verdun ?

# En route pour les 200 ans de la Bata

Pas de ministre. Pas de préfet non plus, remplacé par le sous-préfet de Commercy. « Ben oui, le Centenaire, c'est fini ! » lance un porte-drapeau dans les rangs. C'est vrai, le 101<sup>e</sup> anniversaire du déclenchement de la bataille de Verdun n'a pas été célébré en grande pompe comme en 2016, mais les fidèles étaient au rendez-vous (...). On l'aura compris, l'année prochaine, pour le 102<sup>e</sup> anniversaire du déclenchement de la bataille de Verdun, tous les acteurs de ce dimanche seront encore là. Avec ou sans préfet. Avec ou sans ministre.

Émilie FIÉROBE

Suite au 101<sup>ème</sup> anniversaire commémoré cette année, l'article évoque la commémoration du 102<sup>ème</sup> anniversaire l'an prochain. En écrivant le titre de son article, la journaliste n'aurait-elle pas confondu « cent-deux » et « deux-cents » ?

## MATHS & MÉDIAS

## **LE « CHIFFRE » 100**

Voici un extrait de l'Est Républicain du 10 mars 2017.

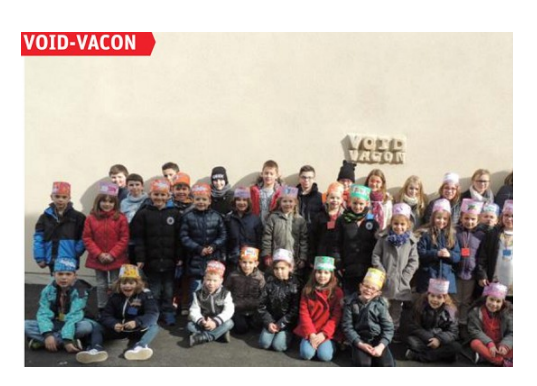

### **Une fête autour du chiffre 100**

Les élèves de CP et CP-CE1 ont fêté vendredi le 100<sup>e</sup> jour d'école. Des jours qu'ils ont compté au quotidien pour arriver à la centaine. Ils ont aussi préparé des collections de 100 objets à la maison avec l'aide des parents, 100 graines, cent pièces de 1 centime, 100 perles... Les collections diverses et variées transformées en tableaux ont donné aux couloirs de l'école du Petit Ruisseau des allures de musée éphémère du chiffre 100, pour une fête réussie à 100 %.

Inviter un journaliste pour faire connaitre une activité mathématique faite à l'école est une excellente idée. Cela pourrait être aussi l'occasion d'expliquer aux adultes que 100 n'est pas un chiffre mais un nombre... qui s'écrit avec deux chiffres (1 et 0).

### MATHS & MÉDIAS

## **UN CUBE EST UN SOLIDE À SIX FACES**

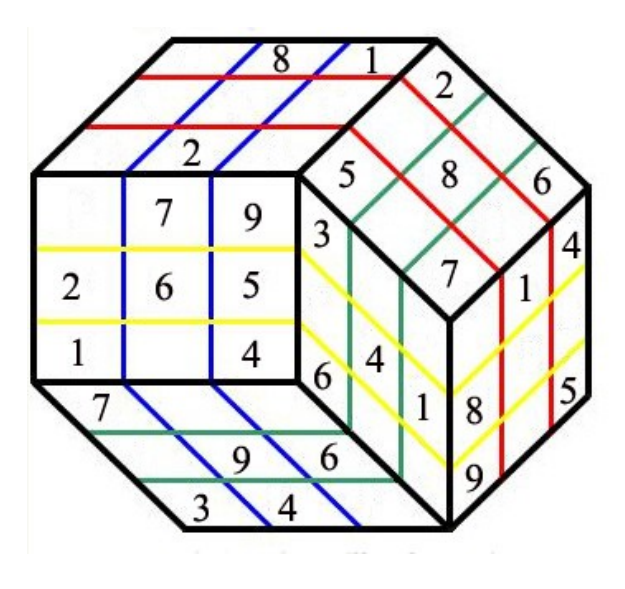

Une fidèle lectrice du Petit Vert a repéré dans « Télé 7 Jeux » un nouveau jeu appelé [Cerebro](http://www.cerebrogames.com/cerebrogamesinternet33.htm) [cube 9.](http://www.cerebrogames.com/cerebrogamesinternet33.htm) Chaque face et chaque ligne doit comporter les nombres de 1 à 9.

Étant comme beaucoup de nos lecteurs enseignante de mathématiques, elle a été quelque peu interpelée par le mot « cube » figurant dans le nom du jeu.

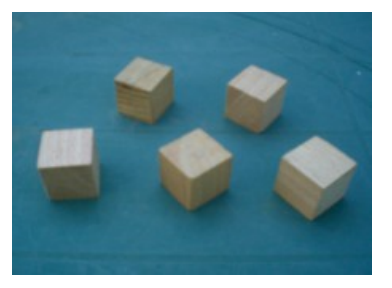

Un cube a six faces. Cependant, prenez-en un dans la main, regardez-le, prenez-le en photo, faites-en des représentations en perspective : vous vous convaincrez et vous vous convaincrez vos élèves qu'au maximum trois faces sont visibles.

### *MATHS & MÉDIAS*

## **BIZARRE ? VOUS AVEZ DIT BIZARRE ?**

Dans une [note publiée par la Deep](http://www.education.gouv.fr/cid56912/en-2015-2016-l-absenteisme-touche-en-moyenne-4-5-des-eleves-du-second-degre-public.html) concernant l'absentéisme des élèves dans le second degré, nous avons repéré le graphique ci-dessous.

Il pourrait être intéressant de l'exploiter en classe, notamment pour répondre à la question suivante : pourquoi le paquet de colonnes « Ensemble », qui correspond à la réunion des trois paquets de colonnes « Collège », « LEGT » et « LP » est-il « moins haut » que le paquet « LP » ? Cela est contre-intuitif, mais est explicable...

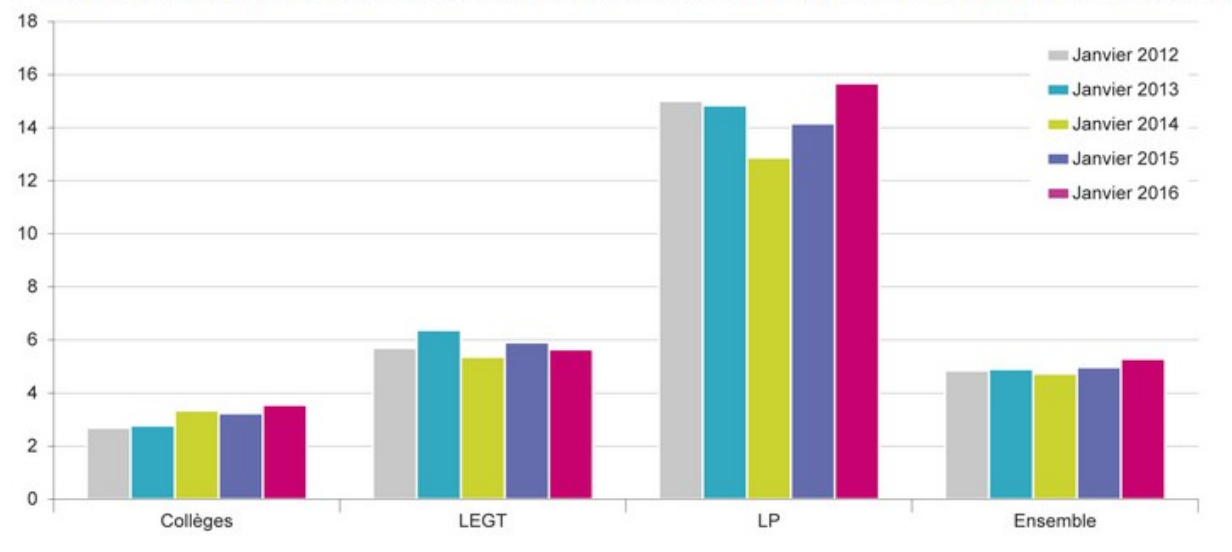

4 - Comparaison de la proportion d'élèves absentéistes en janvier 2012, 2013, 2014, 2015 et 2016 par type d'établissement (en %)

*- Moi, j'ai dit bizarre, bizarre, comme c'est étrange ! Pourquoi aurais-je dit bizarre, bizarre ?*

*- Je vous assure mon cher cousin, que vous avez dit bizarre, bizarre*.

- *Moi, j'ai dit bizarre, comme c'est bizarre !*

*(extrait d'un dialogue du film Drôle de drame, datant de 1937)*

Vous trouverez quelques explications de ce "paradoxe" dans ce numéro du Petit Vert, article d'Alain Satabin « Poucentages, prêts et emprunts », paragraphe 1.5 (Quelques paradoxes).

Avec vos élèves, pour les aider à trouver la cause de ce graphique contre-intuitif, vous pourriez leur présenter une version simplifiée telle que celle-ci :

Dans une cité scolaire comportant trois établissements (un collège, un lycée d'enseignement général et un lycée professionnel), on a relevé les absents de la veille. On a obtenu le tableau suivant :

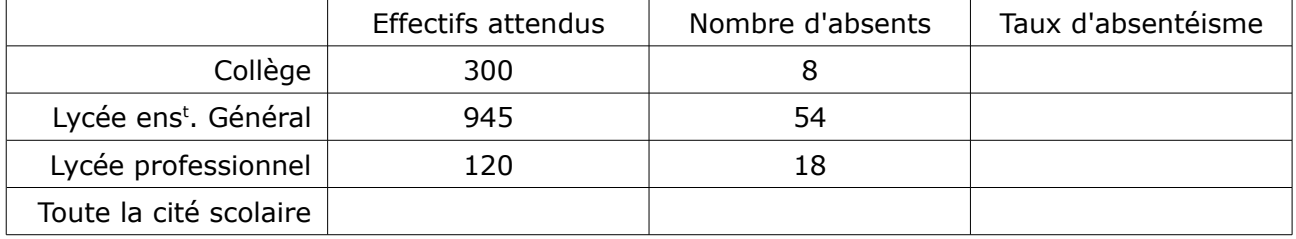

Les élèves doivent compléter le tableau et le représenter par un graphique en bâtons.

# **DES DÉFIS POUR NOS ÉLÈVES**

**Un premier défi (pour les plus jeunes)**

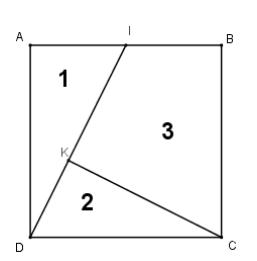

ABCD est un carré. I est le milieu du côté [AB]. La droite perpendiculaire à la droite (ID) passant par le point C coupe la droite (DI) en K. Le puzzle est constitué des trois pièces « 1 », « 2 » et « 3 ». En utilisant ces trois pièces, combien de quadrilatères différents peut-on obtenir ?

### **Un deuxième défi**

Combien ya-t-il de zéros dans la liste des nombres entiers depuis 1 jusqu'à 2017 (inclus) ?

### **Un troisième défi, un peu plus difficile**

### **Le roi et ses sujets**

Il était une fois un roi qui régnait sur un tout petit royaume : 177 sujets majeurs (que nous nommerons sujet 1, sujet 2, sujet 3, … sujet 177).

Après avoir lu les œuvres de Platon, il décida de régner "démocratiquement" en s'entourant d'un conseil de 17 membres, tirés au sort.

Il procéda comme suit : il se plaça au centre de la cour de son château, et ses sujets se placèrent autour de lui en formant une ronde (dans l'ordre : sujet 1, sujet 2, … sujet 177). Le roi pointa du doigt ses sujets un par un (en commenant par le sujet 1) en récitant cette comptine de 15 syllabes :

« **Ce/se/ra/toi/qui/siè/ge/ras/dans/mon/con/seil/au/châ/teau** ». A la quinzième syllabe, le sujet visé quitte la ronde et vient se placer auprès du roi. Et le roi continue sa ritournelle à partir du sujet suivant, jusqu'à ce qu'il ait recruté son conseil de 17 membres.

Le défi est le suivant : quel est le nom du dix-septième sujet "recruté" ?

## **DÉFI 129-a : SOLUTION ET PROLONGEMENTS**

Il s'agissait de construire, dans un triangle équilatéral donné, le cercle tangent intérieurement aux trois côtés de ce triangle. Nous proposons ici la solution correspondant à un triangle ABC quelconque : elle serait bien sûr valable pour un triangle équilatéral. Le cercle inscrit dans le triangle (tangent aux trois côtés) a pour centre le point d'intersection I des bissectrices des trois angles du triangle. Pour construire ce cercle, on mène depuis I la perpendiculaire à un des côtés du triangle (D sur cette notre figure) ; ce cercle a pour rayon ID.

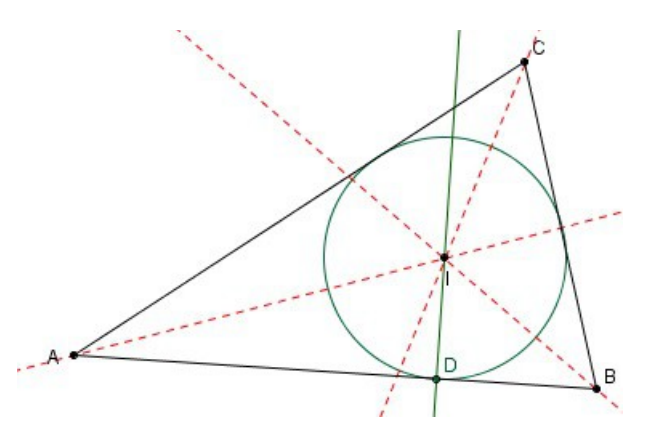

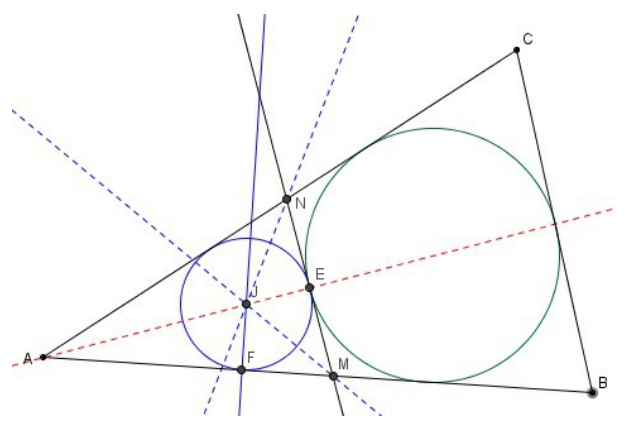

Le second cercle (du côté du sommet A), doit être tangent au cercle que l'on vient de construire : il est tangent en E, point d'intersection de ce cercle et de la bissectrice de l'angle A.

Traçons cette tangente NM (perpendiculaire à AE). Il ne nous reste plus qu'à utiliser la méthode précédente pour obtenir le cercle inscrit dans le triangle AMN. Puis à répéter la construction pour les deux autres cercles cherchés.

Première remarque. On peut continuer à « empiler » des cercles dans les trois « coins » du triangle (ici, nous n'en n'avons placé que dans l'angle A) ; on obtient ainsi une jolie figure.

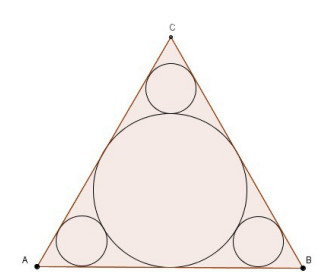

Seconde remarque. Dans le cas du triangle équilatéral de centre O, une

fois que l'on a obtenu l'un des petits cercles, il est inutile de répéter la construction avec les tangentes : deux rotations de centre O et de 120° (l'une dans le sens horaire, l'autre dans le sens antihoraire) transformeront ce premier cercle en les deux autres cercles cherchés.

Pour le professeur, s'il veut aller plus loin : <http://mathafou.free.fr/pbg/sol134c.html> <http://www.mathcurve.com/fractals/baderne/baderne.shtml> [https://fr.wikipedia.org/wiki/Cha%C3%AEne\\_de\\_Steiner](https://fr.wikipedia.org/wiki/Cha%C3%AEne_de_Steiner) <http://eljjdx.canalblog.com/archives/2007/08/11/5866007.html>(dont est extrait l'image ci-dessous)

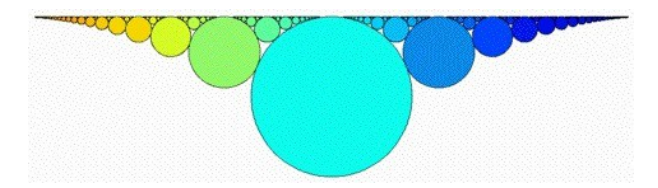

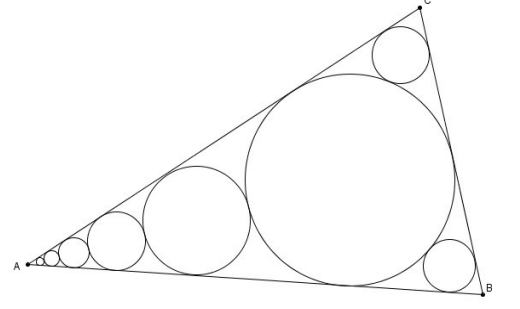

# **SOLUTION DU DÉFI ÉLÈVE n° 129-b**

La situation était la suivante : on choisit un nombre entier. S'il est pair, on le divise par 2 ; s'il est impair, on le multiplie par 3 et on ajoute 1. Et on continue ainsi avec le résultat jusqu'à obtenir 1. Par exemple, si on part de 3, on obtient successivement 10, 5, 16, 4, 2, 1 en 7 coups.

Voici un autre exemple, en partant de 19 :

 $19 \rightarrow 58 \rightarrow 29 \rightarrow \frac{88}{9} \rightarrow 44 \rightarrow 22 \rightarrow 11 \rightarrow 34 \rightarrow 17 \rightarrow 52 \rightarrow 26 \rightarrow 13 \rightarrow 10 \rightarrow 40 \rightarrow 20 \rightarrow 10 \rightarrow 5 \rightarrow 16$  $\rightarrow$  8  $\rightarrow$  4  $\rightarrow$  2  $\rightarrow$  1. Il a fallu 21 coups et on est « monté » jusqu'à 88.

Nous avions proposé un algorithme permettant d'afficher la liste de tous le nombres obtenus jusqu'à terminer à 1 :

Variable *n* (entier non nul) : c'est le nombre de départ. Début de l'algorithme Lire *n* Tant que *n*≠1 faire ceci : si *n* est pair alors remplacer *n* par *n*/2 sinon le remplacer par 3*n*+1 Afficher *n* (fin de l'instruction "Tant que") Fin de l'algorithme

Le défi était le suivant : au lieu d'un programme qui donnait la liste des nombres, on voudrait afficher uniquement le nombre de coups et le maximum obtenu. Par exemple, en reprenant l'exemple évoqué plus haut (en jaune ci-dessus), on voudrait afficher 21 coups, maximum 88. Il s'agissait de modifier l'algorithme en conséquence.

Voici une solution de ce défi, proposée par Gilles :

Variables : *n* (entier non nul) : c'est le nombre de départ. *max* : le plus grand nombre trouvé *coups* : le nombre de coups Début de l'algorithme Lire *n coups* prend la valeur *0 max* prend la valeur de *n* Tant que *n*≠1 faire ceci : si *n* est pair alors remplacer *n* par *n*/2 sinon le remplacer par 3*n*+1 si *n* > *max* alors remplacer *max* par *n coups* prend la valeur *coups+1* (fin de l'instruction "Tant que") Afficher *coups*,« coups » Afficher « Maximum : »,*max* Fin de l'algorithme

Pour le professeur : ce problème est connu sous le nom de « conjecture de Syracuse », formulée d'après l['algorithme de Collatz.](http://www.recreomath.qc.ca/dict_collatz_transformation.htm) On suppose que, quel que soit l'entier de départ, la suite finira toujours par se terminer par le nombre 1. Voir [https://fr.wikipedia.org/wiki/Conjecture\\_de\\_Syracuse.](https://fr.wikipedia.org/wiki/Conjecture_de_Syracuse)

.

## **SOLUTION DU PROBLÈME N°129**

*Rappel de l'énoncé (de Jacques Choné)*

On considère, pour *n*∈ℕ−{0,1 } , la matrice carrée d'ordre *n*, *S*(*n*) , formée "en serpent" par les

nombres 1,2,...,
$$
n^2
$$
. Par exemple,  $S(2) = \begin{pmatrix} 1 & 2 \\ 4 & 3 \end{pmatrix}$  et  $S(3) = \begin{pmatrix} 1 & 2 & 3 \\ 6 & 5 & 4 \\ 7 & 8 & 9 \end{pmatrix}$ .

1. Déterminer le rang, le déterminant et la trace de *S*(*n*) .

2. On prend *n* termes de *S*(*n*) de telle façon qu'un terme soit choisi dans chaque ligne et dans chaque colonne. Quel est l'ensemble des valeurs des sommes que l'on peut obtenir en ajoutant ces *n* termes ?

Comparer le résultat avec celui correspondant à la même démarche effectuée sur la matrice carrée d'ordre *n*, *M* (*n*) formée par les nombres 1,2,...*,n* 2 où les termes de chaque ligne sont rangés par

ordre croissant: par exemple,  $M(2) = \begin{pmatrix} 1 & 2 \\ 3 & 4 \end{pmatrix}$  et  $M(3) = \begin{pmatrix} 1 & 1 \\ 4 & 2 \\ 7 & 8 \end{pmatrix}$ 1 2 3  $\begin{array}{cc} 4 & 5 & 6 \\ 7 & 8 & 9 \end{array}$ .

### **Solution**

1. Soit  $\,$   $\,$   $C_{1} \,$  la première colonne de  $\,$   $S(n) \,$  et  $\,$   $U \,$  le vecteur colonne transposé de

(1*,*−1,. ..*,*(−1) *n*−1 ) Ces deux vecteurs sont indépendants et toute colonne de *S*(*n*) est combinaison linéaire de ces deux vecteurs. Donc le rang de *S*(*n*) est 2 et son déterminant pour *n*≥3 est nul. Par ailleurs  $det(S(2))=-5$ .

Le terme, *S*(*n*)*<sup>i</sup> , <sup>j</sup>* de la ligne *i*, colonne *j* de *S*(*n*) est *n*(*i*−1)+ *j* si *i* est impair et *ni*+1−*j* si *i* est  $p$ air. Donc  $S(n)_{i,i} = \begin{cases} n(i-1)+i & \text{si} \text{ si } i \text{ est } impair \\ ni+1-i & \text{si} \text{ si } est \text{ pair} \end{cases}$ *n i*+1−*i si i est pair* .

Si *n* est pair, on a :

trace(S(n))=1+(2n-1)+(2n+3)+(4n-3)+...+((n-2)n+n-1)+(n<sup>2</sup>+1-n)  
=2(2n+4n+...+(n-2)n)+n<sup>2</sup>=
$$
\frac{n^3}{2}
$$

Si *n* est impair, on a :

trace(S(n))=1+(2n-1)+(2n+3)+(4n-3)+...+((n-1)n-(n-2))+(n(n-1)+n)  
=2(2n+4n+...+(n-3)n)+(n-1)n+n<sup>2</sup>=
$$
\frac{n^3+n}{2}
$$

2. Commençons par étudier la situation pour la matrice *M* (*n*) dont le terme général est  $M(n)$ <sub>i</sub>  $=(i-1)n+j$ .

Si 
$$
\sigma
$$
 est une permutation de  $\{1,...,n\}$ , la somme étudiée associée à  $\sigma$  est 
$$
\sum_{i=1}^{n} ((i-1)n + \sigma(i)) = n \frac{n(n-1)}{2} + \frac{n(n+1)}{2} = \frac{n(n^2+1)}{2}
$$
.

Donc, pour *M* (*n*) , les sommes obtenues sont indépendantes de σ et l'ensemble étudié se réduit au *n*(*n* 2 +1)

singleton {  $\frac{1}{2}$  .

Étudions maintenant la situation pour  $S(n)$  dont le terme général est

$$
S(n)_{i,j} = \begin{cases} n(i-1)+j & \text{si} \text{ is its initial} \\ ni+1-j & \text{si} \text{ is its initial} \\ n(i+1-j) & \text{si} \text{ is its initial} \end{cases}.
$$

Si  $\sigma$  est une permutaion de  $\{1,...,n\}$  la somme étudiée associée à  $\sigma$  est

$$
s(n, \sigma) = \sum_{i=1}^{n} (i-1)n + \sum_{i \text{ impair} \ge 1}^{i \le n} \sigma(i) + \sum_{i \text{ pair} \ge 1}^{i \le n} (n+1-\sigma(i))
$$
  
= 
$$
\frac{n^2(n-1)}{2} + (n+1)\left[\frac{n}{2}\right] + \sum_{i=1}^{n} \sigma(i) - 2 \sum_{i \text{ pair} \ge 1}^{i \le n} \sigma(i)
$$
  
= 
$$
\frac{n^2(n+1)}{2} + (n+1)\left[\frac{n}{2}\right] - 2 \sum_{i \text{ pair} \ge 1}^{i \le n} \sigma(i)
$$

Si  $n=2m$  est pair, la plus petite valeur que peut prendre  $\sum_{i \text{ pair} \geq 1}$ *i*≤*n*  $\sigma(i)$  suivant le choix de  $| \sigma |$  est

$$
1+2+\ldots+m=\frac{m(m+1)}{2} \text{ et la plus grande } (m+1)+(m+2)+\ldots+2m=\frac{m(3m+1)}{2} \text{ et toute valeur}
$$

intermédiaire peut être prise car si {σ(*i*) / *i pair*}≠{*m*+1,... ,2*m*} il existe une des valeurs de ces  $\sigma(i)$  telle  $\sigma(i)+1$  ne soit pas dans l'ensemble ce qui permet d'obtenir une nouvelle permutation σ*'* fournissant une somme augmentée de 1.

On en déduit que l'ensemble demandé dans le cas ou *n* est pair est

$$
\left\{\frac{n(2n^2-n+2)}{4}+2i \quad i \in \left[0,1,\ldots,\frac{n^2}{4}\right]\right\}
$$
, ensemble ayant  $\frac{n^4}{4}+1$  éléments.

On trouve de même que l'ensemble demandé dans le cas ou *n* est impair est

$$
\left\{\frac{2n^3-n^2+2n+1}{4}+2i \quad i \in \left[0,1,\ldots,\frac{n^2-1}{4}\right]\right\} \quad \text{ensemble ayant} \quad \frac{n^4-1}{4}+1 \quad \text{éléments.}
$$

## **LE PROBLÈME DU TRIMESTRE N°130**

### **Proposition de problème**

*(de Philippe Févotte)*

On considère un cercle C de rayon 1, un point *A* intérieur au cercle C, un point *B* extérieur à ce cercle ainsi qu'une longueur *l* donnée.

Peut-on déterminer deux points *M* et *N* du cercle C tels que les droites (*AM*) et (*BN*) soient parallèles et *MN = l* ?

Le responsable de cette rubrique est [philippe.fevotte@wanadoo.fr.](mailto:philippe.fevotte@wanadoo.fr)

Lui envoyer vos propositions de solutions à ce problème (nous espérons en avoir une grande quantité), ainsi que toute proposition de nouveau problème.

## **LE SOPHISME DU TRIMESTRE (n° 130)**

La définition du dictionnaire Robert est la suivante : « *Argument, raisonnement faux malgré une apparence de vérité* ». Pour étudier ces sophismes, il est recommandé de faire les figures « à main levée », même si elles ne sont pas tout a fait exactes. L'usage de logiciels de géométrie dynamique est absolument proscrit. Le Petit Vert vous proposera régulièrement des sophismes, comme celui qui suit. Envoyez toute nouvelle proposition à [jacverdier@orange.fr.](mailto:jacverdier@orange.fr)

Théorème : **Tout point à l'intérieur d'une circonférence se trouve sur cette circonférence.**

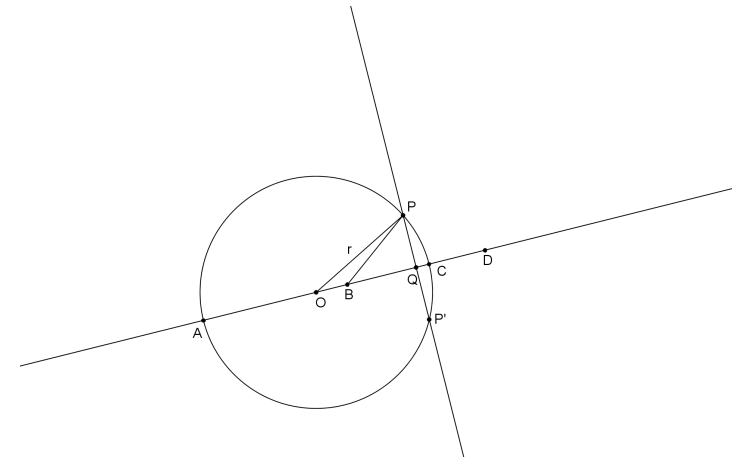

Soit B un point intérieur à une circonférence de centre O et AC le diamètre contenant le point B (B entre O et C).

Soit D le point qui divise AC dans le même rapport arithmétique que B ; c'est à dire que  $\frac{BA}{BC} = \frac{DA}{DC}$ .

Soit Q le milieu de BD.

La médiatrice de BD coupe le cercle en P et P'. Soit r le rayon du cercle.

On a  $AB = r + OB$ ,  $BC = r - OB$ ,  $AD = OD + r$  et  $DC = OD - r$ . La proportion  $\frac{BA}{BC} = \frac{DA}{DC}$  s'écrit alors :  $\frac{r+OB}{r-OB}$  $\frac{r+OB}{r-OB} = \frac{OD+r}{OD-r}$  $\frac{OD+r}{OD-r}$  (1) Le « produit en croix » donne  $(r + OB)(OD - R) = (r - OB)(OD + r)$  (2), soit r.OD –  $r^2$  + OB.OD – r.OB = r.OD – OB.OD +  $r^2$  – r.OB, soit 2 OB.OD = 2  $r^2$ , soit OB.OD =  $r^2$  (3).

On constate sur la figure que  $OD = OQ + QD$  (4) et que  $OB = OQ - BQ$  (5). Mais comme Q est le milieu de BD, on a  $BQ = QD$ , d'où (4) devient :  $OD = OQ + BQ$  (6).  $D'$ où OB.OD = (OQ - BQ)(OQ + BQ) = OQ<sup>2</sup> - BQ<sup>2</sup>. Et comme OB.OD =  $r^2$  d'après (3), il vient OQ<sup>2</sup> - BQ<sup>2</sup> =  $r^2$  (7).

Appliquons maintenant le théorème de Pythagore au triangle rectangle OQP :  $OP^2 = OQ^2 + QP^2$  (8), ainsi qu'au triangle BQP :  $BP^2 = BQ^2 + QP^2$  (9). En soustrayant (9) de (8), il vient OP<sup>2</sup> - BP<sup>2</sup> = OQ<sup>2</sup> - BQ<sup>2</sup> (10). Et comme OP = r,  $r^2 - BP^2 = OQ^2 - BQ^2$  (11).

Or on avait, dans (7),  $r^2 = OQ^2 - BQ^2$ . D'où  $r^2 - BP^2 = r^2$ , soit  $BP^2 = 0$ , donc  $BP = 0$ .

En conclusion, P coïncide avec B. C'est à dire que B appartient à la circonférence ; le théorème est démontré.

*Ce sophisme est extrait d'un ouvrage de [Paul Gustav Stäckel,](http://de.wikipedia.org/wiki/Paul_St%C3%A4ckel) « Archiv der Mathematick und Physik », publié en 1907.*
## **SOLUTION DU SOPHISME n°129**

Le sophisme était le suivant : « Si deux côtés opposés d'un quadrilatère sont égaux, les deux autres côtés sont parallèles ». La figure proposée (ci-dessous) incitait à conclure ainsi.

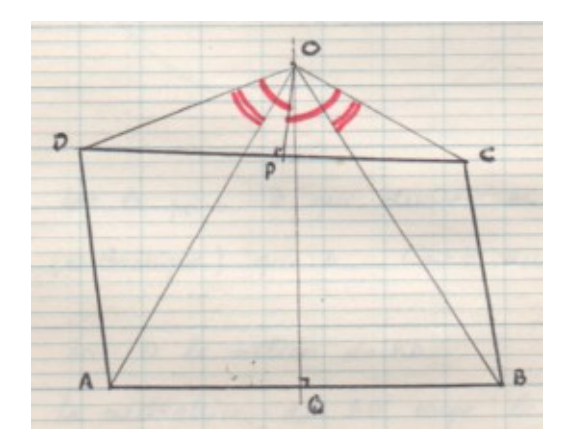

Voici une figure correcte, réalisée avec GeoGebra ; on y constate les côtés « inégaux » ne sont absolument pas parallèles !

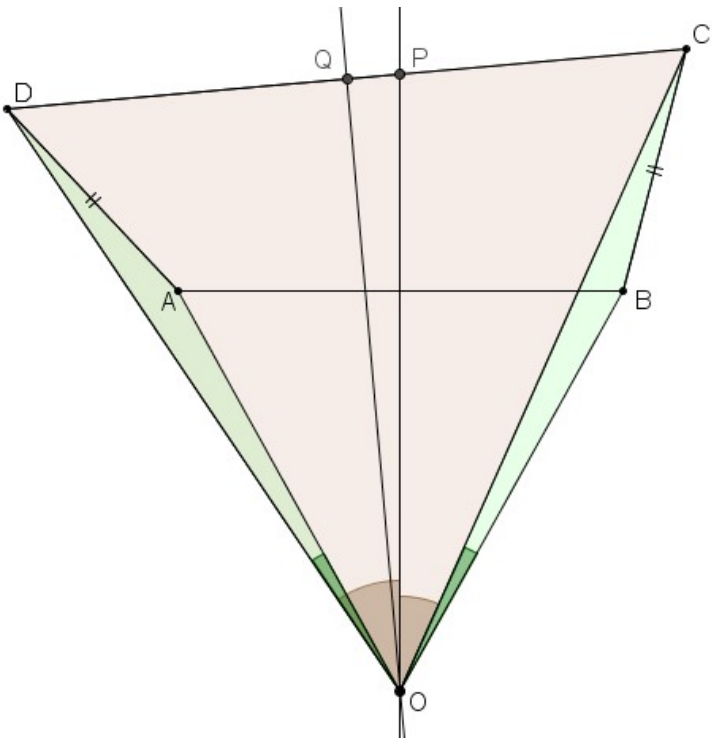

Les triangles ADO et BCO sont bien égaux, de même que ODQ et OCQ. Mais les segments OD et OC se situent l'un à l'extérieur du triangle ODC et l'autre à l'intérieur : d'un côté il faut soustraire les angles, de l'autre il faut les ajouter.

Le raisonnement proposé dans le Petit Vert n°129 (des additions des deux côtés) était donc faux. En effet, la figure (incorrecte, réalisée à la main pour vous induire en erreur) était fausse !

## *ANNONCE*

## **Une carte interactive d'histoire des mathématiques**

<http://www.univ-irem.fr/spip.php?article1377>Vous vous intéressez à la culture et à l'histoire des mathématiques : ce lien va sans doute figurer parmi vos favoris ! Il est difficile de privilégier des extraits, en voici cependant quelques uns :

<https://www.voyage-mathematique.com/exposition/henri-poincar%C3%A9/>

En complément de la conférence faite par El Haj lors de notre récente journée régionale, voici sur le site « Fermat France », une vidéo dans laquelle Étienne Ghys évoque les mathématiques pratiquées par Poincaré.

[http://culturemath.ens.fr/content/ethnomath%C3%A9matique-dans-loc%C3%A9an](http://culturemath.ens.fr/content/ethnomath%C3%A9matique-dans-loc%C3%A9an-indien-les-lambroquins-%C3%A0-la-r%C3%A9union)[indien-les-lambroquins-%C3%A0-la-r%C3%A9union](http://culturemath.ens.fr/content/ethnomath%C3%A9matique-dans-loc%C3%A9an-indien-les-lambroquins-%C3%A0-la-r%C3%A9union)

Dominique Tournès a écrit pour « Culture Maths » à propos de l'étude de motifs géométriques dans l'architecture créole. Ceci intéressera les habitués de notre rubrique « Maths & arts ».

[http://culturemath.ens.fr/content/les-jeux-de-ficelle-t%C3%A9moins-dune-activit](http://culturemath.ens.fr/content/les-jeux-de-ficelle-t%C3%A9moins-dune-activit%C3%A9-math%C3%A9matique) [%C3%A9-math%C3%A9matique](http://culturemath.ens.fr/content/les-jeux-de-ficelle-t%C3%A9moins-dune-activit%C3%A9-math%C3%A9matique) Eric Vandendriessche a écrit pour « Culture Maths » quelques éléments d'une activité mathématiques en Nouvelle-Papouasie.

[http://videotheque.cnrs.fr/index.php?urlaction=doc&id\\_doc=4149&rang=1](http://videotheque.cnrs.fr/index.php?urlaction=doc&id_doc=4149&rang=1)

Cette vidéo présente les algorithmes mis en œuvre dans les jeux de ficelle. Ceci intéressera les habitués de notre rubrique « Maths & jeux ».

Un grand merci à Henrique Vilas-Boas, enseignant de mathématiques au Collège Paul Émile Victor de Rilleux-la-Pape, chargé d'étude au centre Alain Savary-Ifé-ENS et membre du groupe « Jeux et mathématiques » de l'A.P.M.E.P., qui a tenu à faire partager son travail auprès de ses collègues !